**WHOI-85-17** 

# **Programs for Computing Properties of Coastal-Trapped Waves and Wind-Driven Motions Over the Continental Shelf and Slope**

by

#### Kenneth H. Brink

David C. Chapman

### Woods Hole Oceanographic Institution Woods Hole, Massachusetts 02543

April 1985

#### **Technical Report**

Funding was provided by the National Science Foundation under grant Number OCE 84-08563.

Reproduction in whole or in part is permitted for any purpose of the United States Government. This report should be cited as: Woods Hole Oceanog. Inst. Tech. Rept. WHOI-85-17.

Approved for publication; distribution unlimited.

**Approved for Distribution:** 

eardsler

Robert C. Beardsley, Acting Chairman<br>Department of Physical Oceanography

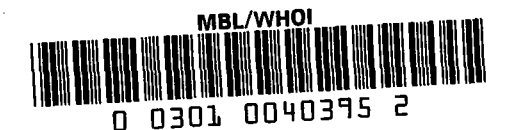

l

 $\label{eq:2} \mathcal{E}^{(n)}_{\text{max}} = \frac{1}{n} \sum_{i=1}^{n} \frac{1}{n} \sum_{j=1}^{n} \frac{1}{n} \sum_{j=1}^{n} \frac{1}{n} \sum_{j=1}^{n} \frac{1}{n} \sum_{j=1}^{n} \frac{1}{n} \sum_{j=1}^{n} \frac{1}{n} \sum_{j=1}^{n} \frac{1}{n} \sum_{j=1}^{n} \frac{1}{n} \sum_{j=1}^{n} \frac{1}{n} \sum_{j=1}^{n} \frac{1}{n} \sum_{j=1}^{n} \frac{1}{n} \sum$ 

 $\langle \hat{\sigma}^{\dagger}_{\mu} \rangle$ 

 $\label{eq:2.1} \frac{1}{2} \int_{\mathbb{R}^3} \left| \frac{d\mu}{d\mu} \right|^2 \, d\mu = \frac{1}{2} \int_{\mathbb{R}^3} \left| \frac{d\mu}{d\mu} \right|^2 \, d\mu = \frac{1}{2} \int_{\mathbb{R}^3} \left| \frac{d\mu}{d\mu} \right|^2 \, d\mu = \frac{1}{2} \int_{\mathbb{R}^3} \left| \frac{d\mu}{d\mu} \right|^2 \, d\mu.$ 

 $\frac{1}{2} \left( \frac{1}{2} \right)$ 

a de la construcción de la construcción de la construcción de la construcción de la construcción de la constru<br>En 1930, estadounidense de la construcción de la construcción de la construcción de la construcción de la cons  $\sim$   $\sim$  $\label{eq:2} \frac{1}{\sqrt{2}}\left(\frac{1}{\sqrt{2}}\right)$ 

 $\label{eq:R1} \frac{d\mathbf{x}}{d\mathbf{x}} = \frac{d\mathbf{x}}{d\mathbf{x}} + \frac{d\mathbf{x}}{d\mathbf{x}} + \frac{d\mathbf{x}}{d\mathbf{x}} + \frac{d\mathbf{x}}{d\mathbf{x}} + \frac{d\mathbf{x}}{d\mathbf{x}} + \frac{d\mathbf{x}}{d\mathbf{x}} + \frac{d\mathbf{x}}{d\mathbf{x}} + \frac{d\mathbf{x}}{d\mathbf{x}} + \frac{d\mathbf{x}}{d\mathbf{x}} + \frac{d\mathbf{x}}{d\mathbf{x}} + \frac{d\mathbf{x}}{d\mathbf{x}} + \frac{d\mathbf{x$ 

 $\label{eq:2.1} \frac{1}{\sqrt{2}}\sum_{i=1}^n\frac{1}{\sqrt{2}}\sum_{i=1}^n\frac{1}{\sqrt{2}}\sum_{i=1}^n\frac{1}{\sqrt{2}}\sum_{i=1}^n\frac{1}{\sqrt{2}}\sum_{i=1}^n\frac{1}{\sqrt{2}}\sum_{i=1}^n\frac{1}{\sqrt{2}}\sum_{i=1}^n\frac{1}{\sqrt{2}}\sum_{i=1}^n\frac{1}{\sqrt{2}}\sum_{i=1}^n\frac{1}{\sqrt{2}}\sum_{i=1}^n\frac{1}{\sqrt{2}}\sum_{i=1}^n\frac$ 

 $\frac{1}{2}$  ,  $\frac{1}{2}$ 

 $\label{eq:2.1} \frac{d\mathbf{r}}{dt} = \frac{1}{2} \left( \frac{d\mathbf{r}}{dt} + \frac{d\mathbf{r}}{dt} \right) \mathbf{r} + \frac{d\mathbf{r}}{dt} \mathbf{r} + \frac{d\mathbf{r}}{dt} \mathbf{r} + \frac{d\mathbf{r}}{dt} \mathbf{r} + \frac{d\mathbf{r}}{dt} \mathbf{r} + \frac{d\mathbf{r}}{dt} \mathbf{r} + \frac{d\mathbf{r}}{dt} \mathbf{r} + \frac{d\mathbf{r}}{dt} \mathbf{r} + \frac{d\mathbf{r}}$ 

 $\mathcal{L}^{\text{max}}_{\text{max}}$ 

# Abstract

t.

Documentation and listings are presented for a sequence of computer programs to be used for problems in continental shelf dynamics. Three of the programs are to be used for computing properties of free and forced coastal-trapped waves. A final program may be used to compute wind-driven fluctuations over the continental shelf and slope.

 $\sim 10$ 

i.

and the state of the state of the state of the state of the

 $\label{eq:2.1} \frac{1}{\sqrt{2}}\left(\frac{1}{\sqrt{2}}\right)^{2} \left(\frac{1}{\sqrt{2}}\right)^{2} \left(\frac{1}{\sqrt{2}}\right)^{2} \left(\frac{1}{\sqrt{2}}\right)^{2} \left(\frac{1}{\sqrt{2}}\right)^{2} \left(\frac{1}{\sqrt{2}}\right)^{2} \left(\frac{1}{\sqrt{2}}\right)^{2} \left(\frac{1}{\sqrt{2}}\right)^{2} \left(\frac{1}{\sqrt{2}}\right)^{2} \left(\frac{1}{\sqrt{2}}\right)^{2} \left(\frac{1}{\sqrt{2}}\right)^{2} \left(\$ 

# Table of Contents

Page

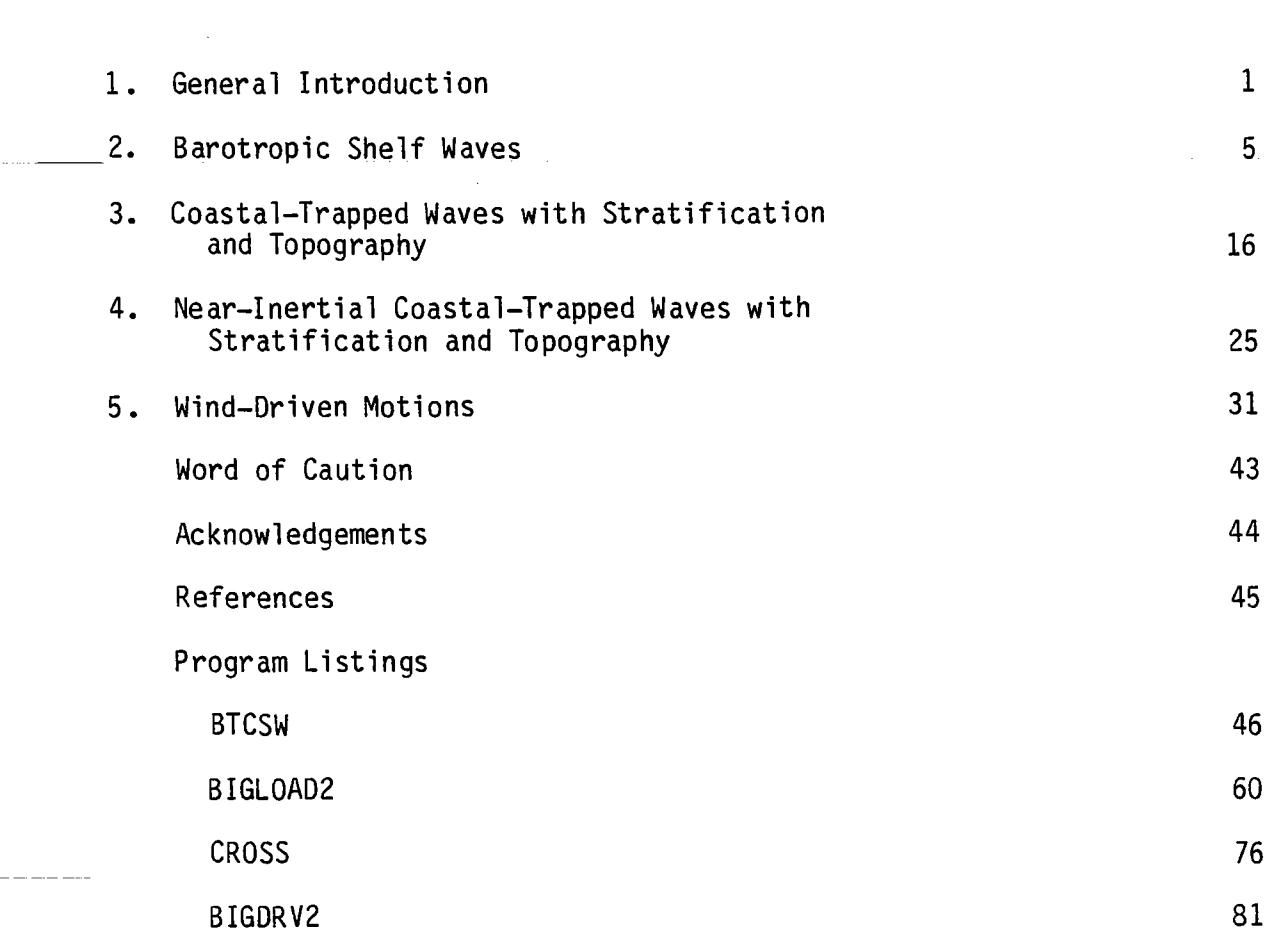

### CHAPTER 1

### GENERAL INTRODUCTION

In a recent sequence of papers (Brink, 1982a,b; Chapman, 1983; Clarke and Brink, 1985) a number of computer programs have been described which compute properties of linear coastal-trapped waves and wind-driven motions over the continental shelf. These programs, since they allow rather arbitrary choices of topography, stratification, etc., may be of fairly general use to the oceanographic community. For this reason, listings and documentation for these algorithms have been assembled here in an accessible form.

Some definitions are common to all of the following routines. Specifically, we use the coordinate system shown in Figure 1, such that the coast (if present) lies at  $x = 0$  and the ocean in the region  $x > 0$ . The alongshelf coordinate is  $y$  and the vertical coordinate is  $z$  (positive upwards), such that  $z = 0$  at the ocean surface. The  $x$ , y and z velocity components are then u, v and w respectively. Depth-integrated u and v velocities are defined as U and V, respectively. Pressure and density are given as p and  $\rho$ , respectively. A few other commonly used variables are  $\overline{\textsf{N}^2}$ , f, g, h,  $\omega$ and  $\ell$ , which represent the Brunt-Väisälä frequency squared, the Coriolis parameter, the acceleration due to gravity, the water depth, wave frequency and alongshelf wavenumber.

A few assumptions are common to all programs below. First, only linear problems are considered. Second, the water depth is always assumed to be a function of x only. Third, the Brunt-Väisälä frequency may vary in z only, and must be non-zero everywhere. The only exceptions are in computing barotropic continental shelf waves (program BTCSW, Chapter 2) where the problem is linearized and the Brunt-Vaisala frequency is not specified.

The general free-wave programs BTCSW and BIGLOAD2 (coastal-trapped waves with continuous stratification; Chapter 3) search for free-wave solutions using resonance iteration. The general approach is to assume that the dependent variables are sinusoidal in time and the alongshelf direction, e.g.

 $U(x,y,t) = \hat{U}(x) \exp[i(\omega t + ky)]$ .

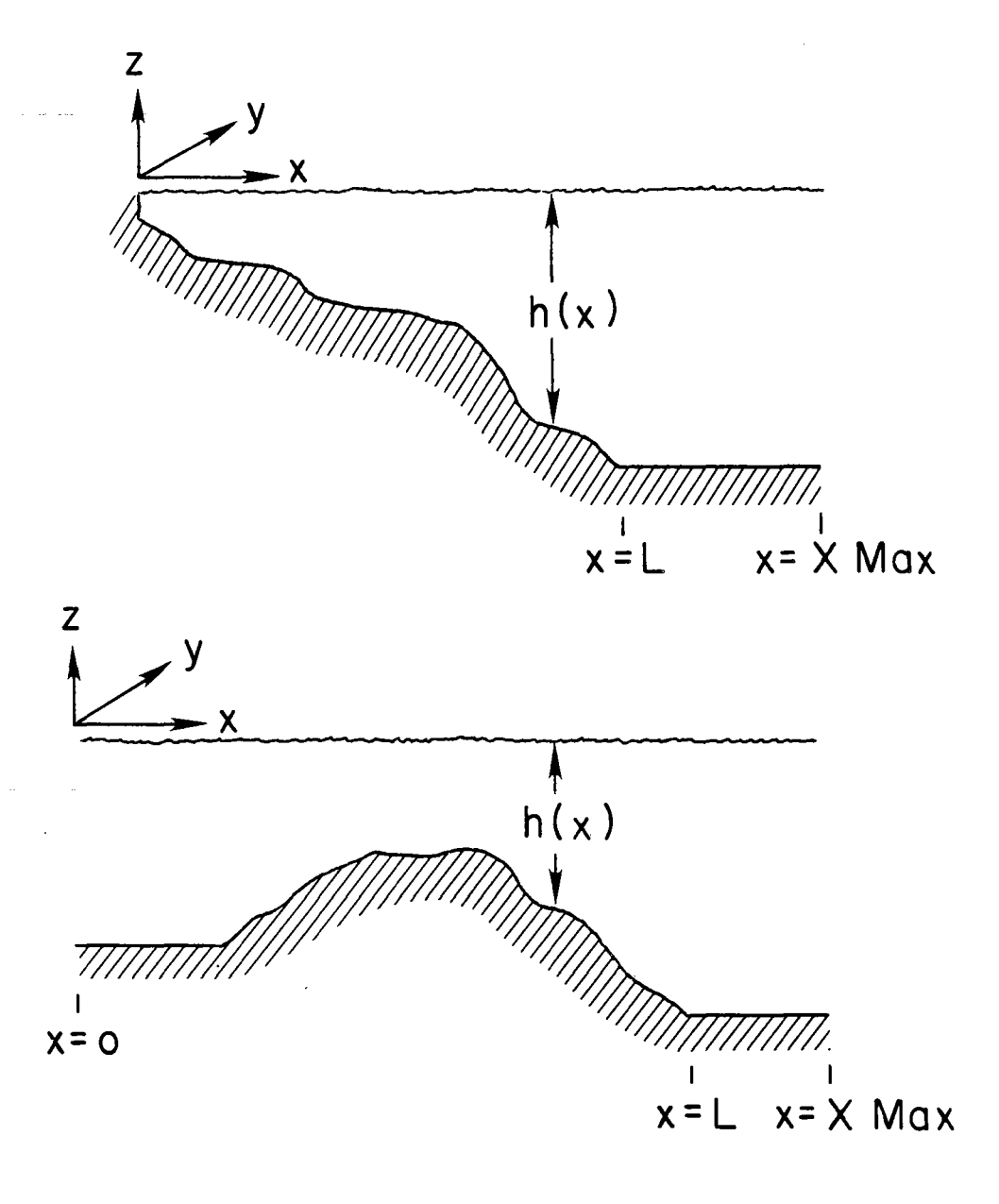

Figure 1: Topography and coordinate system definitions used in all programs: (upper) with a coast, (lower) without a coast. reducing the problem to a two-dimensional eigenvalue problem in  $(\omega, \ell)$ :

$$
\chi(\hat{U}(x;\omega,\ell)) = 0.
$$

This is solved for arbitrary forcing and a fixed  $\ell$ . The frequency  $\omega$  is then varied until the free-mode resonance is reached. Resonance is defined as the frequency at which the integrated field variable squared,

$$
I_{v} = \int_{0}^{\infty} \hat{u}^{2} dx
$$

or

$$
I_p = \int_0^\infty \int_{-h}^0 \hat{p}^2 dz dx ,
$$

is at a maximum.

A few comments are in order about the workings of the programs. The units internal to all programs are cgs, although input values are often in convenient units (e.g. km for x). The input file is always number 5, and the output file number 6. All programs are self-contained except·for BIGLOAD2, which requires the use of IMSL subroutine LEQT1B. This subroutine is used to solve the banded matrix equation by L-U decomposition.

The programs described below can be briefly summarized as follows:

- 1) BTCSW: barotropic continental shelf waves (e.g. Buchwald and Adams, 1968) and barotropic bank or trench waves (e.g. Brink, 1983; Mysak, LeBlond and Emery, 1979). Dispersion curves, modal structures, and wind coupling coefficients can be computed for arbitrary topography and mean alongshore flow.
- 2) BIGLOAD2: Coastal-trapped waves in the presence of continuous stratification (e.g. Wang and Mooers, 1976; Huthnance, 1978; Brink, 1982a,b). Dispersion curves (up to  $\omega~ \cong~ 0.9f$ ), modal structures and wind coupling coefficients can be computed for arbitrary topography and (horizontally uniform) stratification.
- 3) CROSS: Finding flat-bottom baroclinic modes and where  $\omega = f$  for general coastal-trapped waves (Chapman, 1983). The program allows arbitrary stratification and monotonic bottom topography.

4) BIGDRV2: Wind-driven motions over the continental margin (e.g. Clarke and Brink, 1985). The velocity, pressure and density fluctuations driven by a wind stress of the form  $\hat{\tau}(x)$  exp[i(wt +  $\ell$ y)] can be computed for general topography, stratification and bottom friction.

Finally, the user should be aware that programs BTCSW and CROSS require very little CPU time to complete, whereas program BIGLOAD2 uses approximately one minute of CPU time for each point on a dispersion curve and program BIGDRV2 requires approximately one minute of CPU time to complete (both on a VAX 11/780).

# CHAPTER 2 BAROTROPIC SHELF WAVES Documentation for BTCSW

### A. Introduction

This program computes modal structures and dispersion curves for free barotropic shelf waves. It can also compute bottom friction and wind coupling coefficients as in Brink and Allen (1978). Either a free surface or a rigid lid may be used, and a stable mean alongshelf flow can also be included. A variety of boundary conditions are available as options.

### B. Formulation

For a linearized, inviscid barotropic ocean, the depth-integrated equa- ------ ----t-ions-of-mot-ion--are:-------- --------------------------

$$
\varepsilon U_{t} + \varepsilon V_{0} U_{y} - fV = -gh \zeta_{x} , \qquad (2.1a)
$$

$$
V_t + V_0 V_y + Uv_{0x} + FU = -gh \zeta_y
$$
, (2.1b)

$$
\delta \zeta_{t} + v_{0} \zeta_{y} + U_{x} + V_{y} = 0 , \qquad (2.1c)
$$

where the onshore, and alongshelf directions are x and y, respectively, and there are no alongshelf variations in the mean flow  $v_{\hat{p}}(x)$  or in the depth h. U and V are the depth-integrated velocities in the x and y directions. The free surface elevation is  $\zeta$ , and subscripts  $x$ , y and t represent partial differentiation. The constants g and f are the acceleration due to gravity and the Coriolis parameter. The variables  $\epsilon$  and  $\delta$  are defined as follows:

 $\epsilon = 0$  for the long-wave approximation,  $\varepsilon = 1$  for general frequencies and wavenumbers,  $\delta = 0$  for the rigid-lid approximation, and  $s = 1$  for a free surface.

With the assumption that U, V and  $\zeta$  vary as  $exp[i(\omega t + \ell y)]$ , (2.1) become

$$
i\omega^{1} \epsilon U - fV = -gh \zeta_{X} ,
$$
  

$$
i\omega^{1}V + f^{1}U = -i \log h \zeta ,
$$
  

$$
i\omega^{1} \delta \zeta + U_{X} + i \ell V = 0 ,
$$
  

$$
\omega^{1} = \omega + \ell V_{0}
$$

where

and

 $f' = f + v_{0X}$ .

These can be reduced to either:

$$
0 = U_{XX}[\delta \frac{\omega^{12}}{g} - h \ell^{2}]h
$$
  
+ U<sub>X</sub>[h<sub>X</sub>  $\ell^{2} - \frac{2\omega^{1} \ell V_{OX}\delta}{g}]h$   
+ U[- $\frac{\delta^{2} \omega^{12}}{g^{2}}$  (ff' - \epsilon\omega^{12}) + \epsilon h^{2}  $\ell^{4}$   
+  $\frac{\delta}{g} h \ell^{2}(ff' - 2\omega^{12} \epsilon + 2f'V_{OX})$   
-  $\frac{h \ell^{3}f'h_{X}}{\omega^{1}} - h \frac{\ell}{\omega^{1}} V_{OX}(\delta \frac{\omega^{12}}{g} - h \ell^{2})]$  (2.2)

$$
0 = \zeta_{XX} \left[ ff' - \epsilon \omega^2 \right] h
$$
  
+  $\zeta_X \left[ (ff' - \omega^2 \epsilon) h_X - h (f v_{0XX} - 2\omega^2 \cdot \ell v_{0X} \epsilon) \right]$   
+  $\zeta \left[ -\frac{\delta}{g} (ff' - \epsilon \omega^2)^2 + h_X \frac{f \ell}{\omega^2} (ff' - \epsilon \omega^2)^2 \right]$   
-  $h \frac{f \ell}{\omega^2} (f v_{0XX} - 2\epsilon \omega^2 \cdot \ell v_{0X})$   
-  $h \ell^2 \epsilon (ff' - \omega^2 \epsilon) ]$ .

 $(2.3)$ 

Each of these equations presents a practical difficulty. The  $\zeta$  equation (2.3) possesses a spurious solution. For example, when  $v_0 = 0$  this solution has *w* = f, and s = s 0 exp(-Q,x). (See Pedlosky, 1979, pp. 79-81 for an explanation.) This spurious mode may, in turn, affect the true solutions. The U equation (2.2) does not possess a spurious mode, but can lead to numerical difficulties for very shallow water (e.g. solving for a laboratory case where h < 1m everywhere). In general, it is preferable to use the U equation, and to check it against the results of the  $\zeta$  equation. The program allows the choice of the  $U$  or  $\zeta$  equation.

### C. Program Input

As explained below, the user provides a bottom topographic profile, a mean flow profile (if desired), and choices for boundary conditions. The program-returns-modal-structures-for U and-5, and frequencies for theprescribed wavenumbers. All outputs are in either cgs or arbitrary units, although inputs are in convenient units. Two geometries are possible (Figure 1, p. 2). The first case (Figure 1a) contains a coastal barrier, while the second case (Figure 1b) does not. The second case is useful for bank- or trench-trapped waves. Note that *w* > 0 is assumed, so that waves propagating in the positive y direction (opposite to standard shelf waves in the northern hemisphere) must be found using  $\ell < 0$ .

The following presentation of input parameters describes the user options. A compact list of parameters is given in section 2E. All data are read from file 5.

line 1: IMDM NN

IMDM is the number of cases to be studied. If IMDM  $\neq$  1, all of the other lines of input must be repeated for each case. This is useful if, for example, several geometries are to be studied in one run. NN is the number of grid points in the x direction. Presently,  $NN < 100$ , but this could be easily changed by the user.

line 2: NITM ISO EPS DEL

These are all parameters used in the search for the resonant frequency. NITM is the maximum number of iterations allowed for finding a resonant frequency (typically 20-40).

ISO directs the frequency search.

For  $ISD = 0$ , the program searches for the free-wave frequency closest to the initial guesses.

For  $ISD = 1$ , the program searches only towards lower frequencies.

For ISD =  $-1$ , the program searches only towards higher frequencies.

EPS is the nominal fractional accuracy desired for *w.* This is always less than the true error range within which *w* is known. Typically,  $EPS = 0.005$  (0.5 percent accuracy).

DEL is the fractional step size used for initially searching for *w.*  Typically, DEL =  $0.05$  (5 percent).

line 3: IUP ILLW

IUP provides the choice of searching with the U or  $\zeta$  equation (see section 2B).

IUP = 0 specifies a search using  $U$ .

IUP = 1 specifies a search using  $\zeta$ .

If some other value is given, the program defaults to  $IUP = 0$ .

ILLW allows the option of making the long-wave approximation exactly.

ILLW = 0 for long waves ( $\varepsilon$  = 0 in section 2B).

ILLW = 1 for the general case ( $\varepsilon$  = 1 in section 2B).

If some other value is given, the program defaults to ILLW =  $0$ .

Also, if ILLW =  $0$ , NCALM (see below) is set to 1, since the waves will be nondispersive.

```
line 4: IDOl IDD3 IDD4
```
These parameters select the boundary conditions.

 $IDD1 = 0$  for a rigid lid ( $\delta = 0$  in section 2B).

 $1DD1 = 1$  for a free surface ( $\delta = 1$  in section 2B).

Other values set the default of  $IDDI = 0$ .

IDD3 = 0; the boundary condition at  $x =$  XMAX is  $U_x = 0$ . This is not the "real" condition, but is used for comparison with the stratified wave program (Chapter 3).

- $10D3 = 1$ ; the boundary condition at  $x =$  XMAX is  $U = 0$ . This simulates a channel problem.
- $1DD3 = 2$  sets up the real, exponentially decaying condition at  $x = XMAX$ . This is the preferred condition, but it is only valid if h and  $v_{0}$ are constant near  $x = XMAX$ .

If another choice is made for IDD3, the program reverts to IDD3 =  $0$ .

- IDD4 = 0, the boundary condition at  $x = 0$  is  $U_y = 0$ . This may be useful for bank or trench waves.
- $1004 = 1$  sets  $U = 0$  at  $x = 0$ . This is the desired condition for shelf waves.
- $1DD4 = 2$  uses the exponential decay condition at  $x = 0$ . This is again the preferred condition for bank or trench waves, but it is only valid for h and  $v_0$  constant at  $x = 0$  (geometry of Figure 1b).

Other values of IDD4 cause the program to revert to IDD4 = 1, the shelf  $\blacksquare$ wave case.

line 5: NCALM ILW

NCALM is the maximum number of  $(\omega, \ell)$  pairs to be calculated for a given dispersion curve.

- ILW provides an option on calculating parameters valid for the longwave limit. These will only be computed for the first  $(\omega, \ell)$  pair. If  $ILW = 0$ , then no long-wave parameters are computed.
- If ILW  $\neq 0$ , then the "streamfunction"  $\phi_n(x)$ , wind-coupling coefficient b<sub>n</sub> and bottom drag coefficient a<sub>nn</sub> are computed. The definitions follow from Brink and Allen {1978).

For computation and conceptual reasons, these parameters will not be computed if either IDD4  $\neq$  1 or if h(0) = 0, even if ILW = 1. ILLW need not be set to 0.

line 6: RLF ORL

These parameters define the wavenumbers for which  $\omega$  is calculated. The wavenumbers used in the program will be:

 $\ell = (RLF + (n - 1) DRL) \times 10^{-8}$ cm<sup>-1</sup>

when n represents the number of the  $(\omega, \ell)$  pair on the dispersion curve. n ranges from 1 to NCALM (see line 5).

```
For example, if RLF = 0.5 and DRL = 1.0, then the first wavenumber
      to be computed is \ell = 0.5 \times 10^{-8}cm^{-1} and the others will be (1.5,
      2.5, 3.5,...) \times 10^{-8}cm<sup>-1</sup>.
line 7: !PC 
      If IPC \neq 0, then the program prints out modal structures as well as
         search information for each (\omega, \ell) pair.
      If IPC = 0, then the modal structure is printed only for the first (\omega, \ell)pair. 
line 8: F XMAX
      F is the Coriolis parameter, which is multiplied by 10^{-5} within the
          program. Thus, F = 7.5 represents f = 7.5 x 10^{-5}s^{-1}.
      XMAX is the distance (in km) from x = 0 to the offshore boundary of
         the grid (Figure 1). Typically, XMAX \sim 2L, so that about one half
          of the domain has a flat bottom. 
line 9: NRX
      This is the number of [x,h(x)] pairs to be input to define the bottom
      topography. 
line 10 and following: X H 
NRD 
X V 
      These are pairs of offshore distance (x) in km and depth (h) in m. These 
      can be arbitrarily spaced, and the information is linearly interpolated 
      to the grid points. The first pair must have x = 0. For x > ( the last
      x value read), depth is set to the last h value read. 
       This is the number of [x, v_0(x)] pairs to be input. If NRD = 0, the
       program sets v<sub>o</sub> = 0 everywhere.
       These are the NRD pairs of offshore distance (x) in km and mean along-
      shelf velocity (v_0) in cm/s. These can be arbitrarily spaced. For x <
       (the first x value read), the programs sets v_{0} = 0. For x > 0 (the last
      x value read), the program sets v_0 equal to the last v_0 value read.
WW(1) WW(2) WW(3) 
       These are three initial guesses at the free-wave frequency \omega for the
      first value of \ell = RLF \times 10^{-8}cm<sup>-1</sup>). The program multiplies WW(I)
      by 10^{-5}, so WW(1) = 0.5 corresponds to \omega = 0.5 \times 10^{-5} \text{s}^{-1}.
```
This is the number of  $x$  (in km) and friction weight function (WF, nondimensional) pairs to be input. This is useful for x dependent bottom drag, i.e.

$$
E_0^{1/2} = E'WF(x) ,
$$

where E<sub>o</sub> is the Ekman number, E' is the Ekman number at x = 0, and  $WF(x)$  a weighting function such that  $WF(0) = 1$ . If  $NW = 0$ , then  $WF(x) = 1$  for all x as in Brink and Allen (1978). If WF varies, then

$$
a_{nn} = \int_0^L WF(x) (\phi_{nx}(x))^2 dx ,
$$

where  $\phi_n$  is the streamfunction modal structure.

X WF

- -- - - -- - -- -- - ---- These are [x (in km), WF (non-dimensional}] pairs to be input. The first pair must start at  $x = 0$ . For  $x >$  (last x value read), WF is set to the last value read.

### D. General Comments

- i.) The program will work with  $h = 0$  at  $x = 0$  only in the U equation mode. Thus, if  $h(0) = 0$ , use IUP = 0. Alternatively,  $h(0)$  can be very small with either  $IUP = 0$  or 1.
- ii.) When the  $\zeta$  equation is being used (e.g. IUP = 1), there is a check for small diagonal elements in the finite-difference matrix equation. If a diagonal element is less than  $10^{-36}$ , a message is printed and the solution is omitted.
- iii.) As a check of the  $\mathbb{U}_{\mathbf{y}}$  boundary condition against the "real" boundary condition, calculations were run for  $XMAX = 2L$ , no mean flow and  $n = 1$ , 2. The worst error in  $\omega$  was 3.6 percent for  $n = 1$ , and the error decreased for large  $\ell$ . The  $n = 2$  longwave coefficients ( $a_{22}$  and  $b_{2}$ ) varied substantially, however. The error in  $b_2$  was about 50 percent.

NW

- iv.) Identifying modes. The Kelvin wave mode will have no zero crossings of  $\zeta$ . The first shelf wave mode will have 1 zero crossing, the second 2, etc. The first shelf wave mode will have no sign changes in  $\mathbb{U}_2$  although  $\mathbb{U} = 0$  at  $x = 0$ . The second mode has one zero crossing, etc.
- 
- v.) When  $v_{0} \neq 0$ , the program checks for critical layers, and prints out the number of critical layers in the solution. Further, the program checks to see if the necessary condition for barotropic instability is satisfied. That is, if

$$
\left(\frac{f + v_{0X}}{h}\right)_X
$$

changes sign, a warning is given.

E. Input Summary

The input file should include:

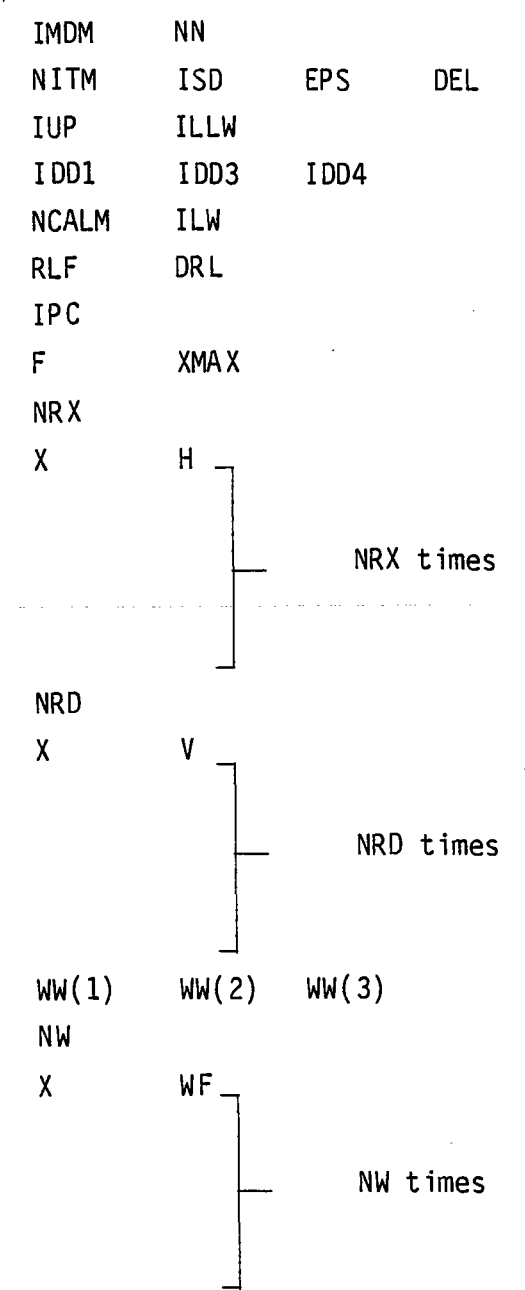

F. Program Output

The output (file 6) includes statements about which boundary conditions were used, and listings of  $h(x)$ ,  $v_0(x)$ ,  $U_n(x)$ ,  $\zeta_n(x)$ , WF(x) and  $\phi_n(x)$ . The functions of  $x(h, v_0, U, \zeta, WF, \phi)$  are listed at Ax increments across the

page, beginning at  $x = 0$  and proceeding to  $x = XMAX$ . Ax is given in the header information.

All units in the output are cgs, except for U and  $\zeta$  which are in arbitrary units.  $\phi(x)$  is normalized as

$$
1 = \int_{0}^{L} \frac{h_x}{h^2} \phi_n^2 dx ,
$$

so that  $~$   $\phi~$  has units of cm $^{1/2}.$ 

The coefficients  $b_n$  and  $a_{nn}$  for  $\phi_n$  are only strictly valid for v<sub>o</sub> = 0, and for a rigid lid. Two different a<sub>nn</sub>, b<sub>n</sub> pairs are given. The first (streamfunction) set is as defined in Brink and Allen (1978). The second analogous set is defined for the long-wave problem in terms of pressure. This is useful if there is a free surface, since the streamfunction is invalid. In this case

$$
p = \sum_{n} F_n(x) Y_n(y,t)
$$

where the free–wave modal structures  $F^{}_{\rm n}$ (x) are orthogonal by

$$
\delta_{nm} = (nF_nF_m) \Big|_{x=0} + \int_0^\infty n_xF_nF_m dx
$$

and  $Y_n$  obeys

$$
b_n^{\dagger} \tau_0^{\dagger} = Y_{ny} - \frac{1}{c_n} Y_n^{\dagger} - Y_0 \sum_{m=1}^{\infty} a_{nm}^{\dagger} Y_m.
$$

The program prints out  $b_n$ ',  $a_{nn}$ ' and the pressure normalized as above. The bottom stress is taken to have the form

$$
\tau_{B}^{y} = \rho r_{0} \Psi F(x) v ,
$$

where WF is as above,  $r_{_{\rm O}}$  is a bottom resistance coefficient in cm  $\mathrm{s}^{-1},$ and p the fluid density.

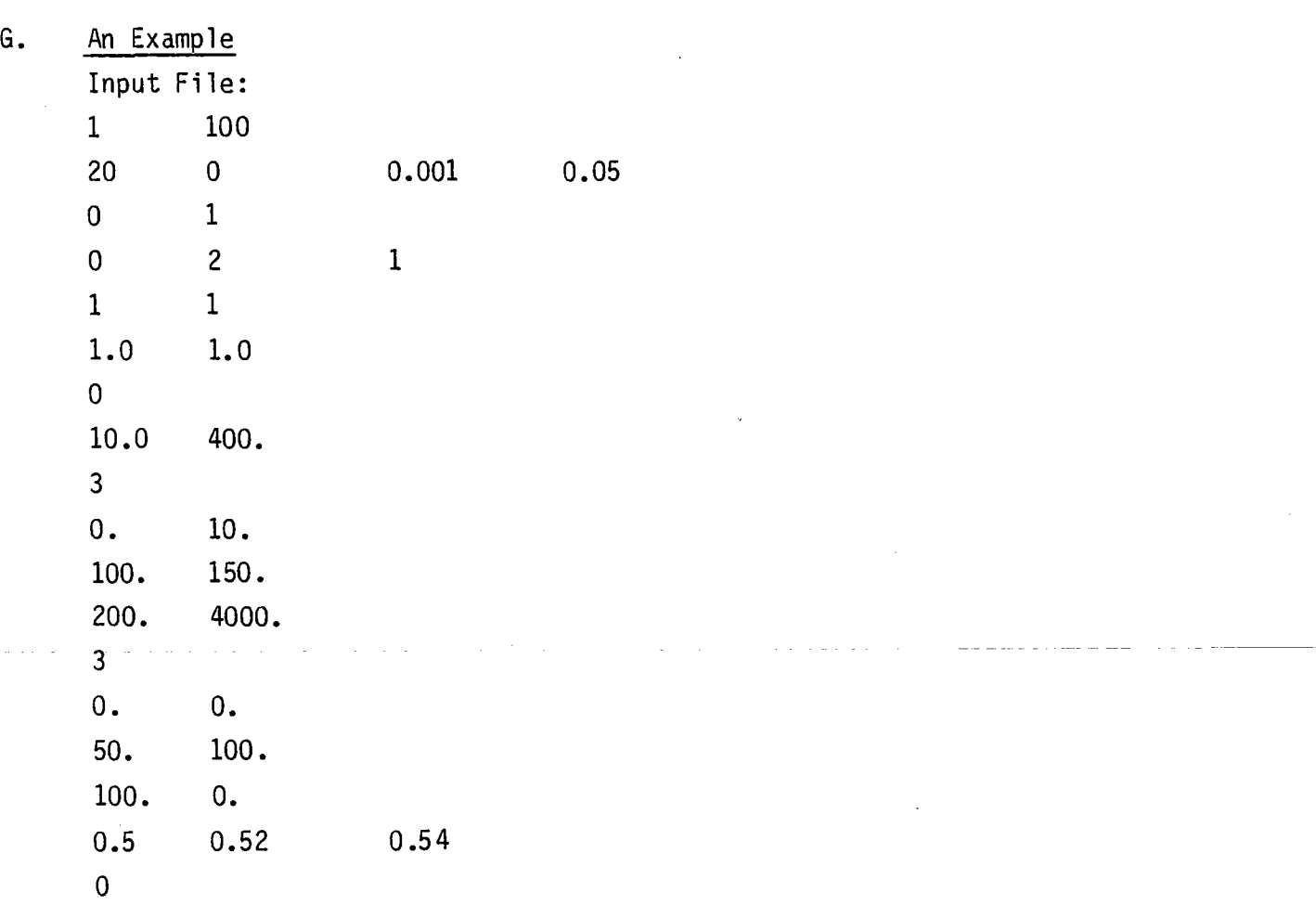

The result is, after 14 iterations,  $\omega = 0.6867 \times 10^{-5} \text{s}^{-1}$ ,  $\text{a}_{11} =$  $0.19865 \times 10^{-7}$ cm $^{-1}$  and b<sub>1</sub> = 0.1428 x  $10^{-1}$ cm $^{-1/2}$ . This is the n = 1 mode.

#### CHAPTER 3

# COASTAL-TRAPPED WAVES WITH STRATIFICATION AND TOPOGRAPHY Documentation for BIGLOAD2

# A. Introduction

This program calculates free-wave dispersion curves ( $\omega$ ,  $\ell$  pairs) by resonance iteration, given input parameters including arbitrary bottom topography and stratification. Options include the choice of a free-surface or a rigid-lid boundary condition, and the inclusion of the component of planetary a perpendicular to the coast.

Note that this program uses an external (IMSL) subroutine in the solution procedure.

# B. Formulation

The problem is formulated in the geometry of Figure 1a. Note that the depth at the coast h(O) is non-zero, although it can be arbitrarily small.

The governing equations are

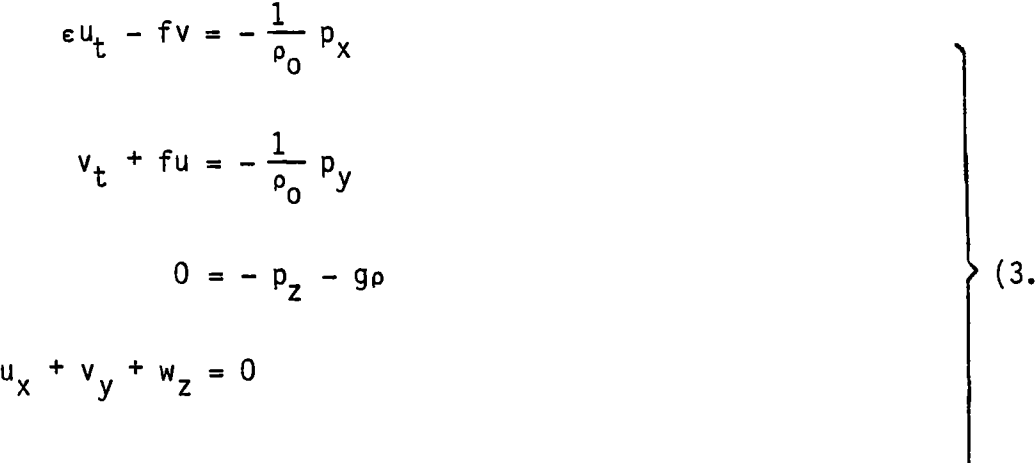

 $\left| \right|$ 

and

 $p_t$  +  $wp_{0Z} = 0$ .

The variables  $u$ ,  $v$  and  $w$  are the velocity components in the  $x$ ,  $y$  and  $z$ directions, respectively. The Coriolis parameter is f, the acceleration due to gravity is g, and the pressure is p. Density is defined by

$$
\hat{\rho}(x,y,z,t) = \rho_0(z) + \rho(x,y,z,t) .
$$

The Boussinesq approximation is made throughout. Finally, subscripts x, y, z and t represent partial differentiation. The quantity  $\epsilon$  is set to either 0 (long-wave approximation) or 1 (general frequency and wavenumber).

All variables are taken to vary as  $exp[i(\omega t + \ell y)]$ , so that equations  $(3.1)$  reduce to:

$$
0 = p_{\chi\chi} + \frac{2f_{\beta}}{(f^2 - \epsilon \omega^2)} p_{\chi} - p[-\epsilon \epsilon^2 + \frac{\epsilon \beta}{\omega} - \frac{2f^2 g_{\ell}}{\omega(f^2 - \epsilon \omega^2)}] + (f^2 - \epsilon \omega^2) \left(\frac{p_{z}}{N^2}\right)_{z}
$$

subject to

 $p_z + \delta \frac{N^2}{q} p = 0$ at  $z = 0$ 

 $-w+h_{\bar{x}}u=0$   $\cdots$   $u=\bar{x}$  at  $z = -h(x)$ 

 $u = 0$ at  $x = 0$ 

and

$$
u_x = 0 \qquad \qquad at \quad x = \text{XMAX.}
$$

where N is the Brunt-Vaisala frequency. The fourth boundary condition (Brink, 1982b) replaces the more desirable

p bounded as  $x \rightarrow \infty$ .

which is not very practical on a finite difference grid. The parameter  $\delta$  is either 0 (rigid-lid surface) or 1 (free surface) at the user's discretion. Note that only the component of  $\beta$  perpendicular to the coast has been included, so that  $f = f_0 - \beta x$ . This means that if the land is north of the ocean, then  $\beta > 0$ , while if the land is south of the ocean, then  $\beta < 0$ . The component of  $\beta$  parallel to the coast is not included because of the considerable complications involved.

The problem is solved by using the coordinate transformation

$$
\Theta = \frac{z}{h(x)}.
$$

This maps the domain into a rectangle, where the problem is solved on a fixed 17 (vertical) by 25 (horizontal) point grid. Thus, vertical resolution is far better close to shore, in shallow water.

C. Program Input

The user must supply stratification, topography, the Coriolis parameter, and other information. The program then, after converging to a free wave solution, prints out frequency, wavenumber and the modal structure. All program outputs are either in arbitrary or cgs units.

The contents of the input file (file 5) are as follows.

line 1: EPS EST DD1.

- EPS is the nominal fractional accuracy desired for the free-wave frequency, i.e.  $\Delta\omega/\omega$ . The program stops searching when its next frequency estimate agrees with the previous best estimate to this  $accuracy.$  Typically, EPS =  $0.005.$
- EST is the fractional initial search increment for  $\omega$ . Typically, EST = 0.05.

DD1 determines whether there is a rigid lid (DD1 =  $0.$ ) or a free surface  $(DD1 = 1.0)$ . This corresponds to the  $\delta$  in section 3B.

line 2: ICCM NCALM NITM ISO

- ICCM is the number of dispersion curves to be calculated. If ICCM  $\neq$  1, all of the remaining lines of input must be repeated for each dispersion curve.
- NCALM is the number of ( $\omega$ ,  $\ell$ ) pairs to be calculated along each dispersion curve.
- NITM is the maximum number of iterations allowed for finding a single frequency on the dispersion curve. If NITM is exceeded, the program terminates.
- ISO determines the direction of search for frequency.
	- If ISD =  $0$ , the program searches for the free-wave frequency closest to the initial guesses.

If  $ISD = 1$ , the program searches only toward frequencies lower than the initial estimates.

If  $IDS = -1$ , the program searches only towards higher frequencies.

#### 1 ine 3: F XMAX

F  $\,$  is the Coriolis parameter, which is multiplied by  $10^{-5} {\rm s}^{-1}$  within the program. For example,  $F = 5$ , represents  $f_0 = 5 \times 10^{-5} s^{-1}$ .

XMAX is the offshore extent of the grid in  $km$ . Typically, XMAX ~ 2L (see Figure 1a).

# line 4: BETA ILWW

BETA is the component of planetary  $\beta$  perpendicular to the coast (see section 3B) entered in units of  $s^{-1}$ cm<sup>-1</sup>.

ILWW is e of section 3B.

If ILWW =  $0$ , the long-wave limit is taken exactly.

If ILWW  $= 1$ , the program runs for general frequency and wavenumber.

If ILWW is not equal to 0 or 1, the program terminates.

### line 5: NCAL, WH(1)

For a new dispersion curve, NCAL = 1 and  $WH(1)$  is any number. When resuming an older curve which has been-partially completed,  $NCAL =$ 2 and  $WH(1)$  is the frequency of the last  $\ell$  of the previous run. This must correspond to RLF (see line 7). This information will allow better estimates at succeeding frequencies. Note that WH(1) is multi plied by  $10^{-6}$  s<sup>-1</sup>, so that WH(1) = 0.5 corresponds to  $\omega = 0.5 \times$  $10^{-6}$  s<sup>-1</sup>.

## 1 ine 6: IDIAG

If IDIAG  $\neq$  0, then the v, u and  $\rho$  fields (as well as p) will be output for the first  $(\omega, \ell)$  pair on the dispersion curve. If IDIAG =  $0$ , then only v (and of course p) will be output. Regardless of IDIAG, only p will be output for points after the first *(w,* 9.,) pair.

line 7: RLF DRL

These parameters determine the wavenumbers for which *w* is computed. Specifically,

$$
x = (RLF + (n-1) DRL) \times 10^{-7} cm^{-1},
$$

for  $n = 1, 2, 3, ...$  NCALM.

line 8: WW(1) WW(2) WW(3)

These are three initial estimates of the free-wave frequency for the starting wavenumber. The program multiplies these values by  $10^{-6}s^{-1}$ , so a value of 0.5 corresponds to  $\omega = 0.5 \times 10^{-6} s^{-1}$ .

 $line 9: NRX$ This is the number of  $[x, h(x)]$  pairs to be input. NRX > 1 is required. line 10 and following: X H These are values of offshore distance (x) in km and water depth (h) in m. There must be NRX pairs, and the first pair must have  $x = 0$ . The spacing in x is arbitrary, and the program fills out the topography by linear interpolation. For values of x greater than the last value read, the program assigns the last depth read. NR DZR ALPH CMLT These are parameters used for reading the profile of  $N^2$  (the Brunt-Väisälä frequency squared). NR is the number of  $N^2$  values to be read. DZR is the vertical spacing of  $N^2$  values in  $m$ . ALPH describes the exponential tail on the  $N^2$  profile. Often  $N^2$ is not available from surface to bottom. In this case, an exponential extrapolation is used:  $N^2 = N_0^2$  exp ( $\zeta_0 - \zeta$ )/ALPH) where  $N_0^2$  is the last  $N^2$  value read,  $\begin{smallmatrix}0&&&&0\& \zeta\0&&&&&&\end{smallmatrix}$  is the depth of the last  $\begin{smallmatrix}N^2&\text{\small{value read, and}}\end{smallmatrix}$  $\zeta$  is the depth of the point, i.e.  $\zeta = -z$ . ALPH is then the exponential length scale of  $N^2$  decay, in km. This is a conversion factor by which the input  $\;$  N  $^2$   $\;$  are multiplied in order to get units of  $(rad/s)^2$ . Specifically,  $N^2$ (rad $^2$ /s<sup>2</sup>) = CMLT x  $N^2$ (user units) following lines:  $N^2$ NRR These are the values of  $N^2$  in user units, one per line. There must be NR regularly spaced values. The first  $N^2$  value should be at  $z = 0$ , and  $N^2$  should never equal zero. This is the number of  $[x, r(x)]$  pairs to be input, where  $r(x)$  is a bottom resistance coefficient in  $cm s^{-1}$  defined by

$$
\frac{1}{\rho_0} \tau_B = r(x) \underline{v}(x, -h) .
$$

This information is used in subroutine LGWH for computing the bottom drag coefficient. NRR  $> 1$  is required.

X R

These are the NRR pairs of offshore distance  $(x)$  in km and bottom resistance coefficient (r) in cm/s. The first x value read must be zero. The x spacing is arbitrary, and is filled out by linear interpolation. For values of x greater than the last value read, the last value of R will be used.

# D. General Comments

- i.) Identifying modes. Generally, the barotropic Kelvin wave  $(n = 0)$ will have no zero crossings in pressure. The first coastal-trapped wave  $(n = 1)$  will have one zero crossing, etc. Occasionally, isolated small pockets of reversed sign in p will exist, representing numerical error. These extraneous zero crossings are usually obvious when the modal structure is plotted.
- ii.) The program does not generally work well when the shelf-slope width is small relative to the first internal Rossby radius of the deepocean. For such a case, the user should experiment to see if *w*  is stable with respect to small changes in XMAX.
- iii.) Since the governing equation is formulated in terms of pressure, a spurious mode exists for  $\beta = 0$  and  $\omega = f$ . It has

$$
p = p_0 e^{-\ell X} ,
$$

with  $p_7 = 0$ . (See Pedlosky, 1979, pp. 79-81 for more detail.) This mode makes the program's performance suspect near  $\omega = f$ .

iv.) For *w* > f, the inertia-gravity wave continuum is quantized by the offshore boundary condition, and the results are useless. The program will stop after three iterations if *w* > f is sought.

- v.) The program has trouble finding the barotropic Kelvin wave.
- vi.) The program uses an external (IMSL) subroutine to solve the matrix equation.

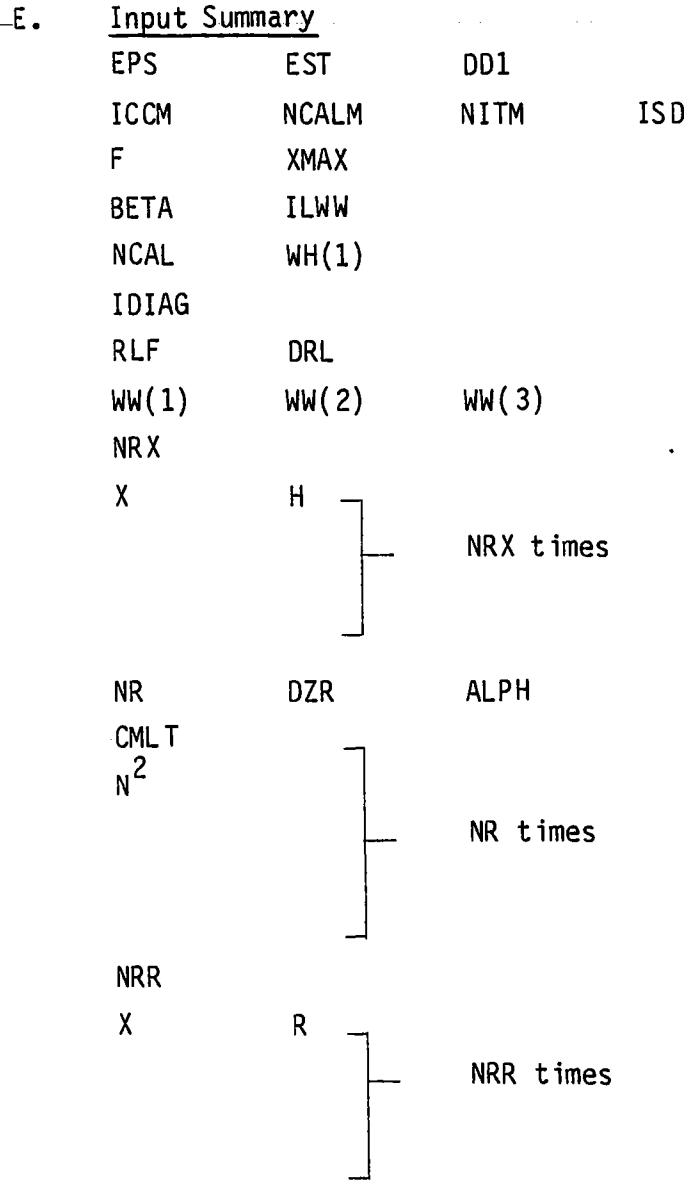

# F. Program Output

The program first lists the boundary conditions chosen, and a few parameters, such as f and  $\beta$ .

Next,  $\,N^2$   $\,$  at x = XMAX is listed at grid point locations, starting at the bottom of the water column. (The first point is at  $z = -h$ , and the last at  $z = 0$ ). The  $\Delta z$  can be found in the pressure listing.

Then, information about the frequency search is listed. For each itera-  $\pm$  tion,  $\omega$ ,  $\ell$  and  $c = \omega/\ell$  are listed, along with

$$
RI = \int p^2 dz dx ,
$$

a measure of resonance, and IER, an IMSL error code. A message announces convergence.

The v (alongshelf velocity) field is listed, beginning at  $x = 0$ . Total depth (h) and depth increment (DZ) are given for each x. Then v is listed, beginning at  $z = -h$ . The v field is computed after p has been normalized so that

> $\left[\begin{array}{ccc} 0 & 2 & + \end{array}\right]$  $1 = \int p^d z \mid x=0$  +  $\int_0^b x^p dx \mid z=-h$  •

The pressure field is also listed, and (optionally) u and  $\rho$ . All units are consistent so that if  $p$  were in dyne/cm<sup>2</sup>, then  $v$  would be in cm/s.

After the first  $(\omega, \ell)$  point on a dispersion curve, only p will be listed, and in this case it is not normalized.

Immediately after the v printout,  $a_{nn}$  and  $b_n$  are listed. (See Brink, 1982a.) This is an improved version due to Clarke and Van Gorder  $(1985)$ . Finally, at various points in the output, the contributions of u and v to wave kinetic energy, and of  $\rho$  and free-surface height to wave potential energy are given. These can be used to compute the diagnostic

 $R = \frac{kinetic energy}{potential energy}$ .

This quantity approaches 1 for a baroclinic Kelvin-like wave, and becomes large  $($  > 10) for a barotropic shelf wave.

G. An Example

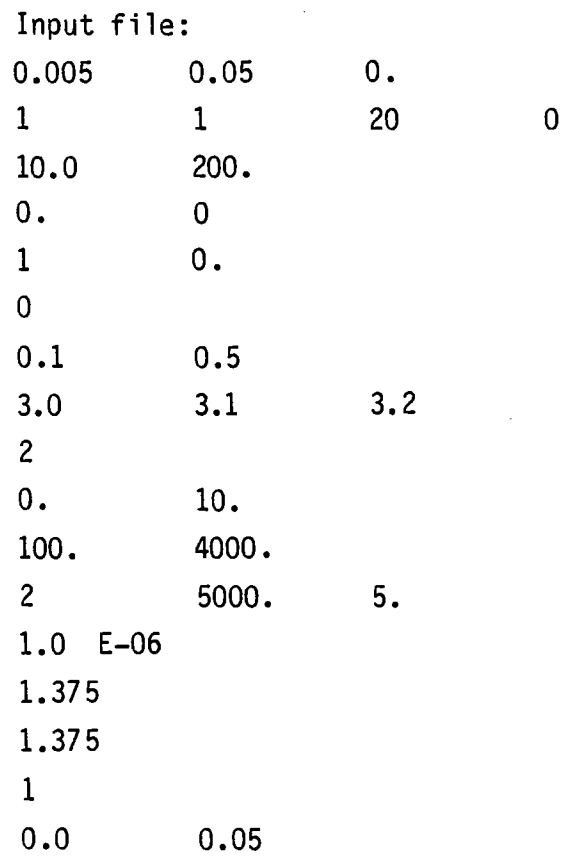

This represents a uniform  $\,$  N $^2$   $\,$  and a uniformly sloping shelf. After seven iterations,  $\omega / l = 315.05$  cm/s for the n = 1 mode. The coupling coefficients are

 $b_n = -0.36614 \times 10^{-2}$ cm<sup>-1/2</sup>

$$
a_{nn} = 0.18207 \times 10^{-8} \text{ cm}^{-1}.
$$

Note that the sign of  $b_n$  can be positive or negative, depending on the sign of p.

This result can be compared to that obtained by Huthnance (1978) of  $\omega/\ell = 310$  cm/s. Note that he had  $h(0) = 0$ .

### CHAPTER 4

# NEAR-INERTIAL COASTAL-TRAPPED WAVES WITH STRATIFICATION AND TOPOGRAPHY Documentation for CROSS

# A. Introduction

This program finds the wavenumbers (if any) at which the dispersion curves for free coastal-trapped waves approach  $\omega = f$ . Also determined is the lowest-order pressure field at  $\omega = f$ . Input parameters include arbitrary bottom topography and vertical stratification. Options include the choice of a free-surface or a rigid-lid boundary condition. The program is designed to be compatible with BIGLOAD2 (Chapter 3).

This program can also be used to find the vertical structures and phase speeds of flat-bottom baroclinic Kelvin waves for arbitrary vertical stratification.

# B. Formulation

The solution procedure is based on the near-inertial analysis of Huthnance (1978, Section 6c, see also Chapman, 1983). For a coastal-trapped wave with frequency  $\omega$  slightly less than f, i.e.  $\omega = f(1-\gamma)$  where  $\gamma \ll 1$ , then the pressure may be assumed to take the form

$$
p = [p0(z) + \gamma p1(x, z)]e^{- \ell x}
$$

where x is positive offshore, z positive upwards and  $\ell$  the alongshelf wavenumber. The topography is shown in Figure 1a. It can be shown that with these assumptions, the lowest order pressure field obeys

$$
\frac{d}{dz} \left( \frac{f^2}{N^2(z)} e^{-2 \sqrt{2} \left( z \right)} \frac{dp_0}{dz} \right) + \sqrt{2} e^{-2 \sqrt{2} \left( z \right)} p_0 = 0 \qquad (4.1)
$$

where  $\sqrt{\alpha^2(z)}$  is the squared Brunt–Väisälä frequency, and  $\overline{\mathrm{X}}(z)$  is the inverse topography defined by  $z = -h(\overline{X})$  where h is the depth. Note that the topography must be monotonic to be inverted uniquely. The program checks for this. Boundary conditions are

$$
\frac{dp_0}{dz} = 0 \qquad \qquad at \quad z = -H \qquad (4.2a)
$$

$$
\frac{dp_0}{dz} + \frac{\delta N^2(0)}{g} p_0 = 0 \quad \text{at} \quad z = 0 \tag{4.2b}
$$

where  $H$  is the maximum depth at  $L < x < X$ MAX, q qravitational acceleration, and  $s = 1$  for a free surface or  $s = 0$  for a rigid lid. Thus, for known f, topography and stratification, equations (4.1, 4:2) can be solved to find the wavenumber(s)  $\ell$  at which  $\omega = f$ .

Solutions are found by a shooting technique in which (4.1) is represented in finite difference form and (4.2b) is assumed satisfied. Then  $\ell$  is varied until the integration of  $(4.1)$  from  $z = 0$  to  $z = -H$  results in a pressure distribution which satisfies (4.2a). The wavenumber <sup>2</sup> is found to a relative fractional accuracy of  $10^{-7}$ .

# C. Program Input

The user must supply such information as stratification, topography, the Coriolis parameter, etc. All program outputs are either in arbitrary or cgs units.

The contents of the input file (file 5) are as follows. They are designed to be similar to the contents of the input file used with BIGLOAD2.

### line 1: NV DOl

NV is the number of grid points (in the vertical) to be used in the solution. First, the topography is computed exactly as in BIGLOAD2 to obtain 25 depths. Then the topography between the coast and the flat bottom  $(0 < x < L)$  is filled with NV points by linear interpolation. The maximum NV is 101.

DD1 determines whether there is a rigid lid (DD1 =  $0.0$ ) or a free surface  $(DD1 = 1.0)$ . This corresponds to  $\delta$  in  $(4.2b)$ .

 $line 2: F$  XMAX

F is the Coriolis parameter, which is multiplied by  $10^{-5}$ s $^{-1}$  within the program. Thus,  $F = 5.0$  corresponds to  $f = 5. \times 10^{-5} s^{-1}$ .

XMAX is the offshore extent of the BIGLOAD2 grid in km. It is used here only to insure that the original 25 depths (before interpolation) are computed as in BIGLOAD2.

 $line 3: NRX$ 

This is the number of  $[x, h(x)]$  pairs to be input. (NRX > 1). line 4 and following: X H

These are values of offshore distance (x) in km and water depths (h) in m. There must be NRX pairs, and the first pair must have  $x = 0$ . The spacing in x is arbitrary, and the program fills out the topography by linear interpolation. For values of x greater than the last value read, the program assigns the last depth read.

NR DZR ALPH

These are parameters used for reading the profile of  $N^2$  (the Brunt-Väisälä frequency squared).

NR is the number of  $N^2$  values to be read. DZR is the vertical spacing of  $N^2$  values in m.

ALPH describes the exponential tail on the  $N^2$  profile. Often  $N^2$  is not available from surface to bottom. In this case, an exponential extrapolation is used:

$$
N^2 = N_0^2 \exp((\zeta_0 - \zeta)/ALPH)
$$

where

 $N_0$  <sup>2</sup> is the last  $N^2$  value read,  $\frac{1}{2}$  is the depth of the last  $N^2$  value read, and  $\zeta$  is the depth of the point, i.e.  $\zeta = -z$ . ALPH is then the exponential length scale of  $N^2$  decay, in km.

CMLT

This is a conversion factor by which the input  $N^2$  are multiplied in order to get units of  $(rad/s)^2$ . Specifically,

$$
N^2
$$
(rad<sup>2</sup>/s<sup>2</sup>) = CMLT x N<sup>2</sup> (user units)

following lines:  $\textsf{N}^2$ 

NRS These are the values of  $\,$  N $^2$   $\,$  in user units. There must be  $\,$  NR  $\,$ regularly spaced values. The first  $\;$  N $^2$   $\;$  value should be at  $z = 0$ , and  $N^2$  should never equal zero. This is the number of wavenumber searches to be made. For each search, an ( <sup>2</sup> minimum<sup>, 2</sup> maximum<sup>, A2</sup> ) set is read. This allows several searches for the same mode or searches for several modes. following lines: X5 X6 X7 X5 is the minimum *Q\_* to start the search X6 is the maximum *Q\_* to end the search X7 is the  $\Delta \ell$  used to locate the solution. The program multiplies these values by  $10^{-7}$  to obtain  $\mathrm{cm}^{-1}.$  Thus, (X5, X6, X7) = (2., 3., .1) corresponds to  $\ell_{\text{min}} = 2$ . x  $10^{-7} \text{cm}^{-1}$ ,<br> $\ell_{\text{max}} = 3$ . x  $10^{-7} \text{cm}^{-1}$ ,  $\Delta \ell = 0.1$  x  $10^{-7} \text{cm}^{-1}$ . The program then locates a root by shooting using  $\ell = \ell_{\min} + n\Delta\ell$  (n = 0, 1, 2...) up to  $\ell = \ell_{\text{max}}$ . If a root is located, Newton's method is used to home in on it. If no root is found between  $\ell_{min}$  and  $\ell_{max}$ , then the search moves to the next choice for X5, X6, X7. There must

### D. General Comments

be NRS sets of X5, X6, X7.

- i.) Identifying modes. The barotropic or Kelvin wave  $(n = 0)$  will have no zero crossings in pressure. It will exist only if a free surface is used (DD1 = 1.0). The first coastal-trapped wave  $(n = 1)$ will have one zero crossing, the second  $(n = 2)$  will have two, etc.
- ii.) The program is probably best used when BIGLOAD2 predicts a dispersion curve which reaches  $\omega \, \stackrel{\sim}{\sim}$  .9f, above which BIGLOAD2 has problems. The BIGLOAD2 dispersion curve can be used to estimate the search parameters for CROSS. The same topography and stratification should be used in both. It may be dangerous to use CROSS if the dispersion curves are unknown, because they may never reach  $\omega =$ f and CROSS will only report that no root was found in the specific interval (i.e. CROSS cannot tell whether or not a dispersion curve ever reaches  $\omega = f$ , only whether or not it reaches  $\omega = f$  in the specified interval).

iii.) This program can find flat-bottom baroclinic Kelvin wave modal structures and phase speeds by using one depth and the desired stratification (NRX = 1,  $[x, h] = [0., H]$ ). Since Kelvin waves are nondispersive, the phase speed at f is the same as at any other frequency.

------

E. Input Summary

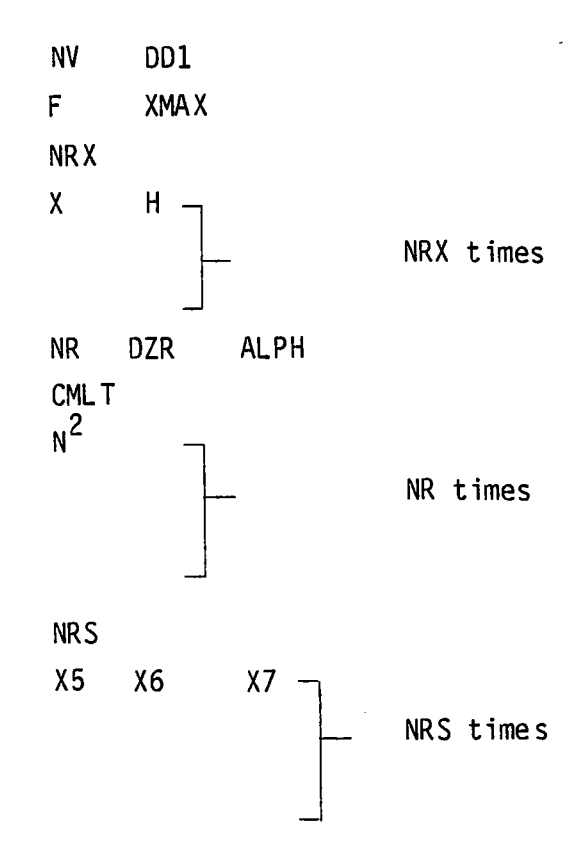

F. Program Output

The program first lists the surface boundary condition chosen, and the parameters used (f, XMAX). Then Az is listed followed by the inverse topography at  $z = -(n\Delta z)$  where  $n = 0, 1, 2...$  NV-1. Next  $N^2$  is listed also at  $z = -(n\Delta z)$ .

For each search, if a solution is found, the wavenumber  $\ell$  and phase speed (f/ℓ) are listed followed by the pressure structure (p $_0e^{-\mathcal{~}\chi}$ )

*I*  0 2  $1/2$ normalized by (  $\int_{a}^{b} p_0^2 dz$  ) . The pressure is listed at  $z = -(n + 1/2)$  Az -H where  $n = 1, 2, 3...$ NV-1. That is, the pressures are given midway between the topography grid points.

G. An Example 51 0. 10. 200. 2 0. 1. 100. 4000. 2 5000 5. 1. 0 E-6 56.25 56.25 2 2. 3. .1 4. 5. .1

This represents a uniformly sloping shelf with uniform stratification. The analytical solution of  $(4.1, 4.2)$  is  $\ell = \frac{n\pi}{L} \left[ \left( \frac{NH}{fL} \right)^2 - 1 \right]^{-1/2}$  (Huthnance, 1978, p. 83) from which  $\ell_1 = 1.11 \times 10^{-7} \text{cm}^{-1}$ ,  $\ell_2 = 2.22 \times 10^{-7} \text{cm}^{-1}$ . The values predicted by CROSS are  $\lambda_1 = 1.11 \times 10^{-7} \text{cm}^{-1}$ ,  $\lambda_2 = 2.22 \times 10^{-7} \text{cm}^{-1}$ .

### CHAPTER 5

# WIND-DRIVEN MOTIONS Documentation for BIGDRV2

# A. Introduction

This program computes the velocity, pressure and density response of stratified shelf and slope waters to a time and space harmonic wind stress. Options include using

- a) rigid lid or free surface,
- b) "long wave" or general parameters,
- c) alongshelf or cross-shelf winds.

The cross-shelf distributions of bottom resistance coefficient and of wind stress are at the user's discretion.

## B. Formulation

The interior region (away from surface and bottom boundary layers) is described by the linear, inviscid equations:

$$
\varepsilon u_{t} - f v = \frac{-1}{\rho_{0}} p_{x}
$$
 (5.1a)

$$
v_{t} + fu = \frac{-1}{\rho_{0}} p_{y}
$$
 (5.1b)

$$
0 = -p_7 - g\rho \tag{5.1c}
$$

 $u_x + v_y + w_z = 0$ (5.1d)

> $0 = \rho_t + w \rho_{0Z}$ . (5.1e)

The variables  $u$ , v and w are the velocity components in the  $x$ , y and z directions, respectively. The Coriolis parameter is f, the acceleration due to gravity is g, and the pressure is p. Density is defined by

$$
\hat{\rho}(x,y,z,t) = \rho_0(z) + \rho(x,y,z,t) .
$$

The Boussinesq approximation is made throughout. Finally, subscripts x, y, z and t represent partial differentiation. The quantity  $\epsilon$  is set to either 0 (long-wave approximation) or 1 (general frequency and wavenumber). Equations (5.1} can be reduced to a single field equation for pressure,

$$
0 = p_{\text{xxt}} + \epsilon p_{\text{yyt}} + (f^2 + \epsilon \frac{a^2}{at^2})(\frac{p_z}{N^2})_{zt} , \qquad (5.2)
$$

where  $\,N^2\,$  is the Brunt-Väisälä frequency squared.

The problem is solved by assuming wind stress in the form of

$$
\tau_0^y = T^y(x) \exp[i(\omega t + \ell y)] ,
$$

or

$$
\tau_0^X = T^X(x) \exp[i(\omega t + \ell y)] ,
$$

and all of the variables (u, v,  $\rho$ , p) are assumed to have a similar y and t dependence. Given these assumptions, (5.2) reduces to

$$
0 = p_{XX} - \lambda^2 \epsilon p + (f^2 - \epsilon \omega^2) (\frac{p_Z}{N^2})_Z.
$$
 (5.3)

The boundary conditions are

$$
0 = w + h_{x}u + (f^{2} - \omega^{2})^{-1}[-(frv_{B} + i\omega r \epsilon u_{B})_{x} + \omega \ell \epsilon rv_{B} + i \ell f \epsilon ru_{B}]
$$
 (5.4a)

$$
at z = -h(x),
$$
  
\n
$$
0 = -\rho_0 w + i w \delta g^{-1} p + (f^2 - \epsilon \omega^2)^{-1} [(i w \epsilon T^x + f T^y)_x + \epsilon \ell (-i f T^x - \omega T^y)]
$$
(5.4b)

$$
at z = 0,\n0 = ux \t\t at z = XMAX , \t(5.4c)
$$

and

$$
0 = -i(\ell f_p + \omega p_x)h + f(T^y - \rho_0 r v_B) + i\omega \epsilon (T^x - \rho_0 r u_B)
$$
 (5.4d)

at  $x = 0$ .
The variables  $u_{\rm R}$  and  $v_{\rm R}$  are the interior velocities evaluated at the bottom:

$$
u_{B} = -i(f^{2} - \varepsilon \omega^{2})^{-1} ( \ell f p + \omega p_{x} ) \Big|_{z = -h}
$$
 (5.5a)

and

-'

$$
v_{B} = (f^{2} - \varepsilon \omega^{2})^{-1} (f p_{x} + \varepsilon \omega \ell p) |_{Z = -h}.
$$
 (5.5b)

The parameter *6* is either 0 (rigid-lid surface) or 1 (free surface) at the user's discretion. Implicit in (5.4a,b) is the assumption that the surface and bottom frictional boundary layers are infinitesimally thin. The offshore boundary condition, (5.4c) has been shown to be reasonably accurate for free coastal-trapped waves (Brink, 1982b), and is applied here as well.

The coastal boundary condition (5.4d) has been justified by Clarke and Brink (1985). It states that the net onshore transport (interior plus Ekman) sums to zero, with the further assumption that  $u_{7} \cong 0$  at  $x = 0$ . In practice, this appears to be reasonable. The work of Mitchum and Clarke (1985) suggests that the "coast" be placed such that

$$
h(0) = \frac{6r(0)}{f} \t{5.6}
$$

where  $r(x)$  is defined by

$$
\underline{\tau}_{B} = \rho_0 r \underline{v}_B
$$

The general problem defined by  $(5.3)$  and  $(5.4)$  reduces to that of Clarke and Brink (1985) when

> $\delta = 0$  $\varepsilon = 0$  $T^{\mathsf{X}} = 0$  $T_y$ <sup>y</sup> = 0.

Note that the cross-shelf component of wind stress only enters when the longwave assumption is not made. Our sensitivity studies suggest that the crossshelf wind stress is rarely an effective driving agency except near resonance with a coastal-trapped wave.

### C. Program Input

The user provides an  $N^2$  profile, bottom topography information, choices of assumptions (e.g. rigid lid), the bottom resistance coefficient, wind stress profiles, f,  $\omega$  and  $\ell$ . The program returns  $v$ ,  $u$ ,  $\rho$  and  $p$  in the form of amplitude and phase, as well as diagnostic information.

A full explanation of input is given here, and a compact listing in section 5E. All data are read from file 5.

#### line 1: ICCM

This is the number of  $(\omega, \ell)$  pairs for which the program will run. All other parameters stay the same for each run.

line 2: F XMAX

F is the Coriolis parameter, multiplied by  $10^{-5}$ s<sup>-1</sup> within the program. For example,  $F = 5$ . represents  $f = 5$ . x  $10^{-5} s^{-1}$ .

XMAX is the offshore extent of the grid in km. Typically, XMAX should be about twice the shelf-slope width.

```
line 3: ILW IRL IXY
```
ILW determines whether the long-wave assumption is made. It is  $\varepsilon$  in section 58.

If ILW =  $1$ , general frequency and wavenumber.

If ILW =  $0$ , long-wave limit.

If ILW is neither 0 nor 1, the program defaults to ILW =  $0$ .

```
IRL determines whether the rigid-lid assumption is made. It is \delta in
   section 58.
```
- If  $IRL = 1$ , free surface.
- If  $IRL = 0$ , rigid lid.
- If IRL is neither 0 nor 1, the program defaults to IRL =  $0$ .

```
IXY determines which wind stress component is used. 
         If IXY = 1, cross-shelf (T^X) winds.
         If IXY = 0, alongshelf (T^y) winds.
         If IXY is neither 0 nor 1, the program defaults to IXY = 0.
      If the user sets IXY = 1 and ILW = 0, the program automatically stops and
      prints out an error message. 
line 4: NRXThis is the number of [x,h(x)] pairs to be input. 50 > NRX > 1 is
      required. 
line 5 and following: X H 
      These are the values of offshore distance (x) in km and water depth 
      (h) in m. There must be NRX pairs, and the first pair must have x = 0.
      The spacing in x is arbitrary, and the program fills out the topography 
      by linear interpolation. For values of x greater than the last value 
      read, the program assigns the last depth read. 
NR DZR ALPH 
CMLT 
      These are parameters used for reading the profile of N^2 (the Brunt-
      Vaisala frequency squared). 
      NR is the vertical spacing of N^2 values to be read.
      DZR is the vertical spacing of N^2 values in m.
      ALPH describes the exponential tail of the N^2 profile. Often N^2is not available from surface to bottom. In this case, an exponential 
         extrapolation is used: 
              N^2 = N_0^2 \exp((\zeta_0 - \zeta)/A LPH)where 
          N_{\circ}^{2} is the last N^{2} value read,
           \frac{0}{0} is the depth of the last N^2 value read, and
          \zeta is the depth of the point, i.e. \zeta = -z.
      ALPH is then the exponential length scale of N^2 decay, in km.
      This is a conversion factor by which the input N^2 are multiplied in
       order to get units of (rad/s)^2. Specifically,
               N^2(rad^2/s<sup>2</sup>) = CMLT x N^2 (user units).
```
following lines: N<sup>2</sup> NF These are the values of  $N^2$  in user units, one per line. There must be NR regularly spaced values. The first  $N^{\hat{2}}$  value should be at z = 0, and  $N^2$  should never equal zero. This is the number of  $[x, r(x)]$  pairs to be read. NF > 1 is required. The format for reading the bottom resistance coefficient  $r$  is exactly like that for depth h. following lines: X R NW These are values of offshore distance  $(x)$  in km and of the resistance coefficient (r) in cm/s. There must be NF pairs, and the first pair must have  $x = 0$ . The spacing in  $x$  is arbitrary, and the program fills out r by linear interpolation. For values of x greater than the last value read, the program assigns the last r value read. This is the number of values of  $\; \mathsf{T}(\mathsf{x}) \;$  to be read. Whether it is  $\; \mathsf{T}^\mathsf{X}$ or  $T^y$  depends upon the choice of IXY in line 3. If NW = 0, T = 1 dyne/cm<sup>2</sup> for all  $x$ . following lines: X T These are values of offshore distance (x) in km and wind stress amplitude in dyne/cm<sup>2</sup>. If NW = 0, these lines should not be inserted. The first pair must be for  $x = 0$ . The  $x$  spacing is arbitrary, and the program fills out the wind stress by linear interpolation. For values of x greater than the last value read, the program assigns the last wind stress read. following lines: W RL These are the frequency, wavenumber  $(\omega, \ell)$  pairs for which the program runs. There should be ICCM lines. Units are  $s^{-1}$  and  $cm^{-1}$  respectively. The program includes no internal multiplications for these parameters.

### D. General Comments

- i.) Using  $r = 0$  results in a divide by zero. Thus, inviscid problems should not be attempted.
- ii.) Using  $\ell = 0$  causes no problem until the program is about to print the last values of pressure. An error message will result, but there is nothing wrong with the program's output, which is virtually complete.
- iii.) No external subroutines are required.
- iv.) The program uses the same 25 x 17 stretched grid as in BIGLOAD2.

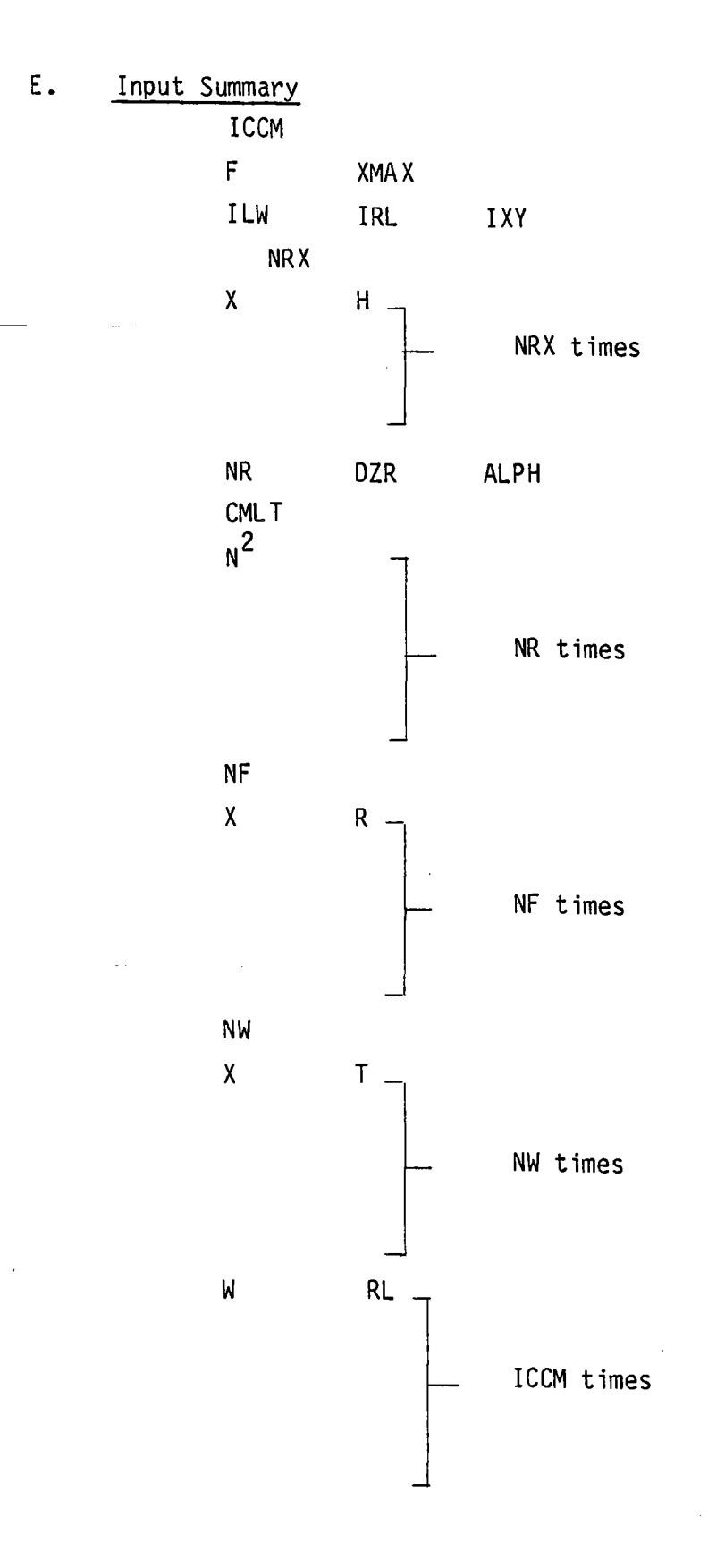

#### F. Program Output

The program first lists  $f$  and XMAX in  $s^{-1}$  and  $cm$  respectively. The assumptions chosen on line 3 of input are then stated.

Input functions are then listed:

- i.)  $N^2$  (rad/s)<sup>2</sup> at x = XMAX, beginning at z = -h up to z = 0 in increments of  $\Delta z$  at  $x = \text{XMAX}$  (i.e. h(XMAX)/16).
- ii.)  $r(x)$  (cm/s), beginning at  $x = 0$  out to  $x =$  XMAX in increments of  $\Delta x$ (i.e. XMAX/24).
- iii.)  $T(x)$  (dyne/cm<sup>2</sup>) in the same format as  $r(x)$ .

Following this, the program prints out  $\omega$  (s<sup>-1</sup>) and  $\ell$  (cm<sup>-1</sup>), and the results for this particular input pair. All field variables  $(v, u, p, p)$  are listed as amplitude and phase at each grid point, beginning at the bottom for each x. For each x, water depth h (cm) and  $\Delta x$  (cm) are also given. The phase is negative for wind leading the response. The field variables are:

- iv.) v (cm/s), followed by the v contribution to kinetic energy per unit length of coast (erg/em), and the alongshelf bottom stress beginning at  $x = 0$  (dyne/cm<sup>2</sup>).
- v.) u (cm/s), followed by the u contribution to kinetic energy per unit length of coast (erg/cm).
- vi.)  $\rho$  ( $\sigma_+$  units), followed by the  $\rho$  contribution to fluctuating potential energy per unit length of coast (erg/em). This is followed immediately by the free-surface height contribution to fluctuating potential energy. The free-surface contribution is set to zero if a rigid lid·is imposed. At this point, the total (kinetic plus potential) fluctuating energy per unit length of coast (erg/em) is given, along with the ratio of kinetic to potential energy  $\,$  R  $\,$  (Brink, 1982b). For R  $\,>_\sim\,$  10, the response is generally highly barotropic, and for R  $\leq$  2, it can be regarded as very baroclinic.

vii.) p  $(\texttt{dyne/cm}^2)$  .

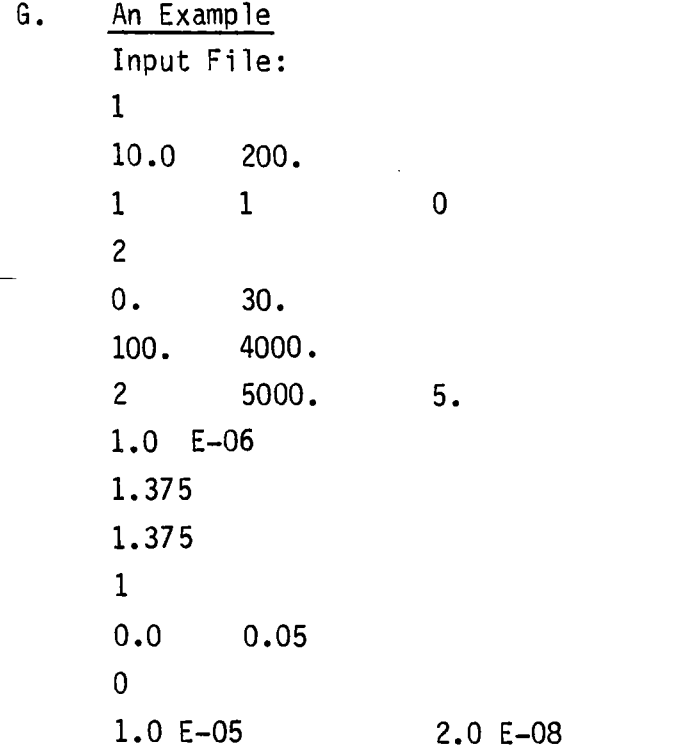

The resulting output has the following energy components:  $v > 2.94 \times 10^{14}$  erg/cm  $u > 0.08 \times 10^{14}$  erg/cm  $p \rightarrow 0.31 \times 10^{14} \text{ erg/cm}$  $p > 0.45 \times 10^{12}$  erg/cm

and  $R = 9.6$ .

The alongshelf velocity (Figure 2) is uniform in depth at  $x = 0$  at 34.2 cm/s and a phase of  $-9^\circ$ . The v maximum is at the surface at  $x = 8.33$  km  $(85, -48^\circ).$ 

The cross-shelf velocity is depth-independent at  $x = 0$  (2.5, -21°), and has a maximum at the surface at  $x = 8.33$  km  $(6.6, -136^\circ)$ .

The maximum in density is at the bottom at  $x = 8.33$  km with  $\rho = 0.032 \sigma_t$ and a phase of -39°. Density goes nearly to zero at the surface, and its phase is consequently unreliable there. When a rigid lid is used and NW = 0, density fluctuations are zero at the free surface in the long-wave limit.

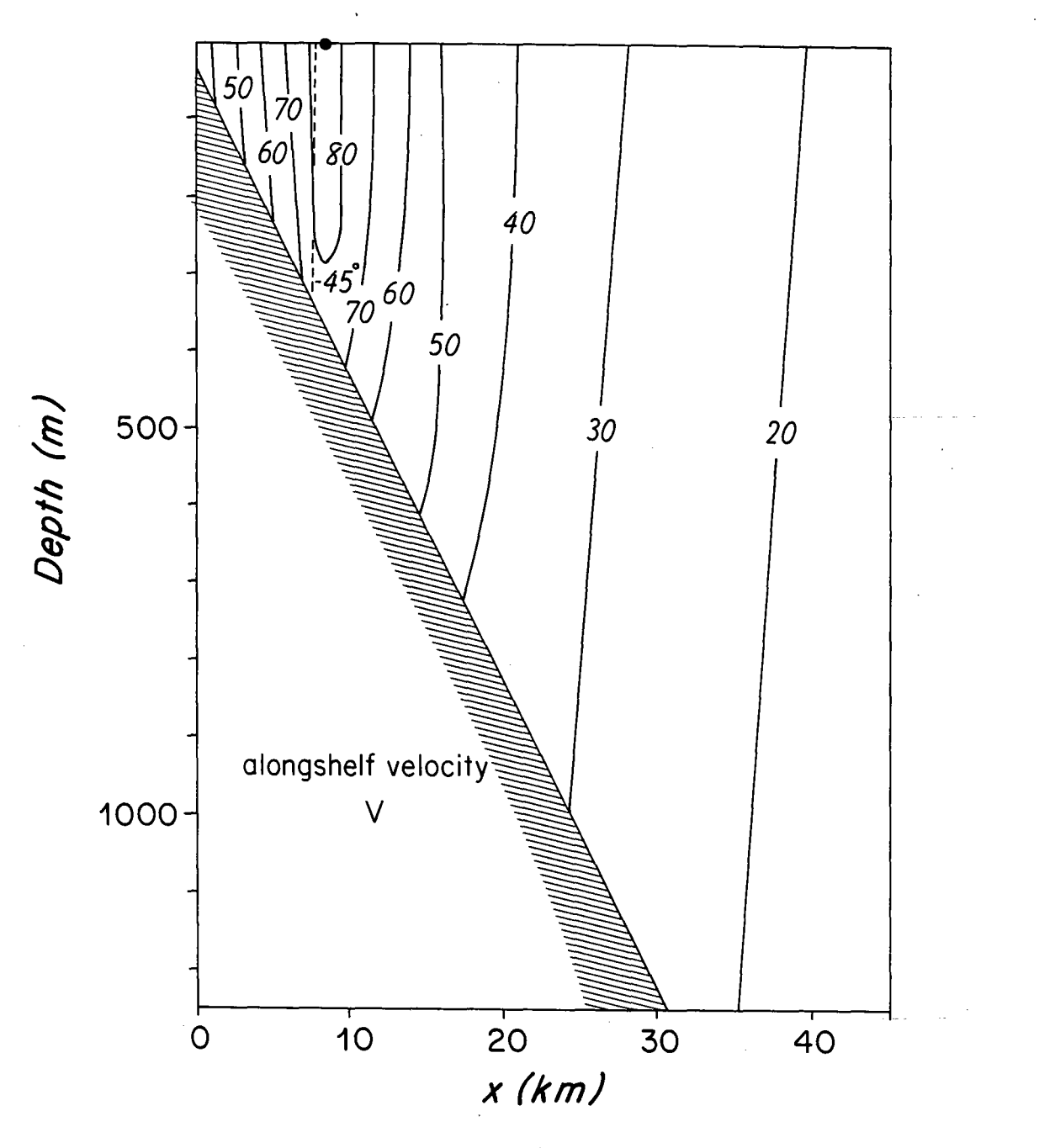

Figure 2: Alongshelf velocity for the example in section 5G. Amplitude (cm/s) is shown in solid lines and phase is shown by dashed contours. Only the upper 1250 m is shown.

The pressure is depth-independent and at a maximum at  $x = 0$  (0.190 x  $10^5$  dyne/cm<sup>2</sup>, phase = 131°). To get sea level, divide by q = 981 cm/s<sup>2</sup> to obtain 19 em.

All fields become weaker far offshore and at great depth. The v and p fields have a roughly 180° phase change far offshore. The strength and structure of response vary radically near  $(\omega, \ell)$  resonances with free coastaltrapped waves.

.·

#### Word of Caution

We have performed what we feel are extensive tests with all of the programs contained herein. However, we cannot guarantee that the programs will give sensible results in all situations. That is, it may be possible to find parameter combinations for which a program·will complete the run, but the computed results will not make physical sense. Therefore, we cannot be responsible for the ways in which the programs are applied. On the other hand, if actual programming bugs or inconsistencies appear which are not mentioned in this document, please contact us with the details.

## Acknowledgements

We thank the many people who helped us with these programs, both in setting up the original efforts, and by their comments as users.

This work was supported by National Science Foundation (NSF) grant OCE84-08563.

#### REFERENCES

- Brink, K. H., 1982a. The effect of bottom friction on low-frequency coastal trapped waves. Journal of Physical Oceanography, 12, 127-133.
- Brink, K. H., 1982b. A comparison of long coastal trapped wave theory with observations off Peru. Journal of Physical Oceanography, 12, 897-913.
- Brink, K. H., 1983. Low-frequency free wave and wind-driven motions over a submarine bank. Journal of Physical Oceanography, 13, 103-116.
- Brink, K. H. and J. S. Allen, 1978. On the effect of bottom friction on barotropic motion over the continental shelf. Journal of Physical Oceanography, 8, 919-922.
- Buchwald, V. T. and J. K. Adams, 1968. The propagation of continental shelf waves. Proceedings of the Royal Society of London, A305, 235-250.
- Chapman, D. C., 1983. On the influence of stratification and continental shelf and slope topography on the dispersion of subinertial coastally trapped waves. Journal of Physical Oceanography, 13, 1641-1652.
- Clarke, A. J. and K. H. Brink, 1985. The response of stratified, frictional shelf and slope waters to fluctuating large-scale low-frequency wind forcing. Journal of Physical Oceanography, in press.
- Clarke, A. J. and S. Van Gorder, 1985. A method for estimating wind driven shelf and slope water flow. Submitted to Journal of Physical Oceanography.
- Huthnance, J. M., 1978. On coastal trapped waves: analysis and numerical calculation by inverse iteration. Journal of Physical Oceanography,  $8$ , 74-92.
- Mitchum, G. T. and A. J. Clarke, 1985. A coastal boundary condition for large-scale, low-frequency flow. Submitted to Journal of Physical Oceanography.
- Mysak, L. A., P. M. LeBlond and W. J. Emery, 1979. Trench waves. Journal of Physical Oceanography, 9, 1001-1013.
- Pedlosky, J., 1979. Geophysical Fluid Dynamics. Springer-Verlag; New York, 624 pp.
- Wang, D-P. and C. N. K. Mooers, 1976. Coastal trapped waves in a continuously stratified ocean. Journal of Physical Oceanography, 6, 853-863.

Program BTCSW Listing

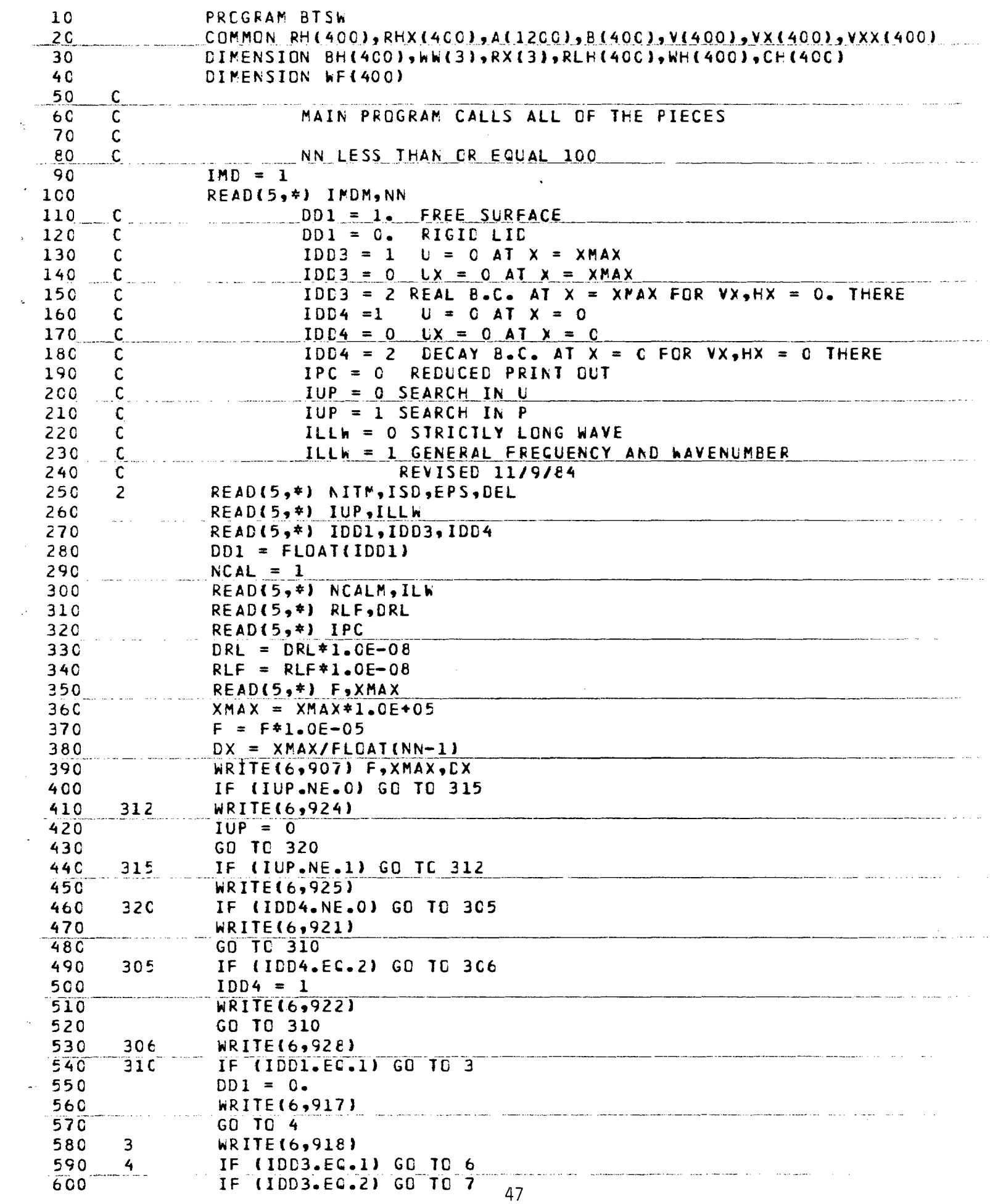

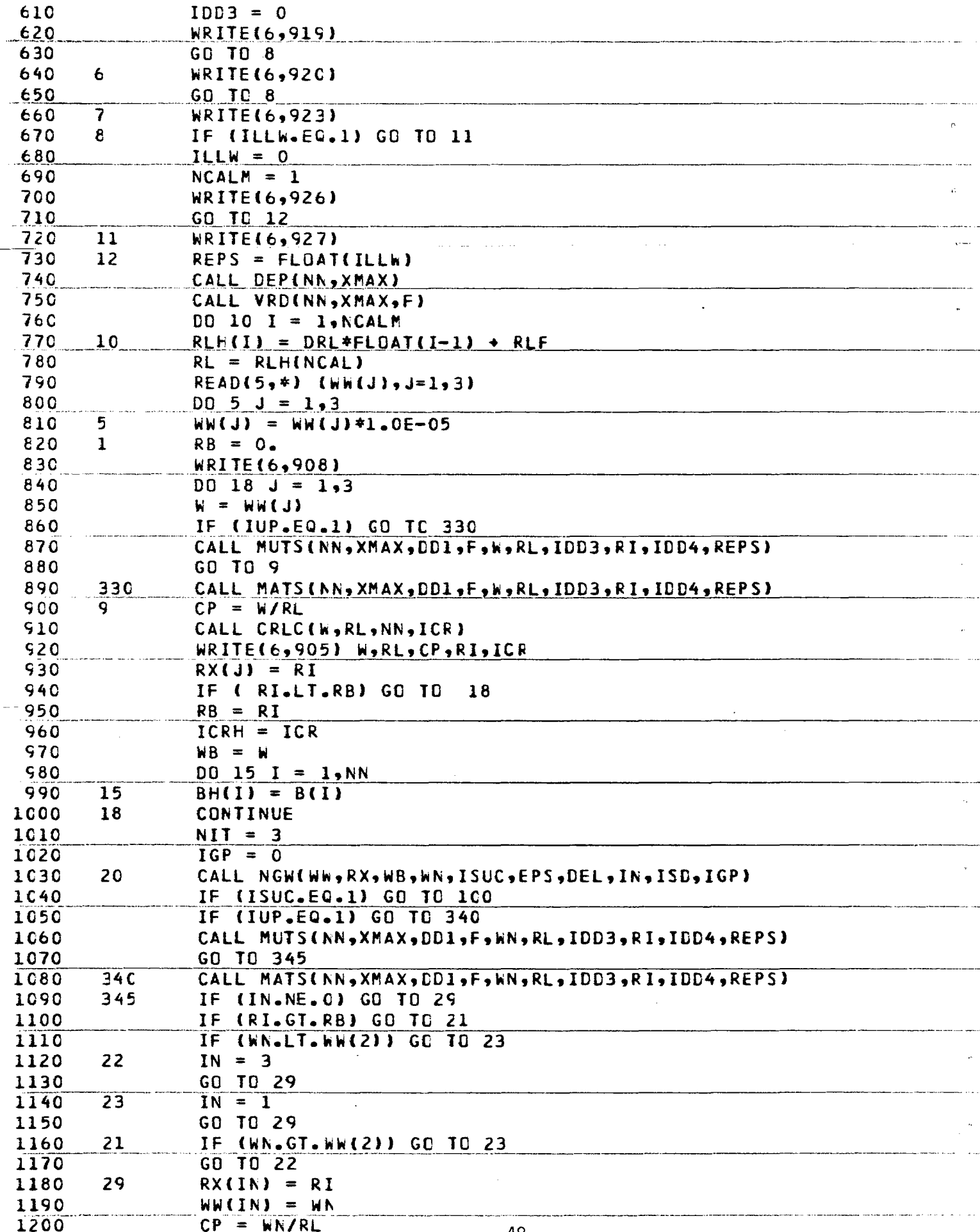

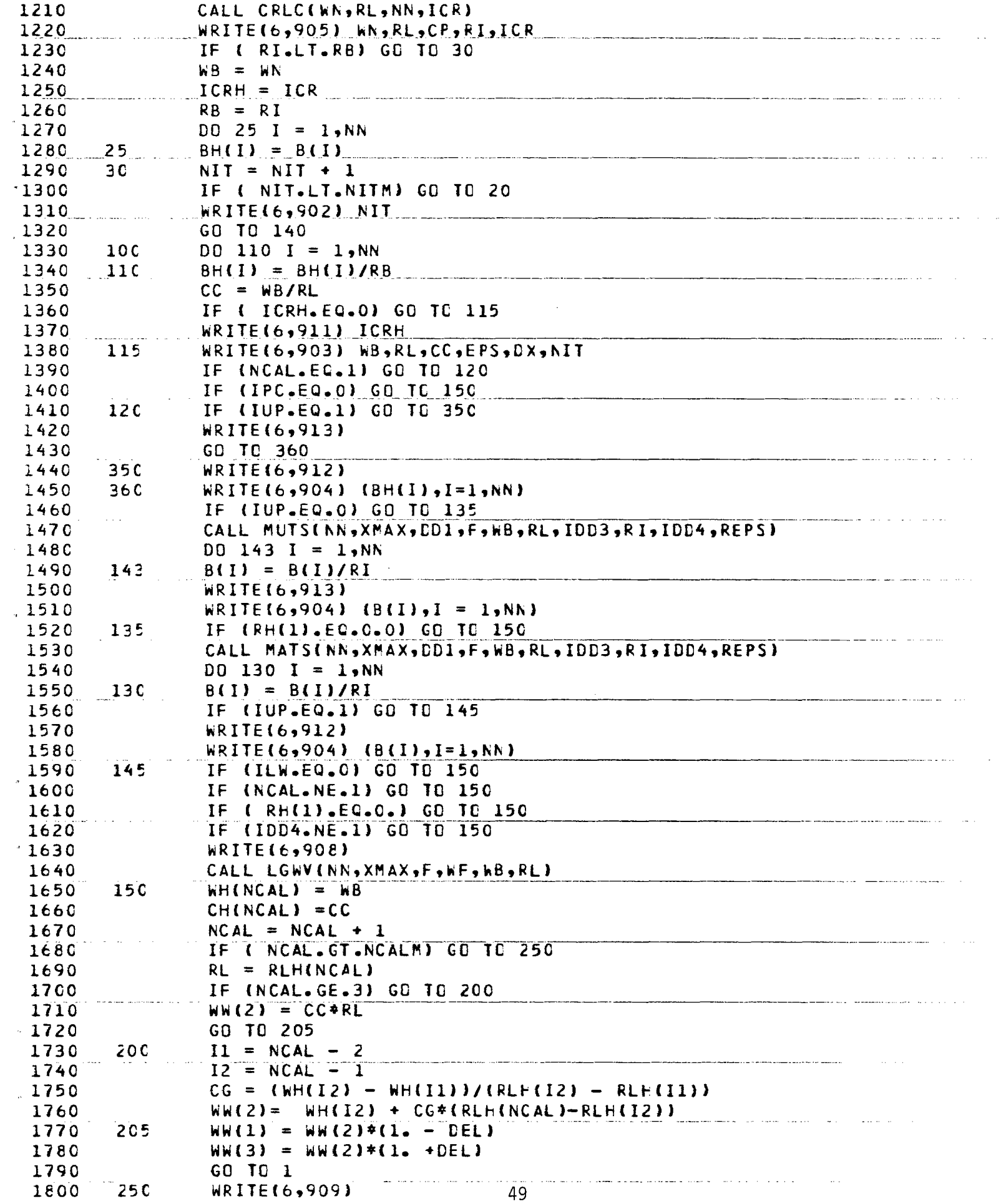

 $\frac{1}{\sqrt{2}}$ 

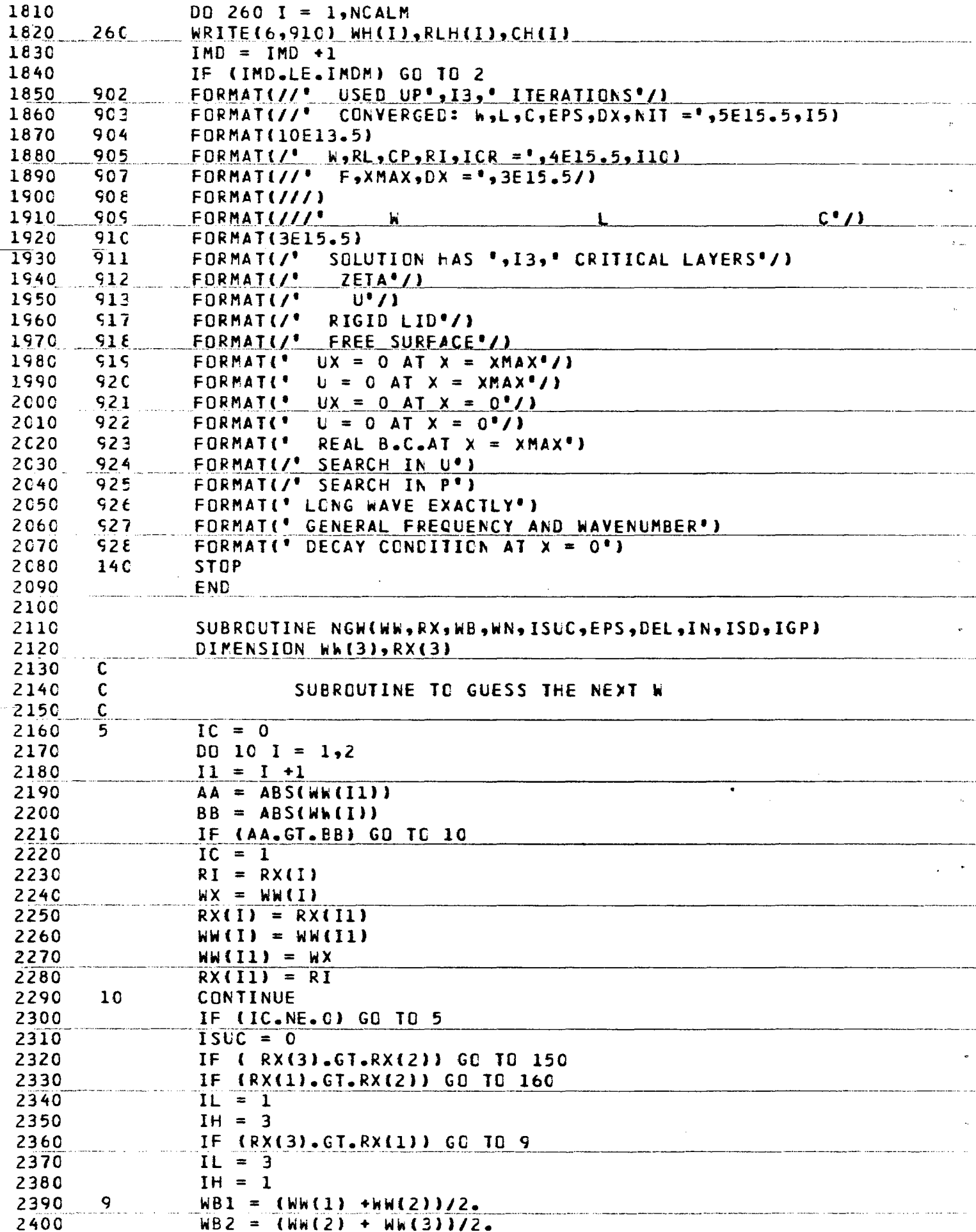

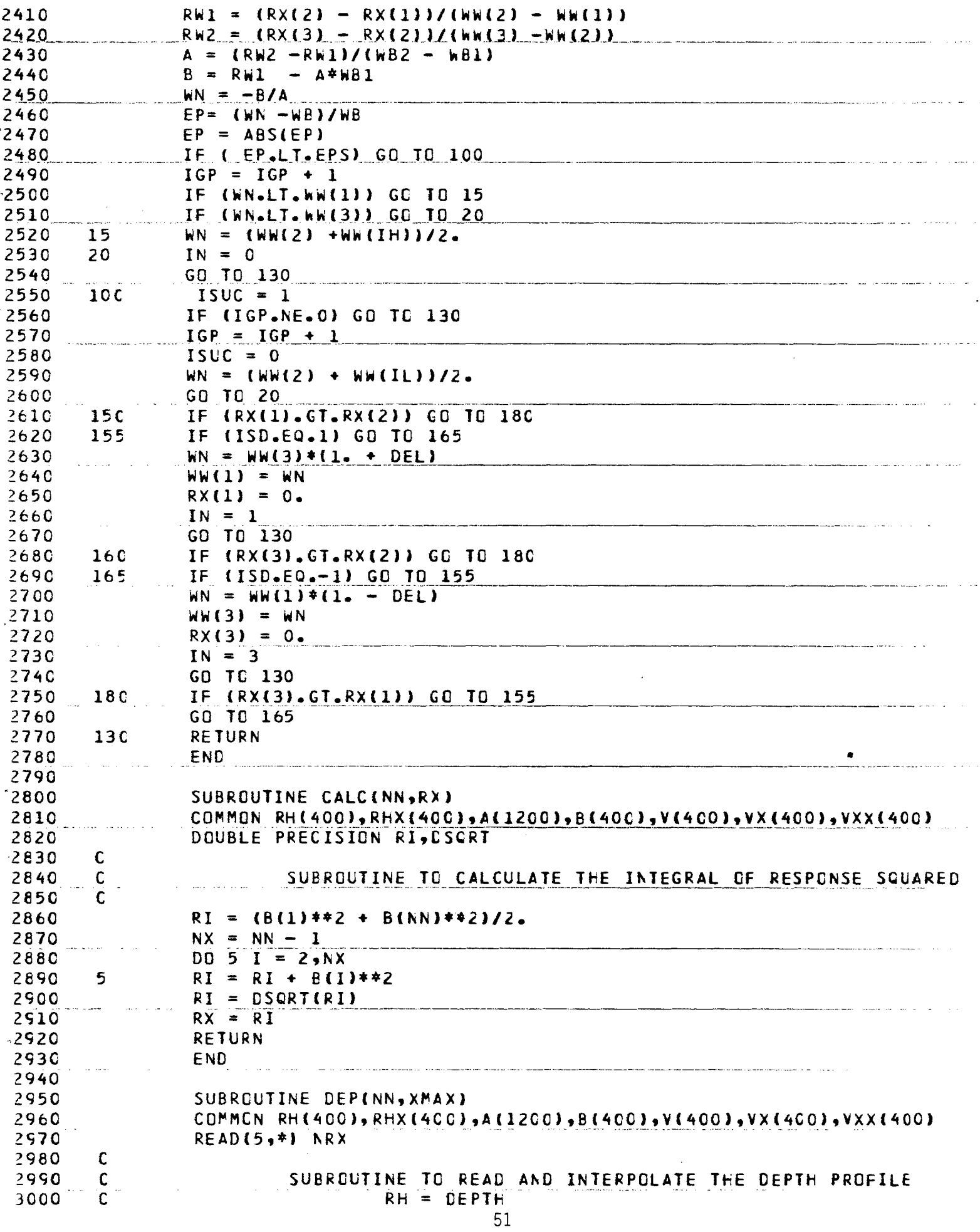

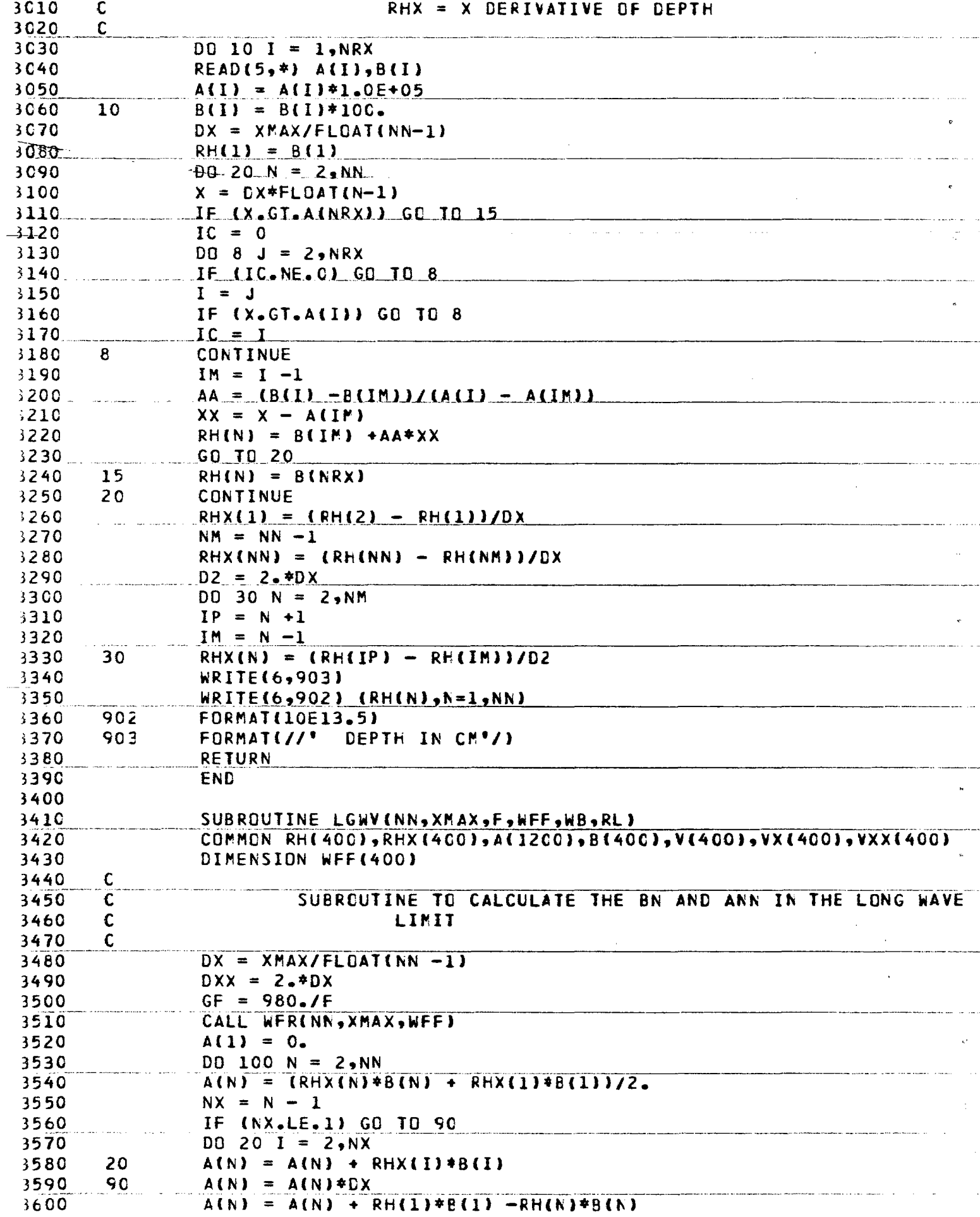

 $\ddot{\phantom{0}}$ 

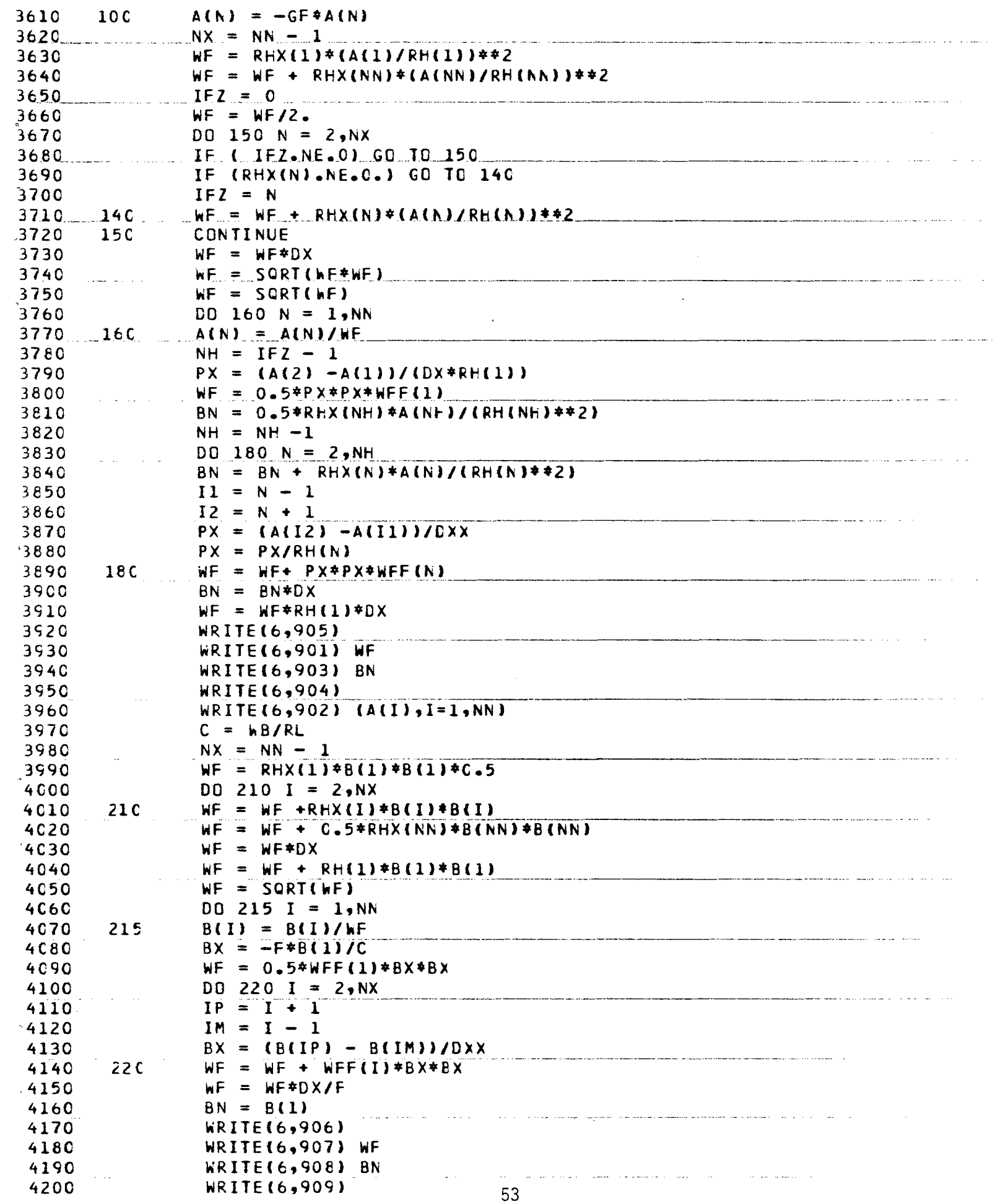

 $\overline{\mathcal{C}}$ 

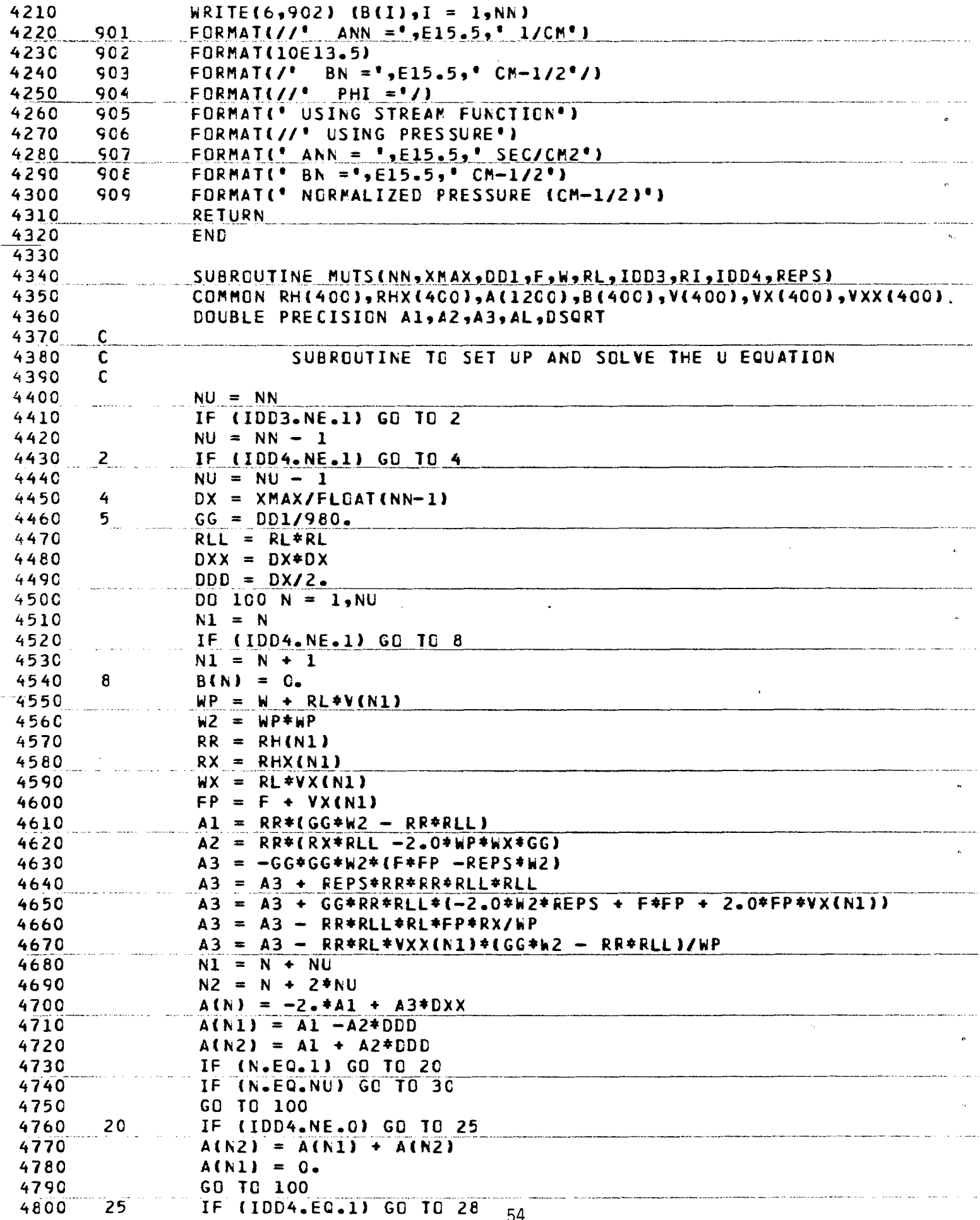

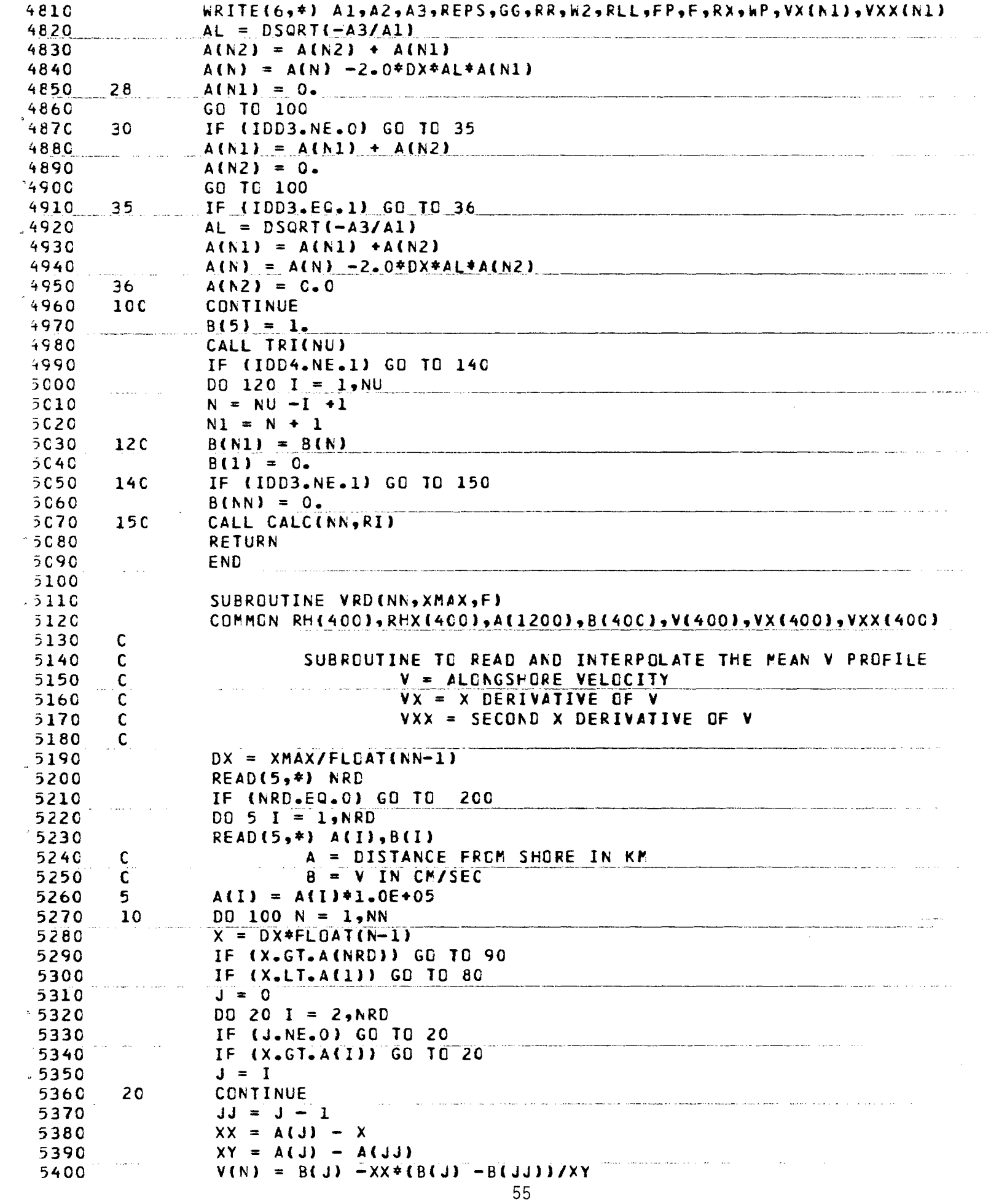

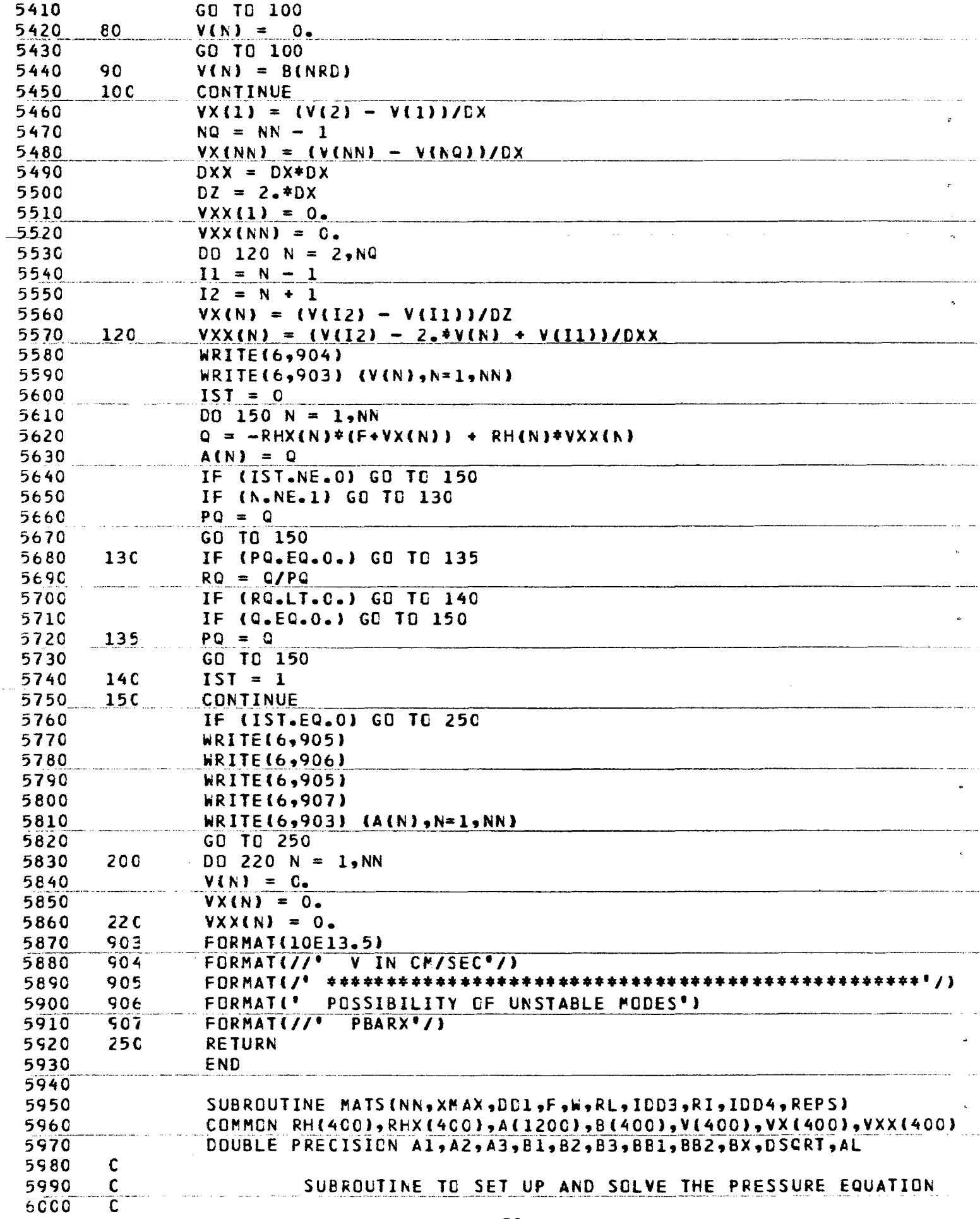

 $\hat{\mathcal{L}}$ 

 $\hat{\mathcal{A}}$ 

 $\sim$  100  $\sim$ 

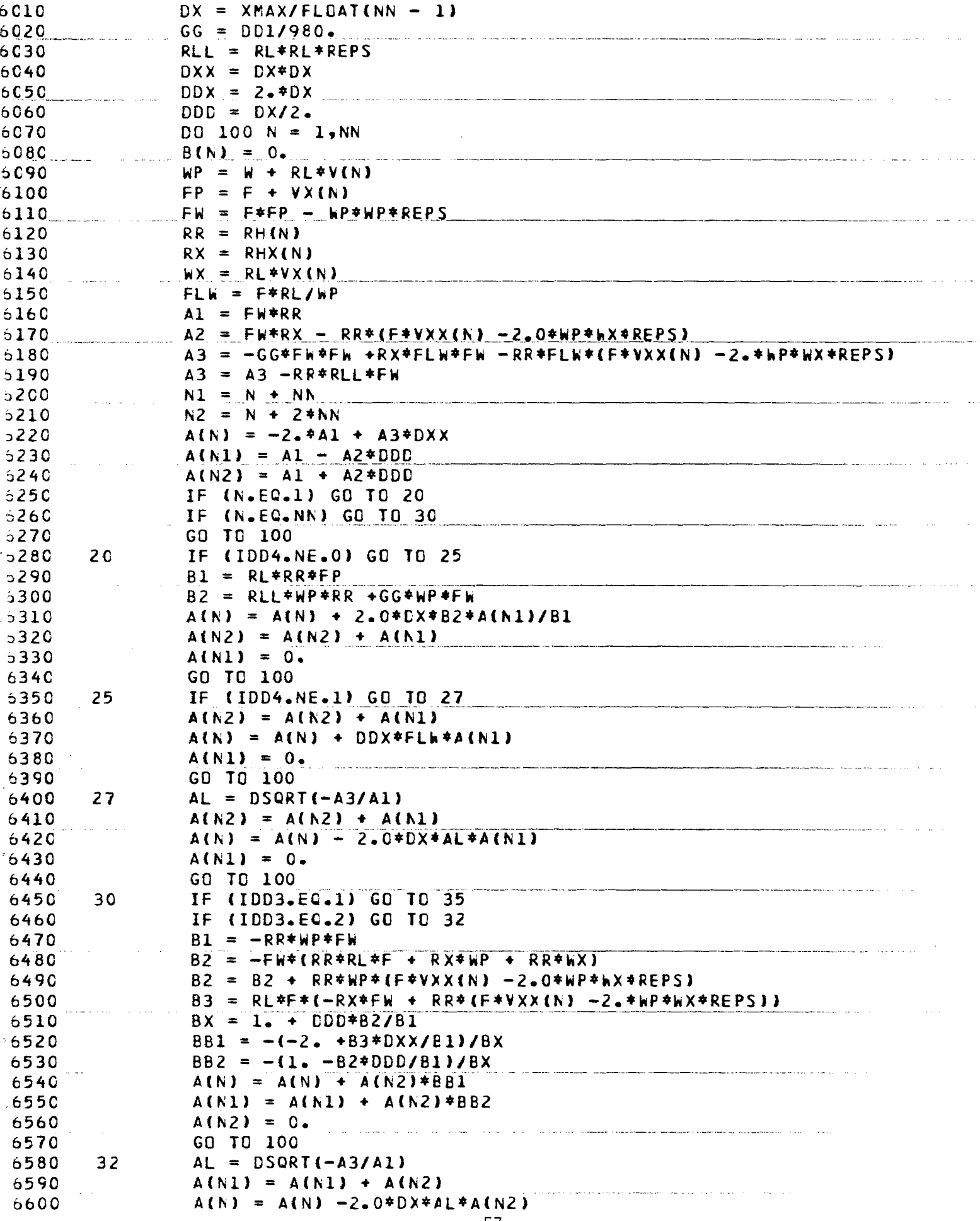

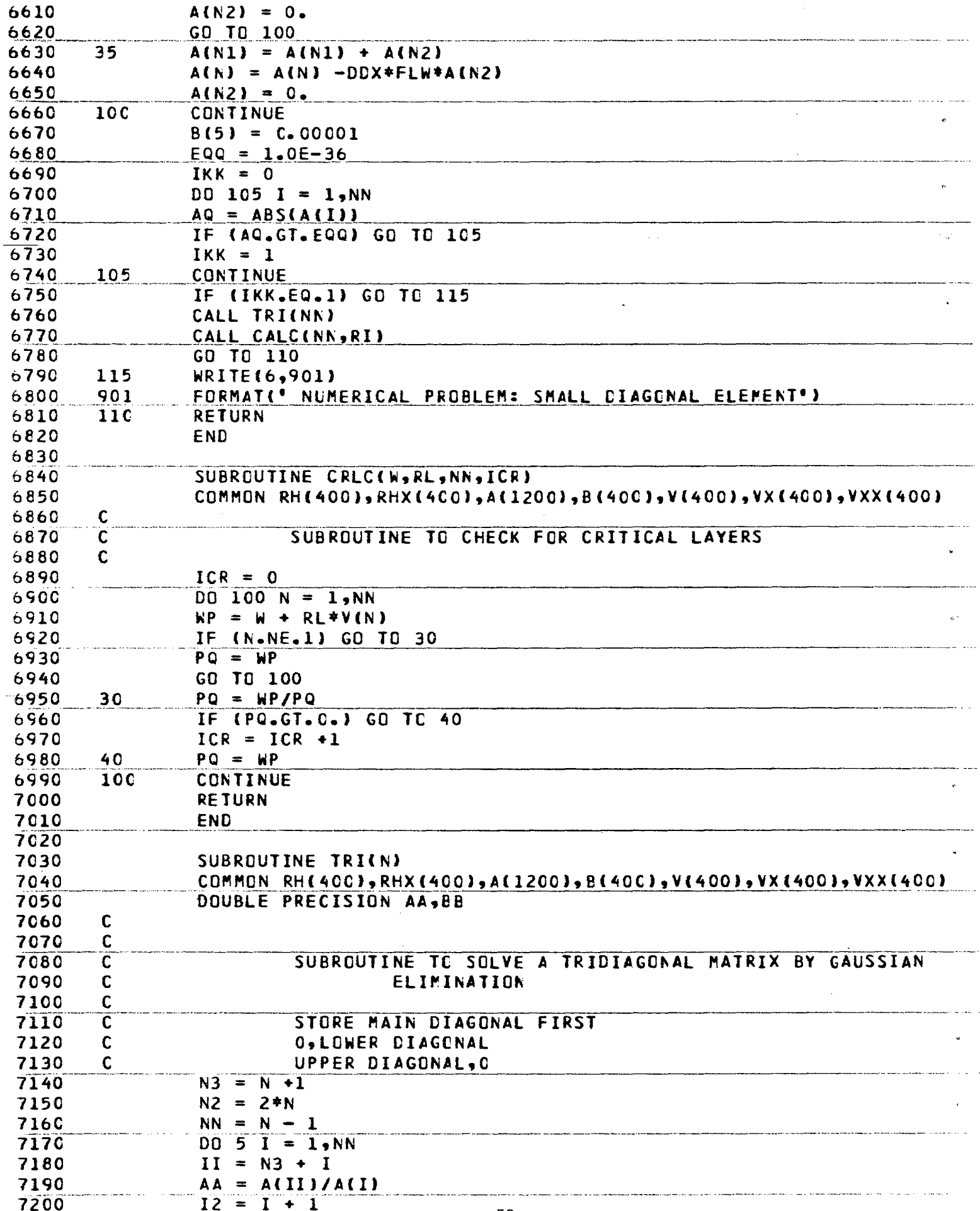

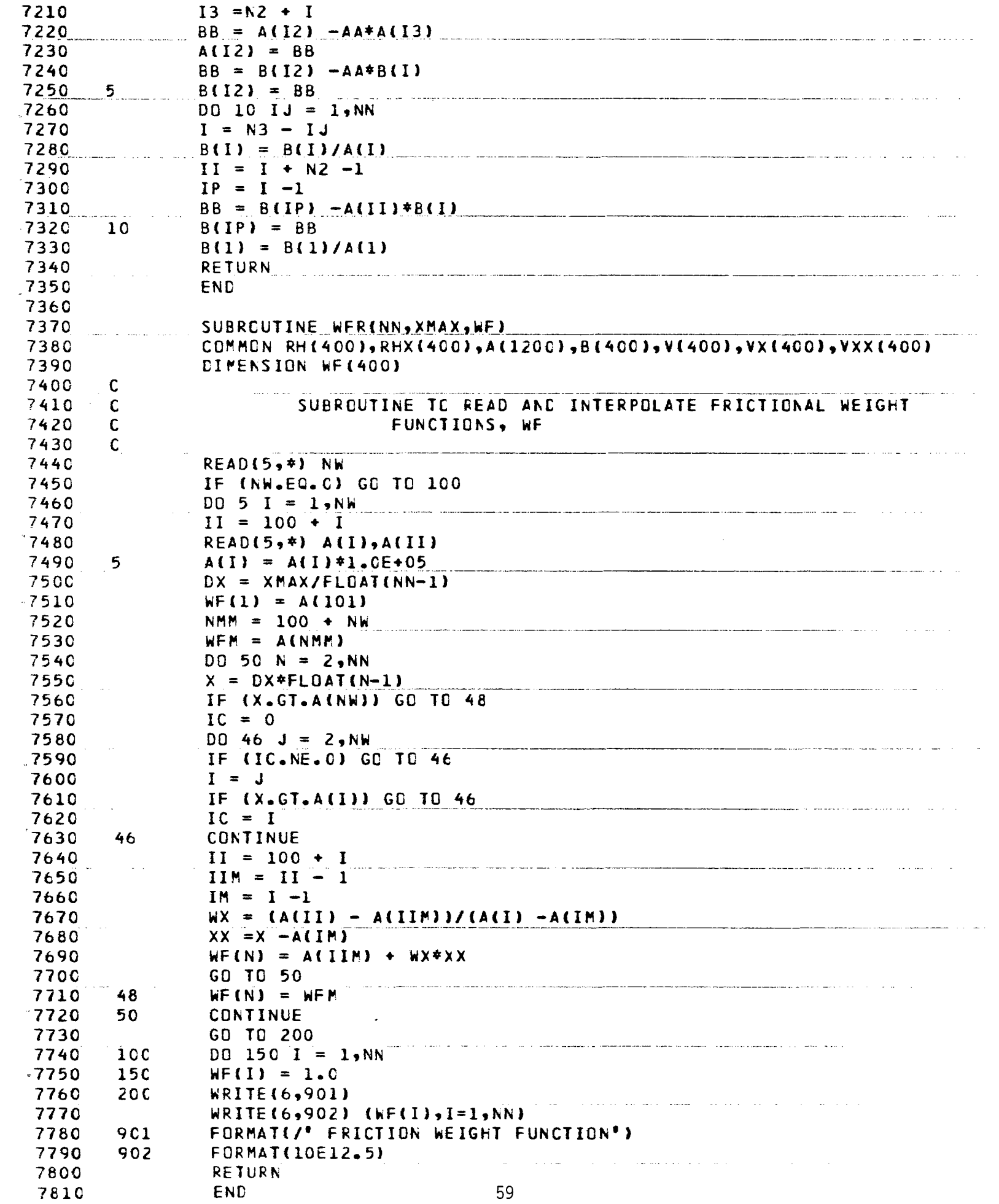

# Program BIGLOAD2

# Listing

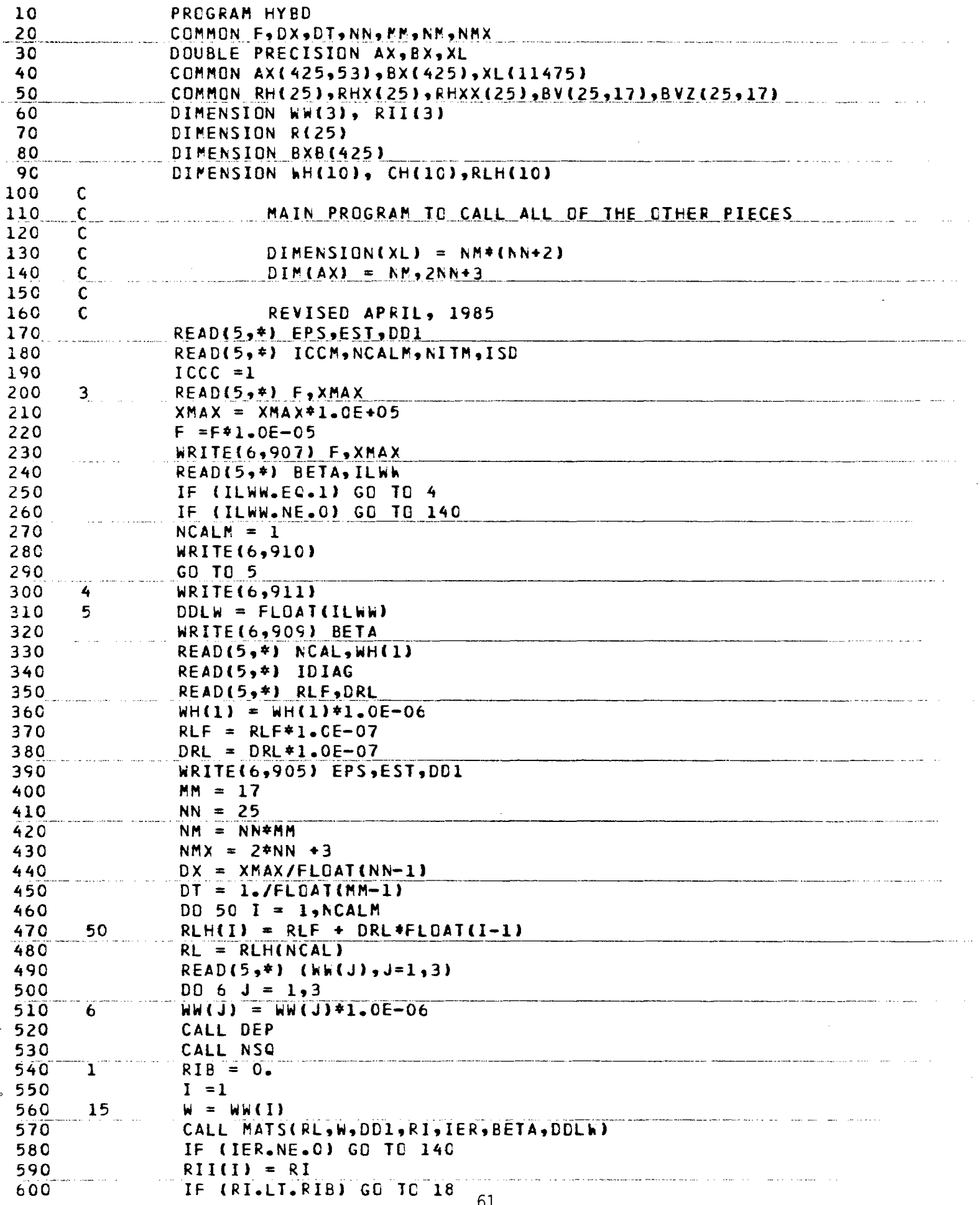

 $\sim$ 

 $\tilde{\mathcal{A}}$ 

 $\ddot{\tau}$ 

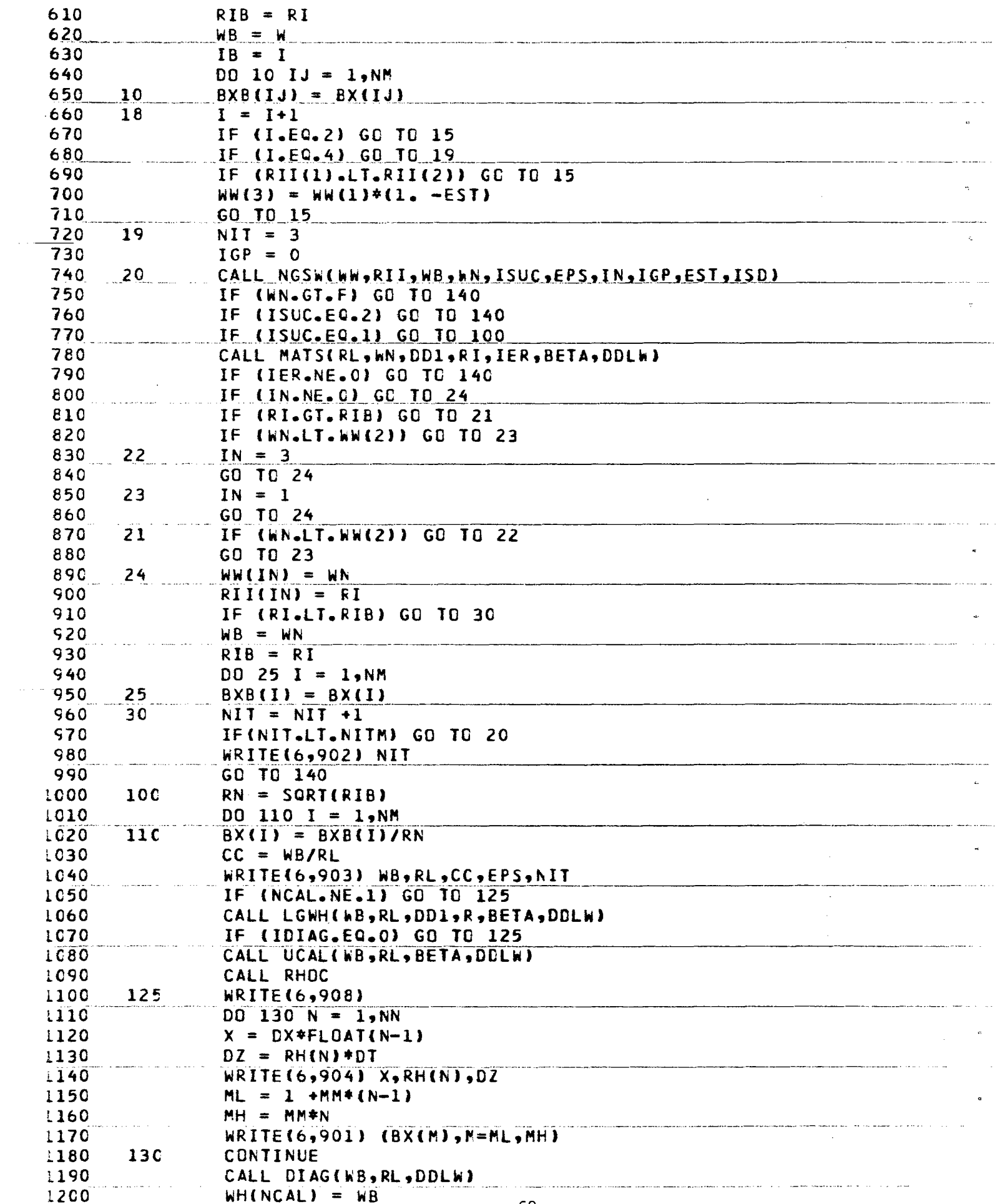

 $\ddot{\phantom{a}}$ 

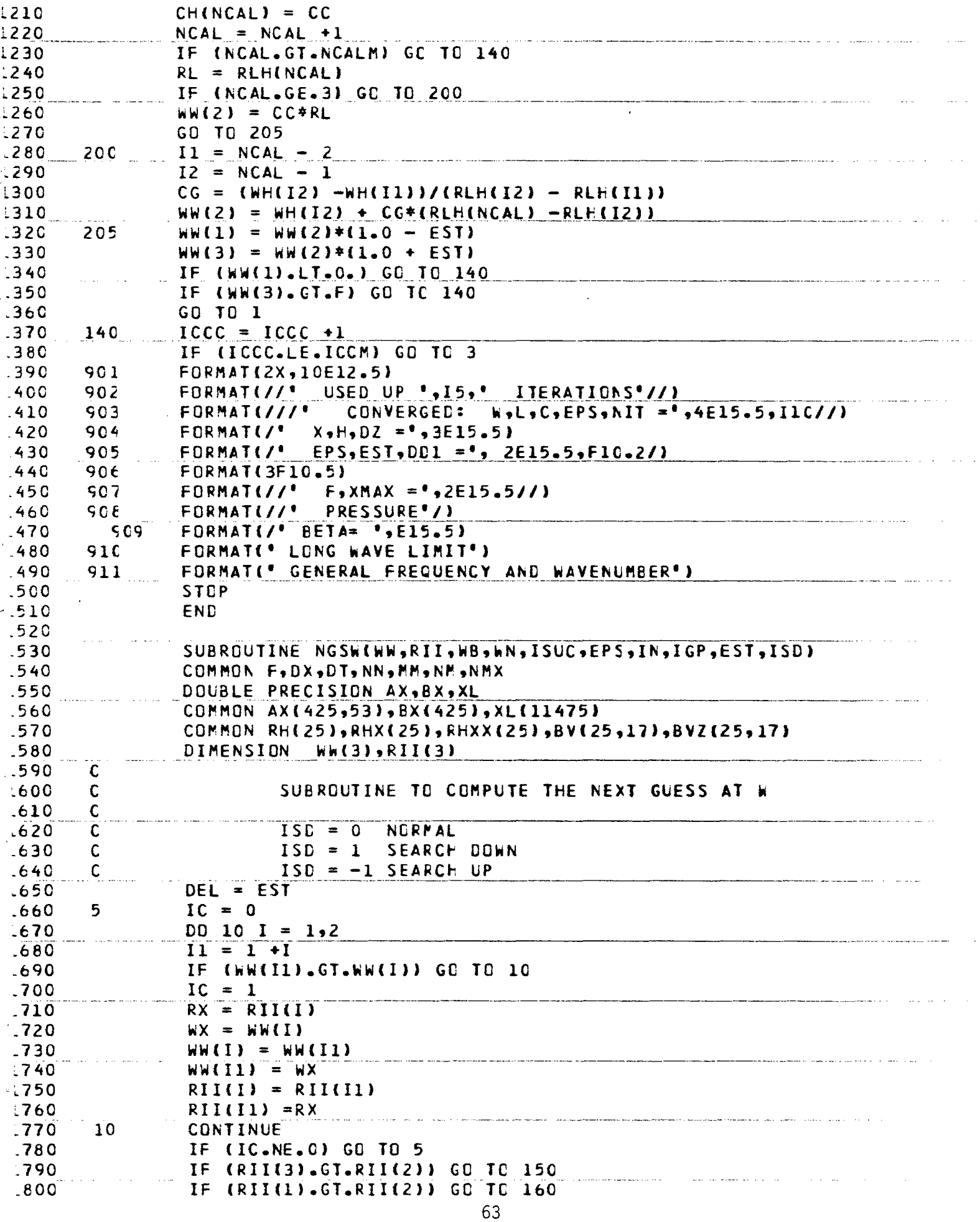

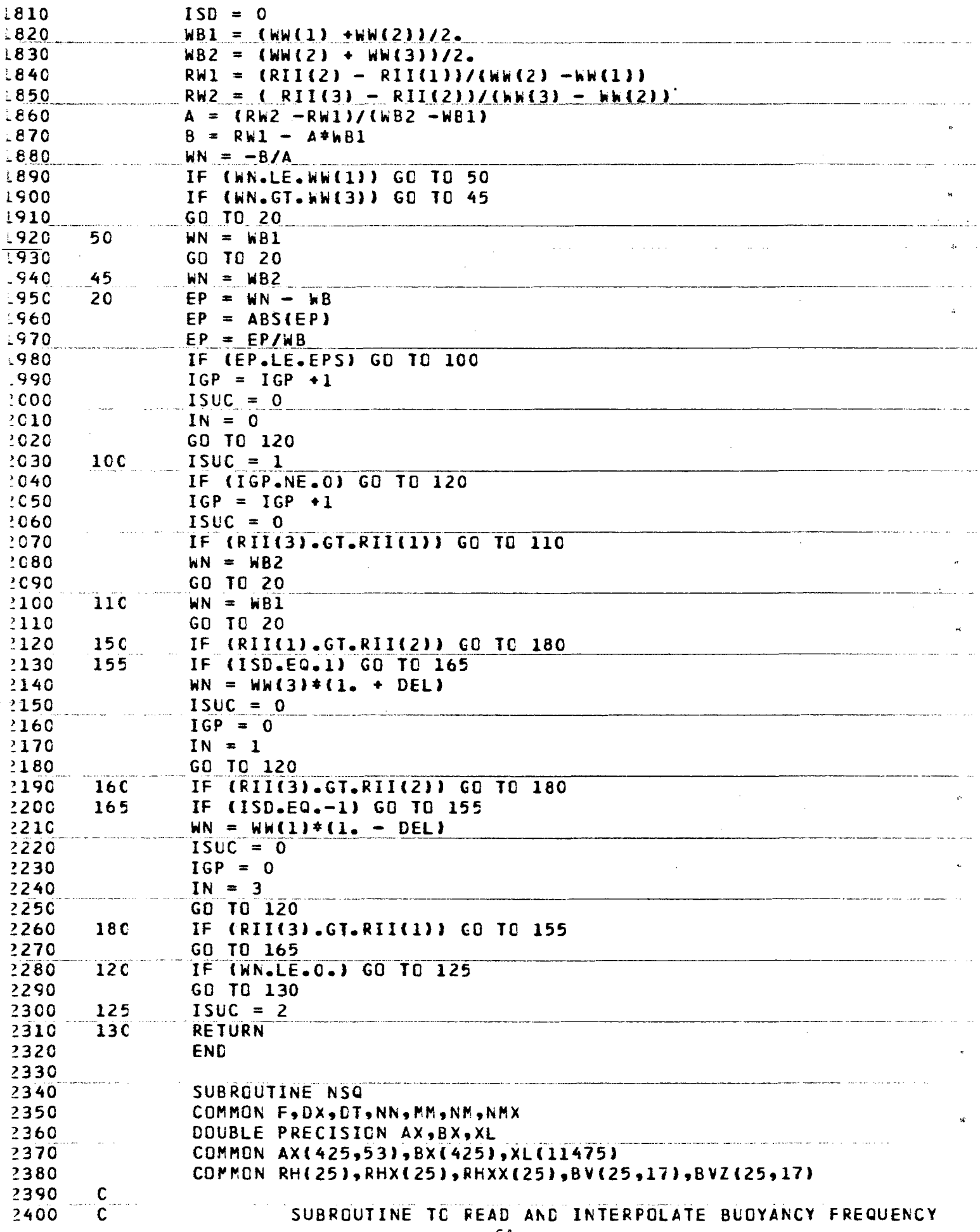

Ŷ,

 $\hat{\mathcal{C}}$ 

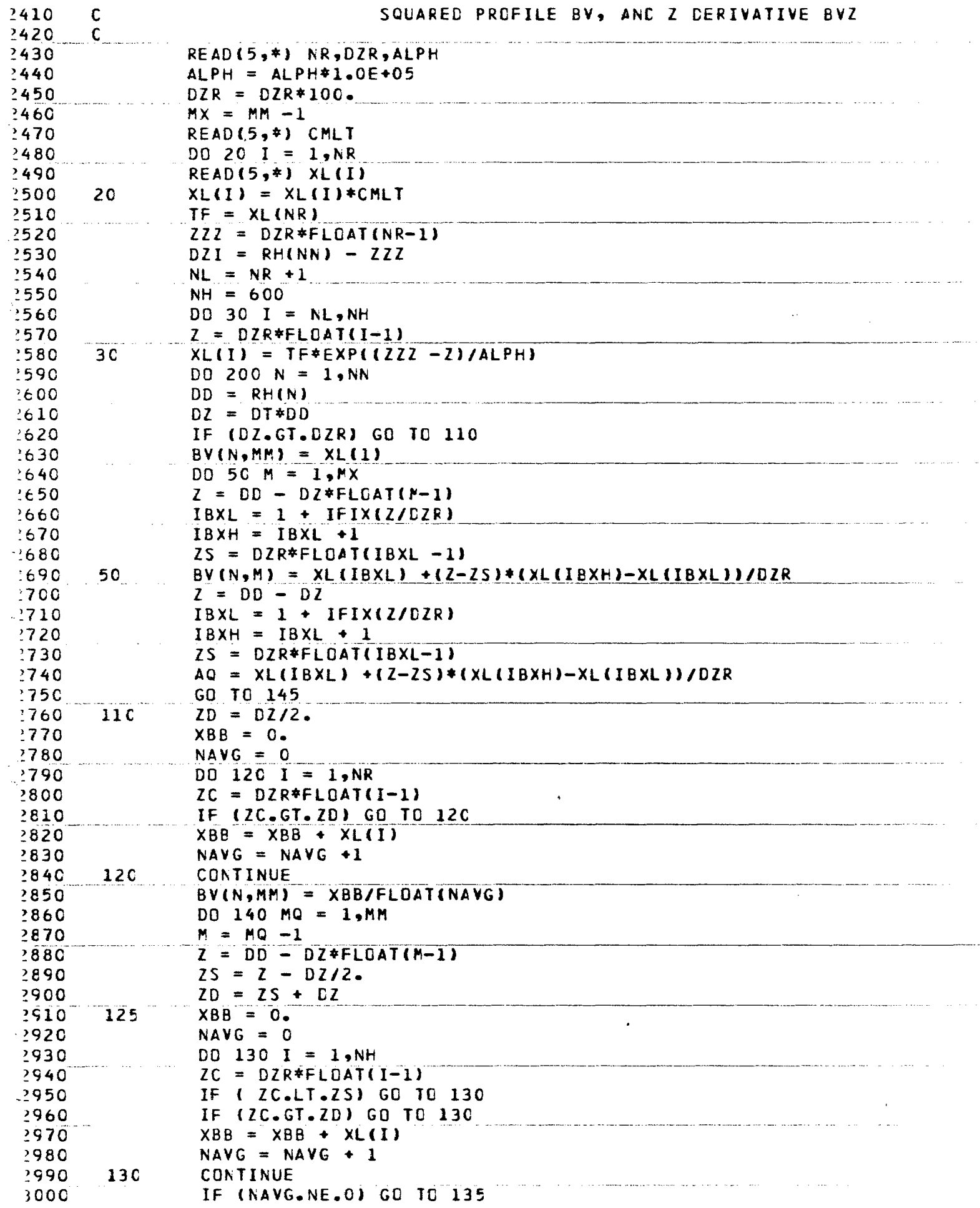

.<br>..

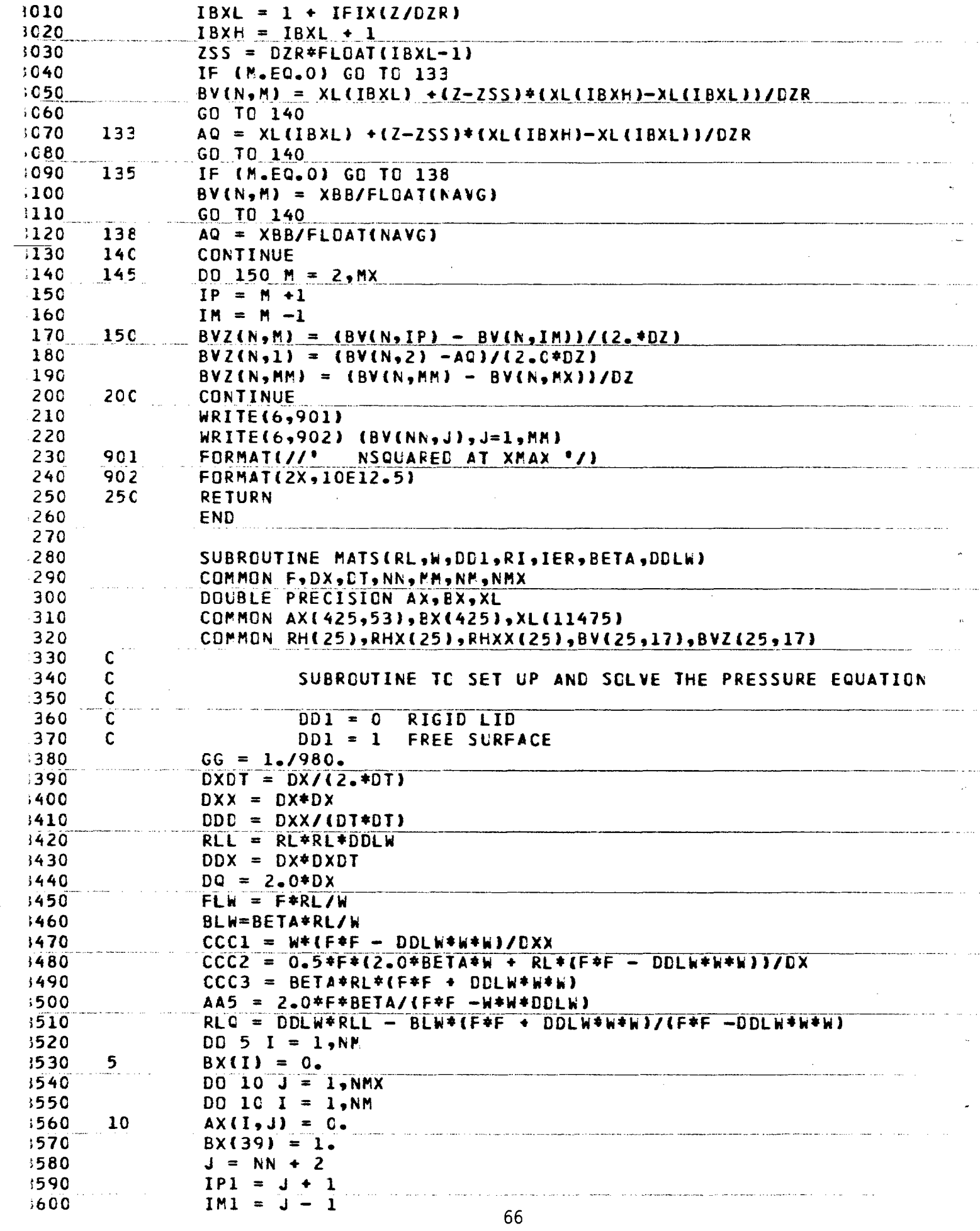

 $\bar{z}$ 

 $\hat{\mathcal{A}}$ 

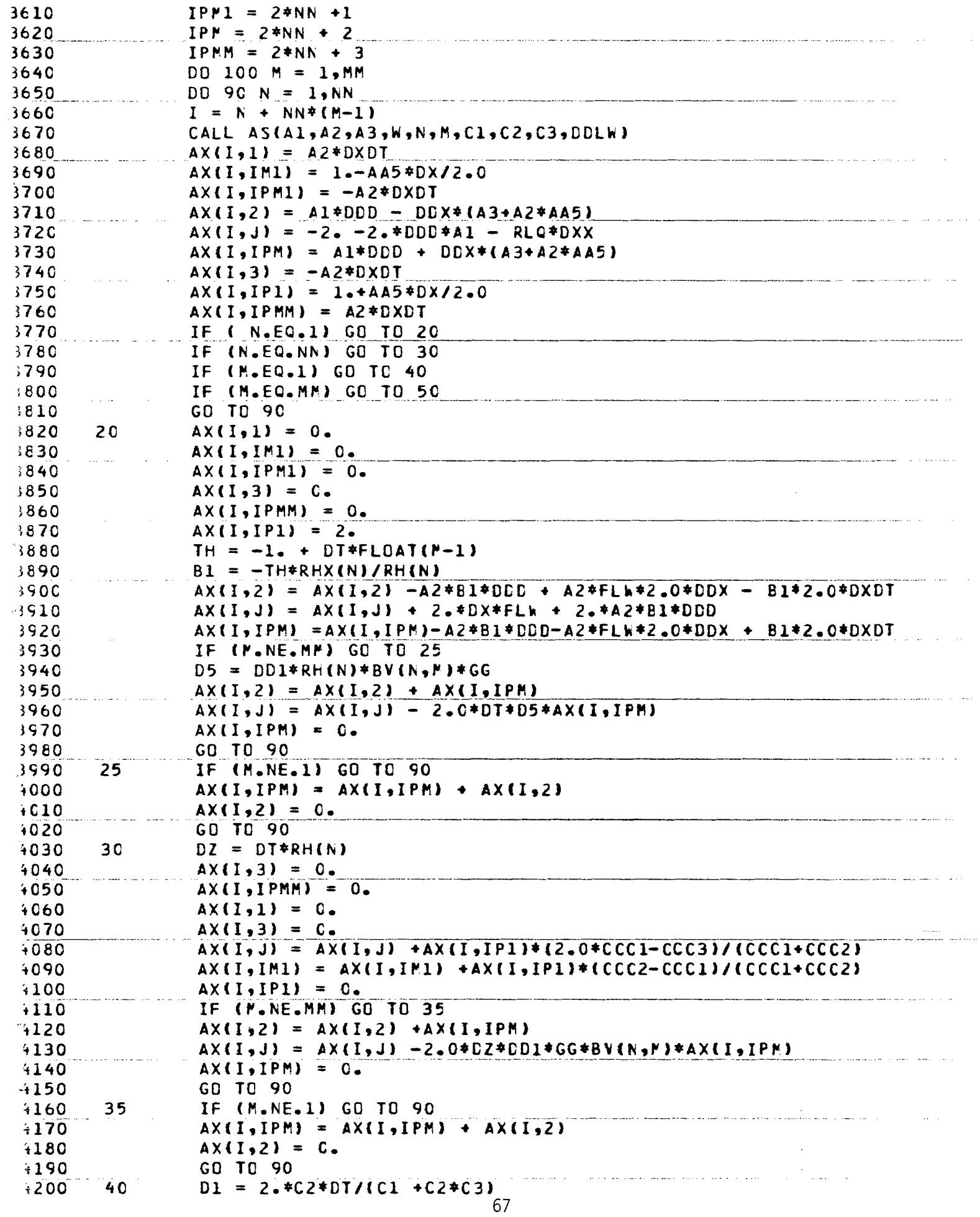

ł,

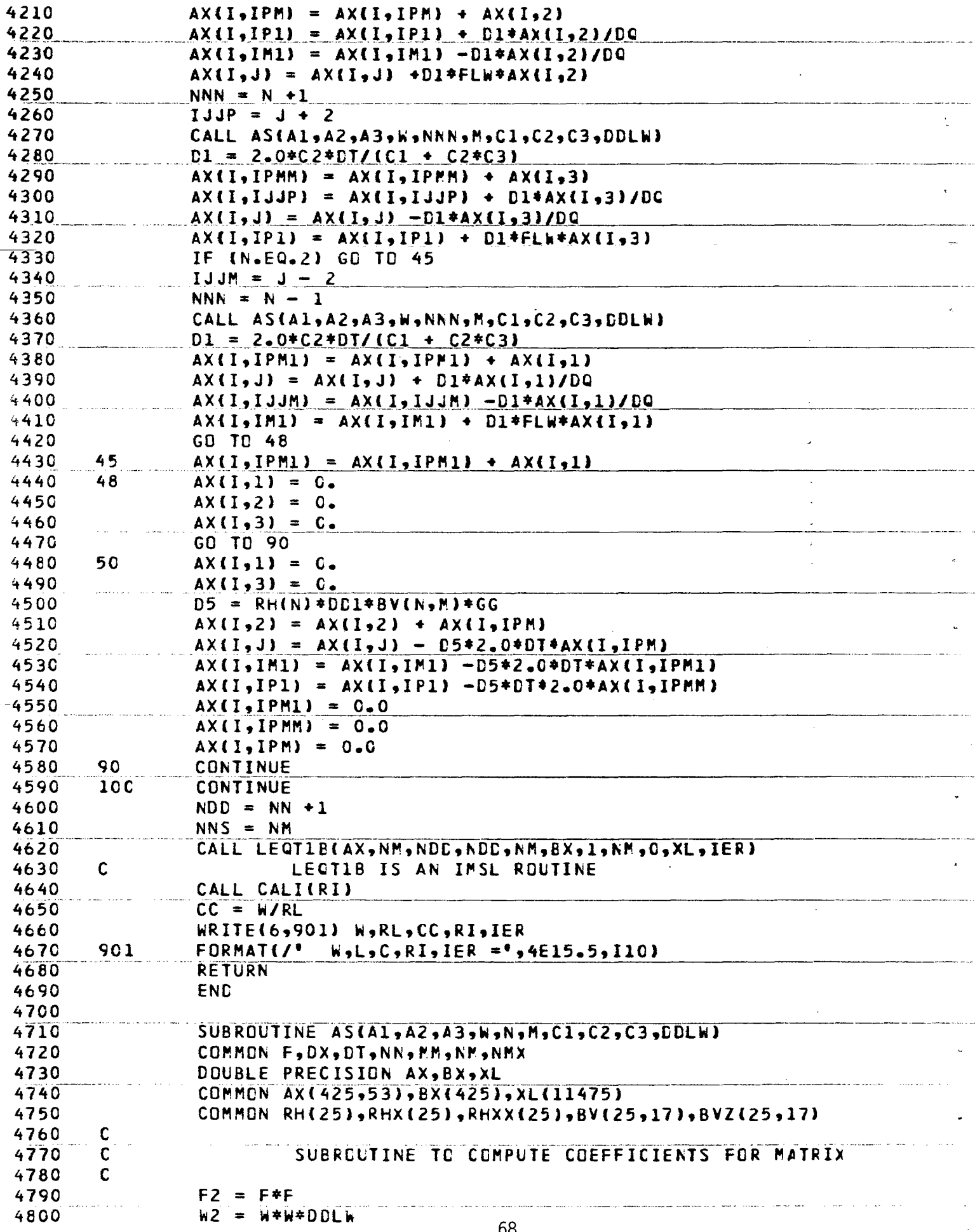
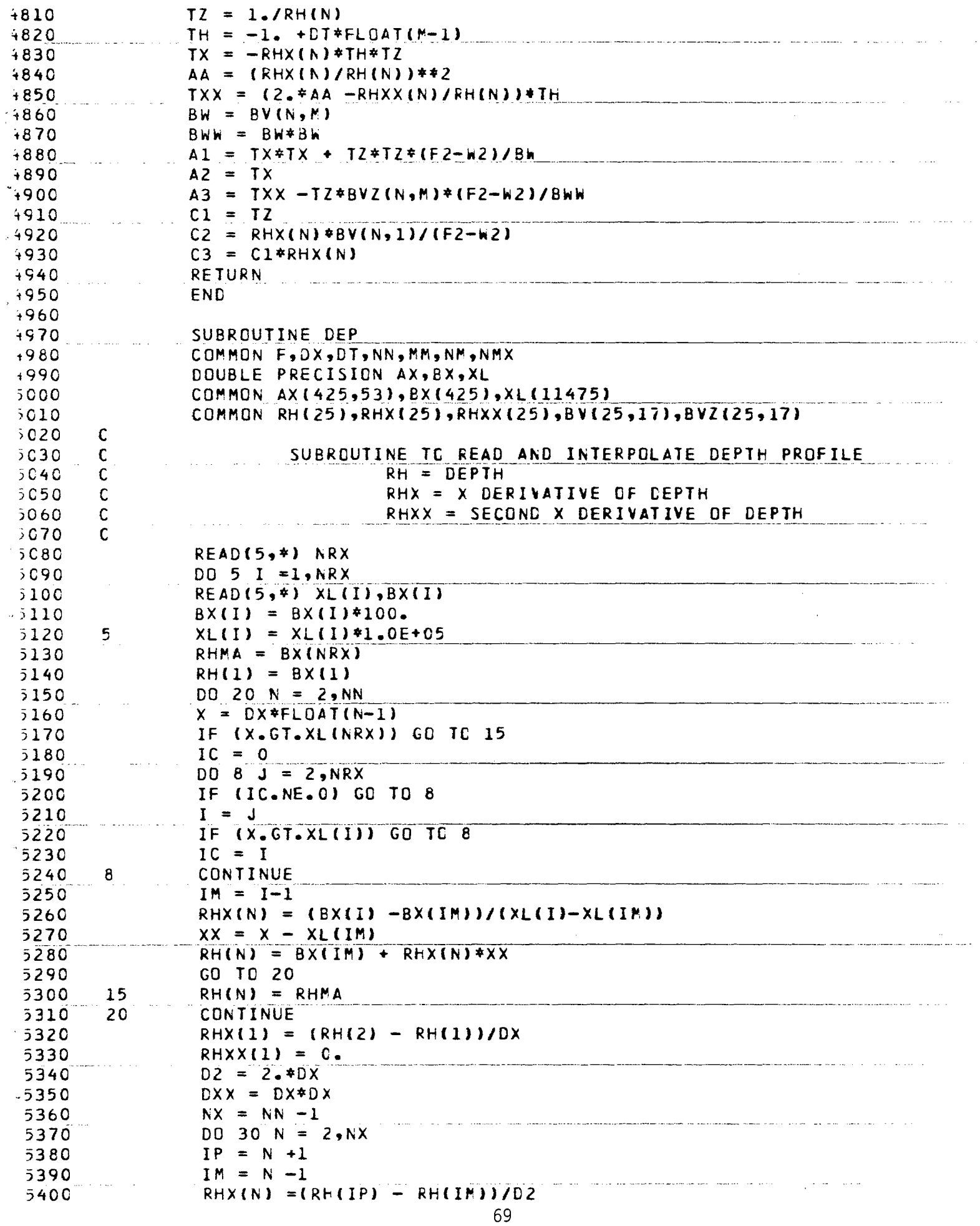

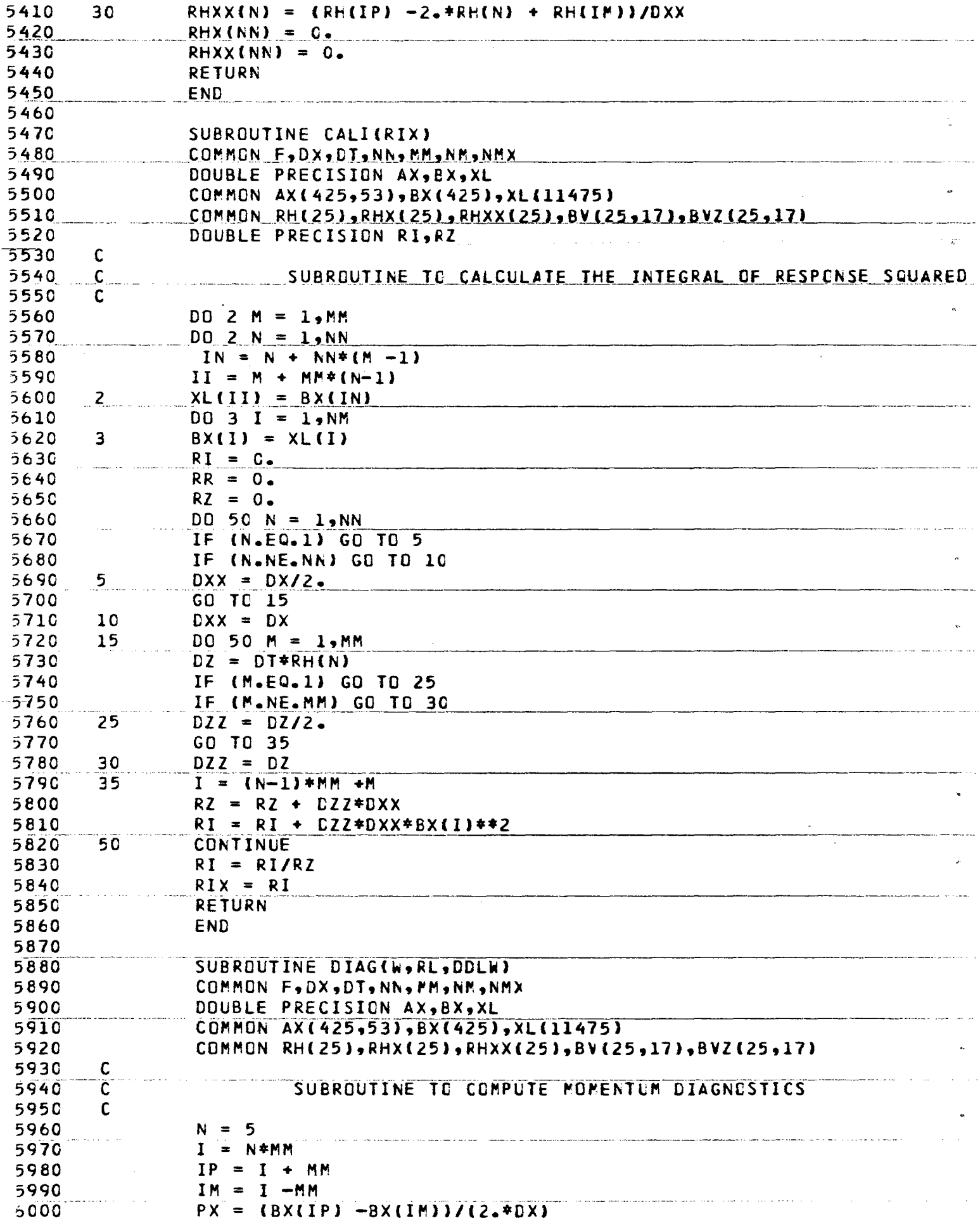

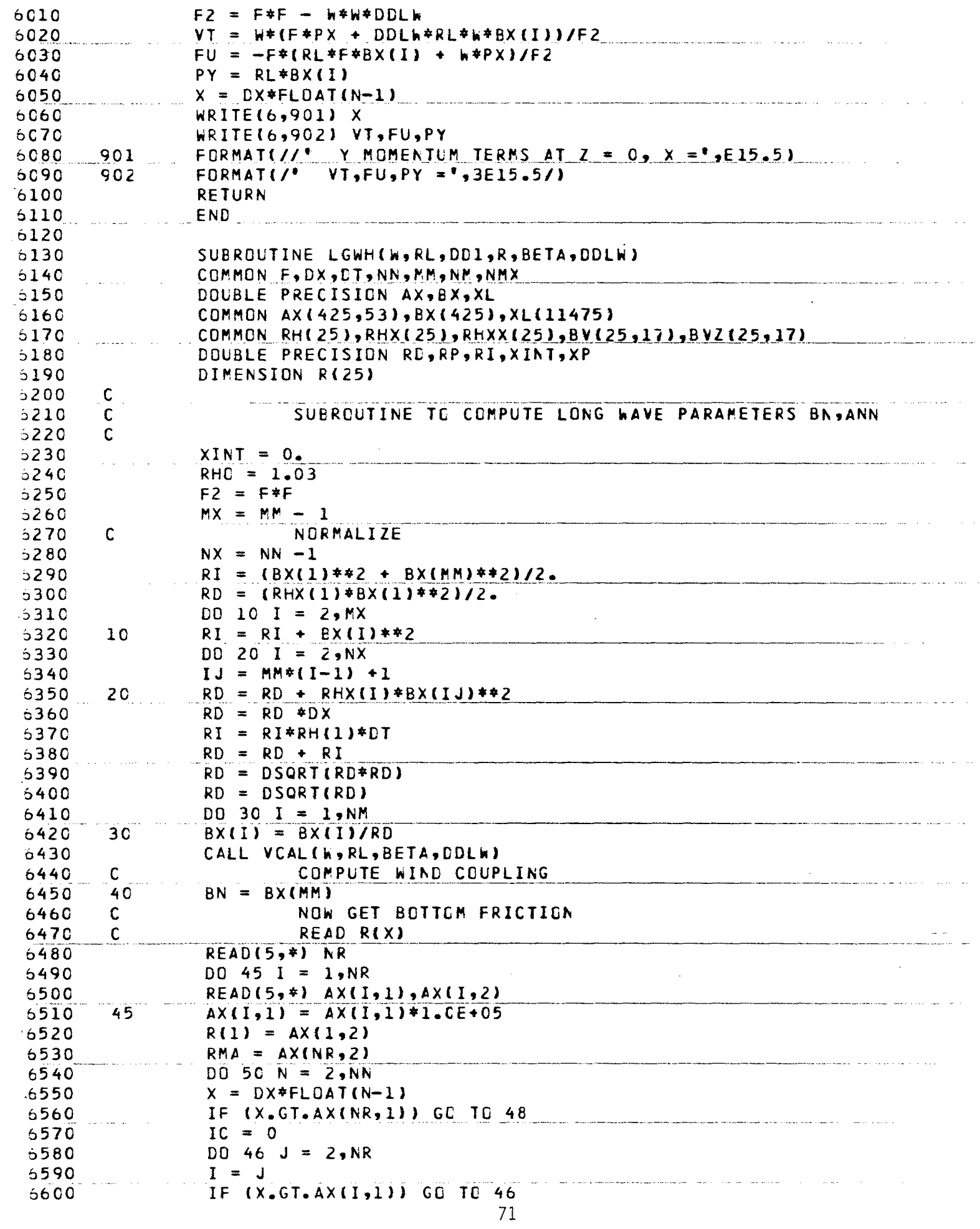

 $\frac{1}{2}$ 

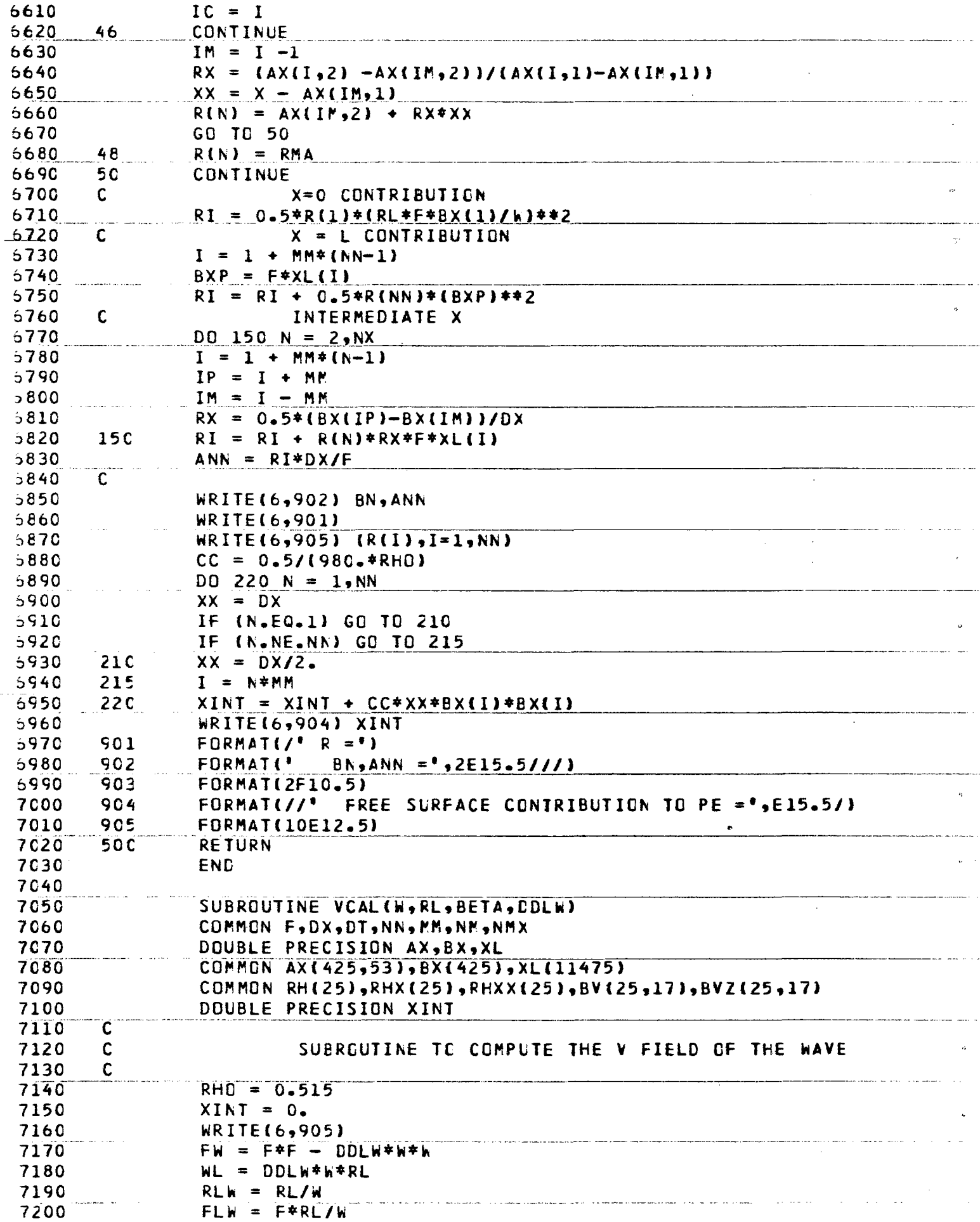

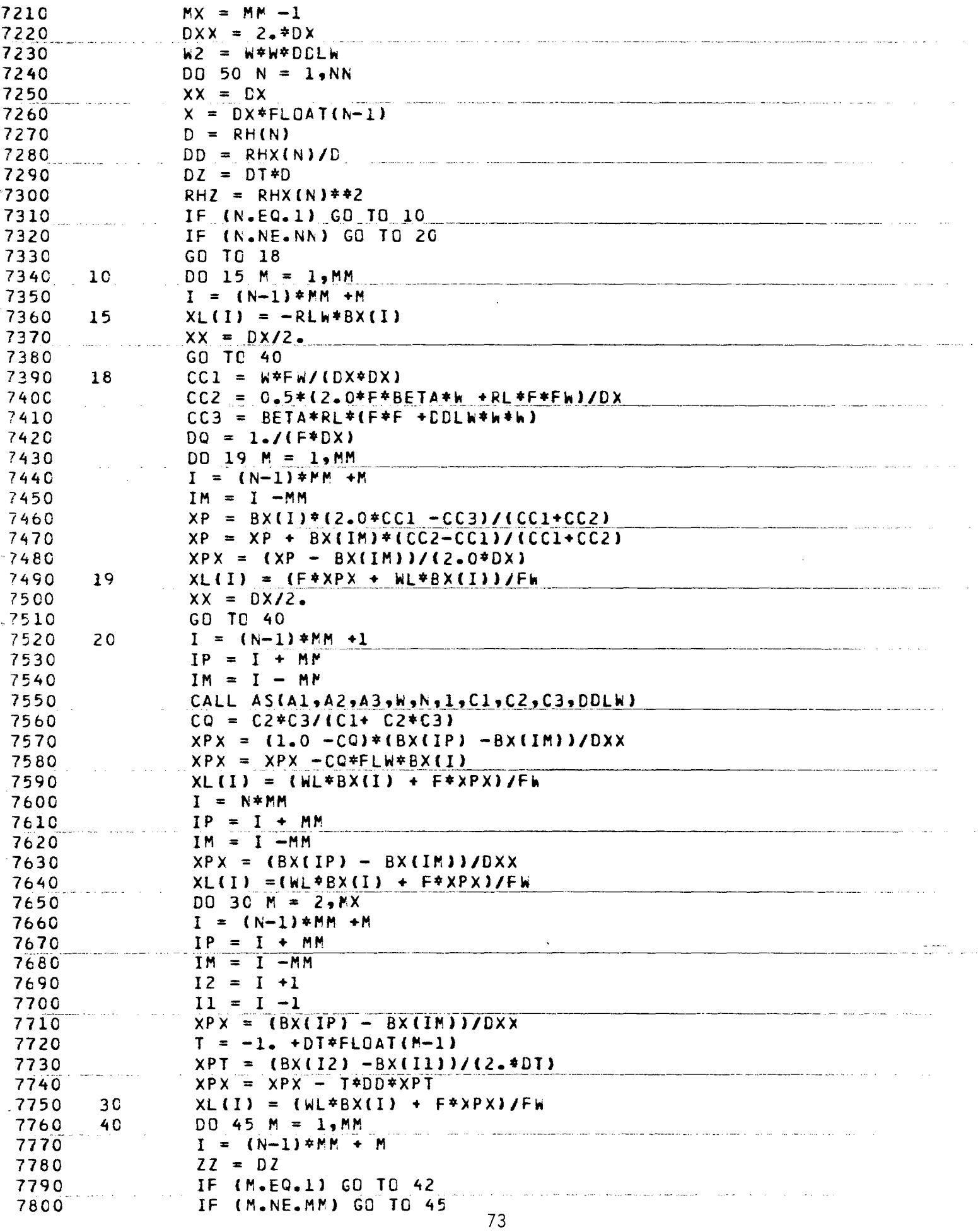

 $\bar{\lambda}$ 

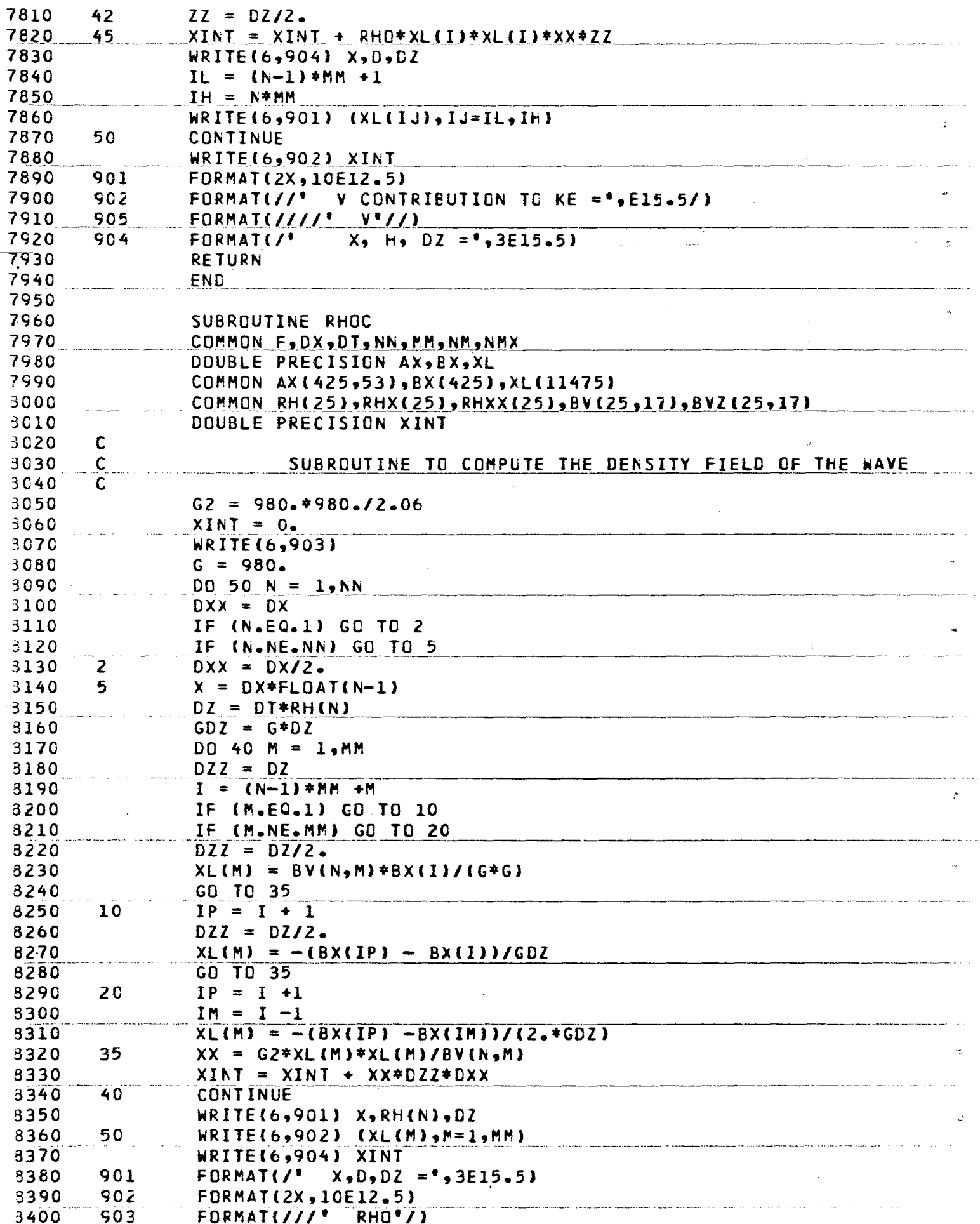

 $\ddot{\phantom{0}}$ 

 $\hat{\mathcal{F}}$ 

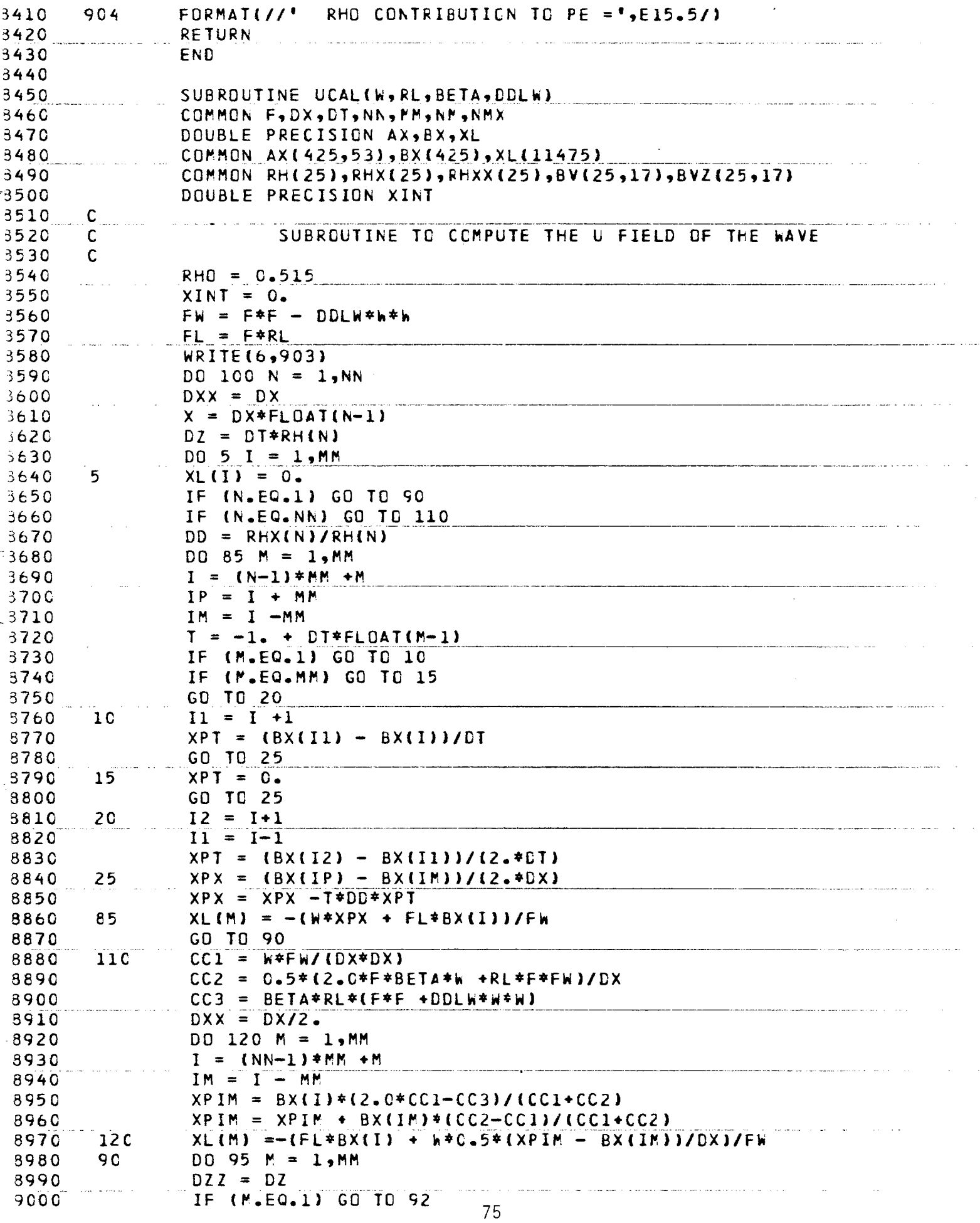

 $010$ IF (M.NE.MM) GO TO 95  $C20$  $52$  $DZZ = DZ/Z$ .  $C30$ 95  $XINT = XINT + RH0*XL(M)*XL(M)*DXX*DZZ$  $040$ WRITE(6,901) X, RH(N), DZ  $050$ WRITE(6,902) (XL(M), M=1, MM)  $C60$ **100 CONTINUE** 070 WRITE(6,904) XINT  $901$  $080$  $FDRMAT()$   $X, D, DZ = '3E15.5)$ 090 902 FORMAT(2X,10E12.5) 100 903 FORMAT(///'  $U^{\bullet}$  / ) FORMAT(//' U CONTRIBUTION TO KE =', E15.5/) 110 904 120 **RETURN**  $\sim$  . 130 END and the state of the **Seattle District** u,  $\bar{z}$  $\mathbb{C}$ <u>and the state of the state</u> and a strong of the state of the state of the state of the state of the state of the state of the state of the and the second contract contract of the contract of the second contract of the contract of the second contract of the second contract of the second contract of the second contract of the second contract of the second contr  $\sim$   $\sim$   $\sim$   $\sim$ 

Program CROSS Listing

 $\bar{z}$ 

in ne e ne e se

 $\hat{\boldsymbol{\beta}}$ 

 $\sim$   $\sim$ 

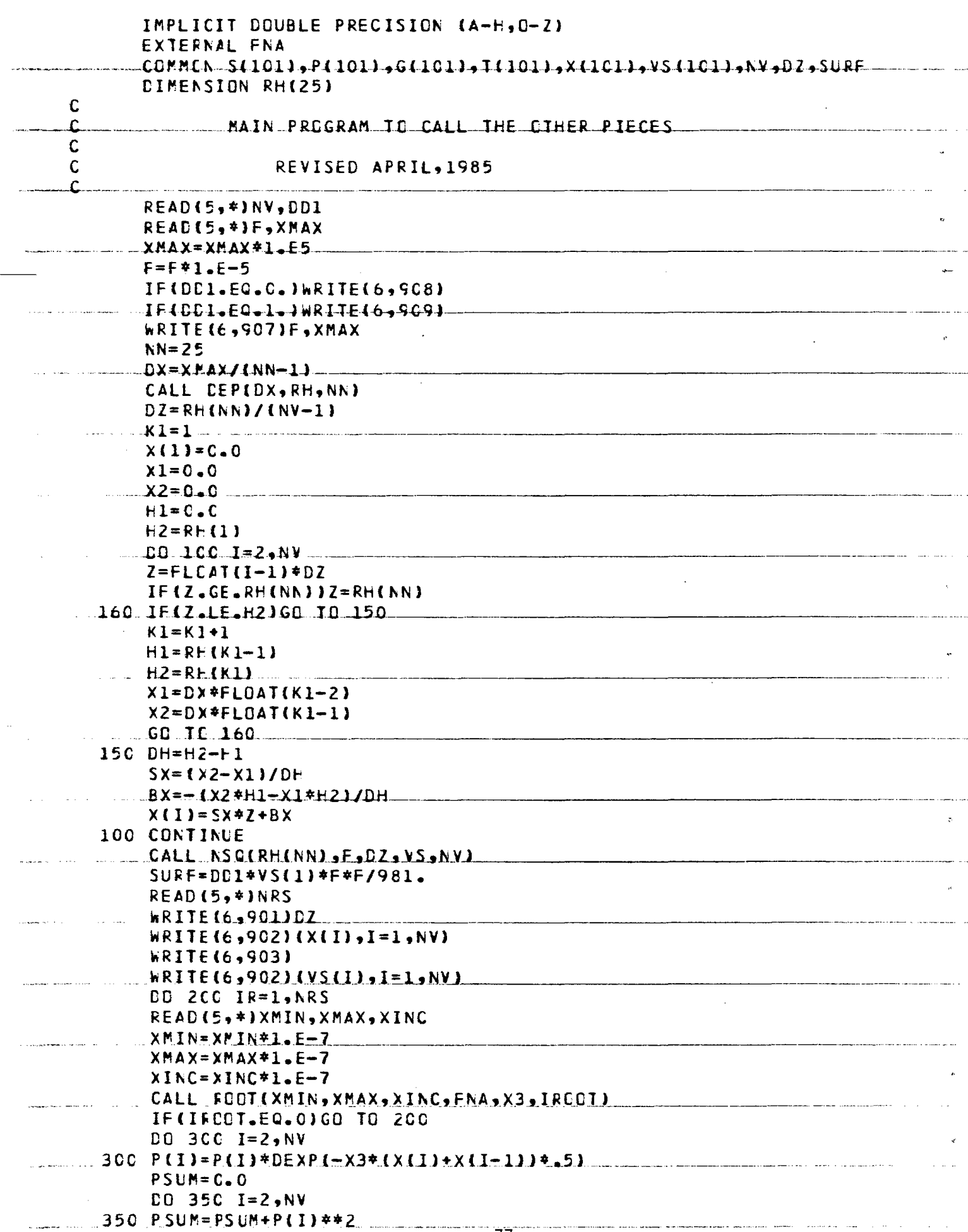

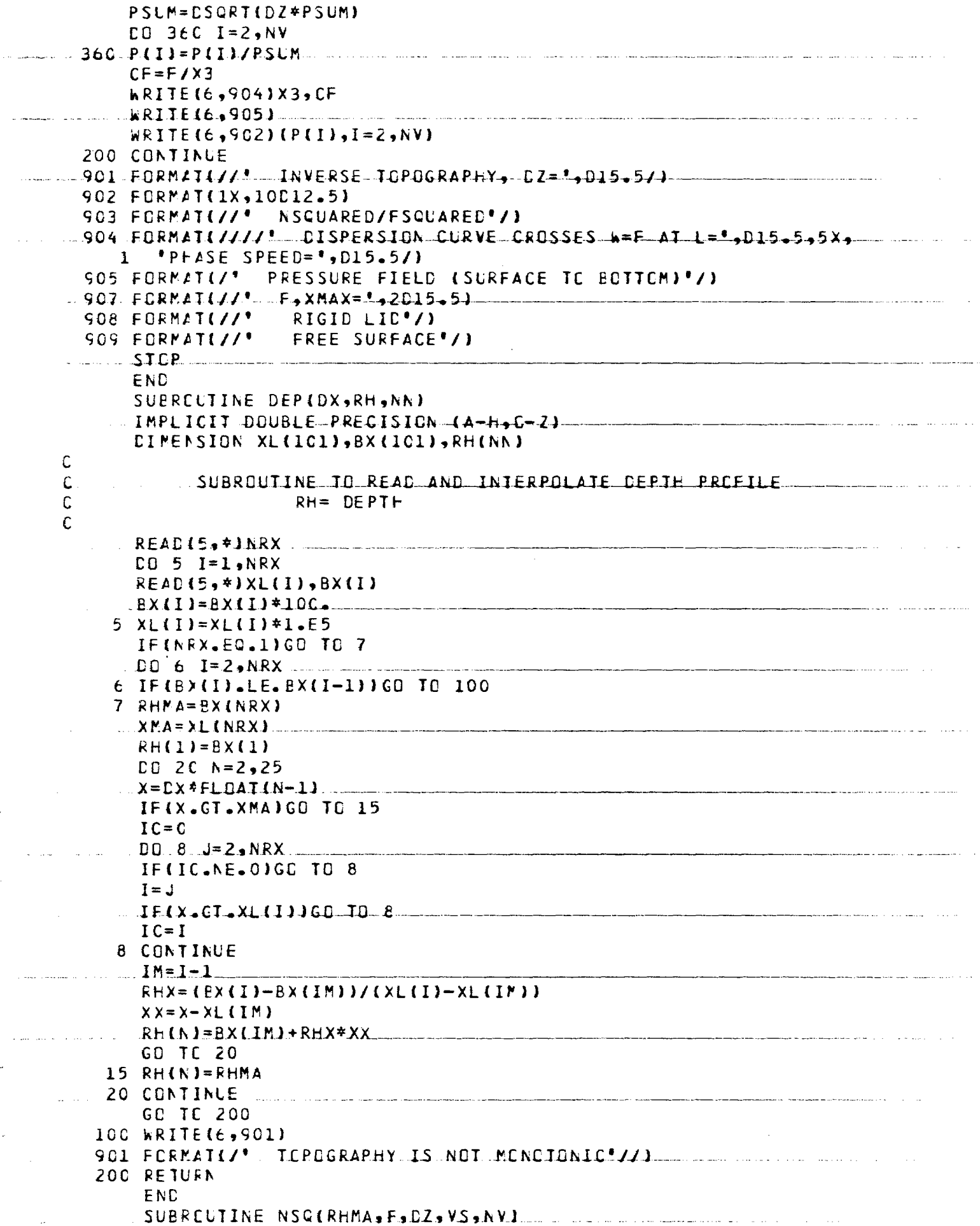

# IMPLICIT DOUBLE PRECISION (A-H,C-Z)<br>CIMENSION XL(1000),VS(NV)

. . . . . . . **.** 

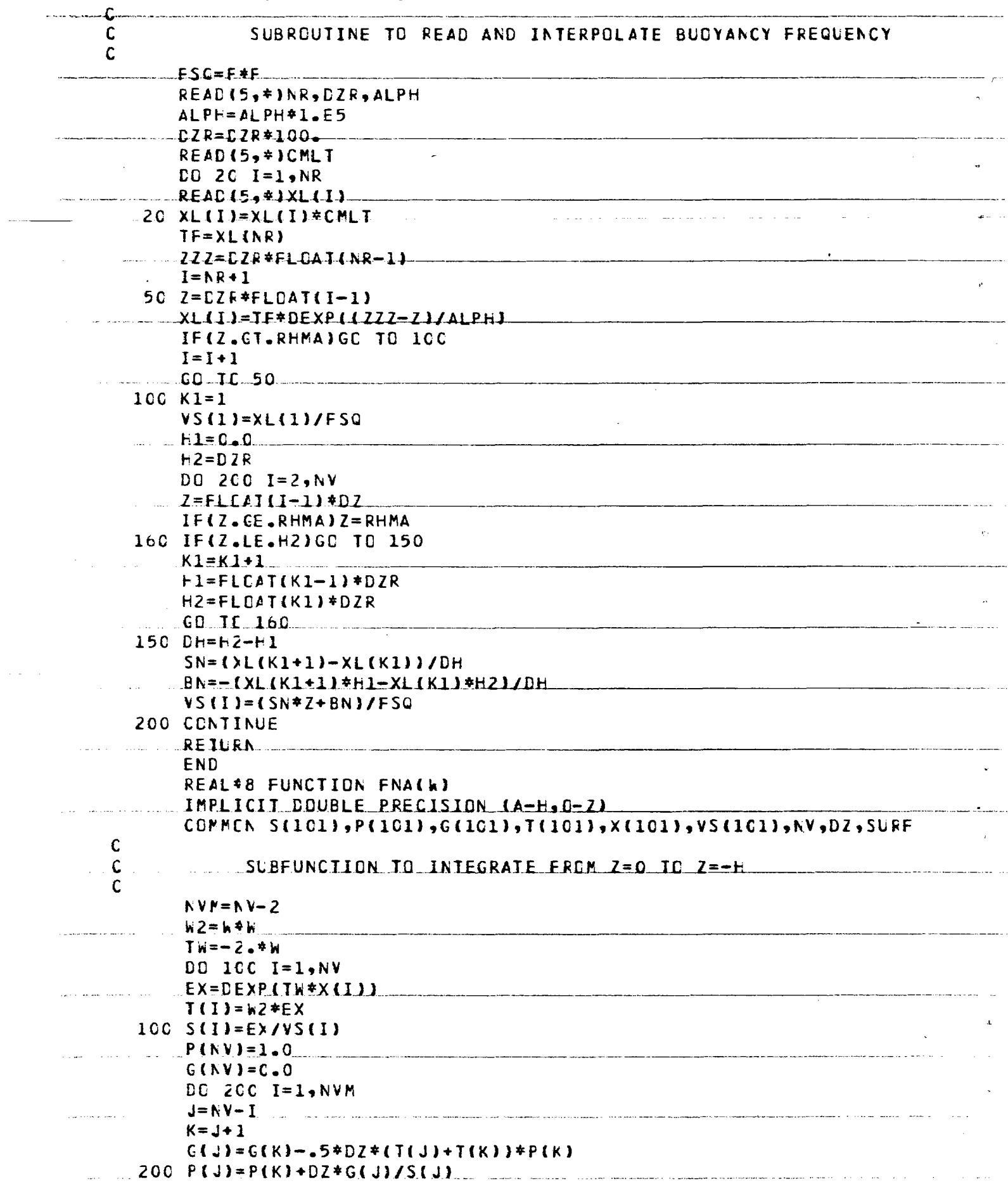

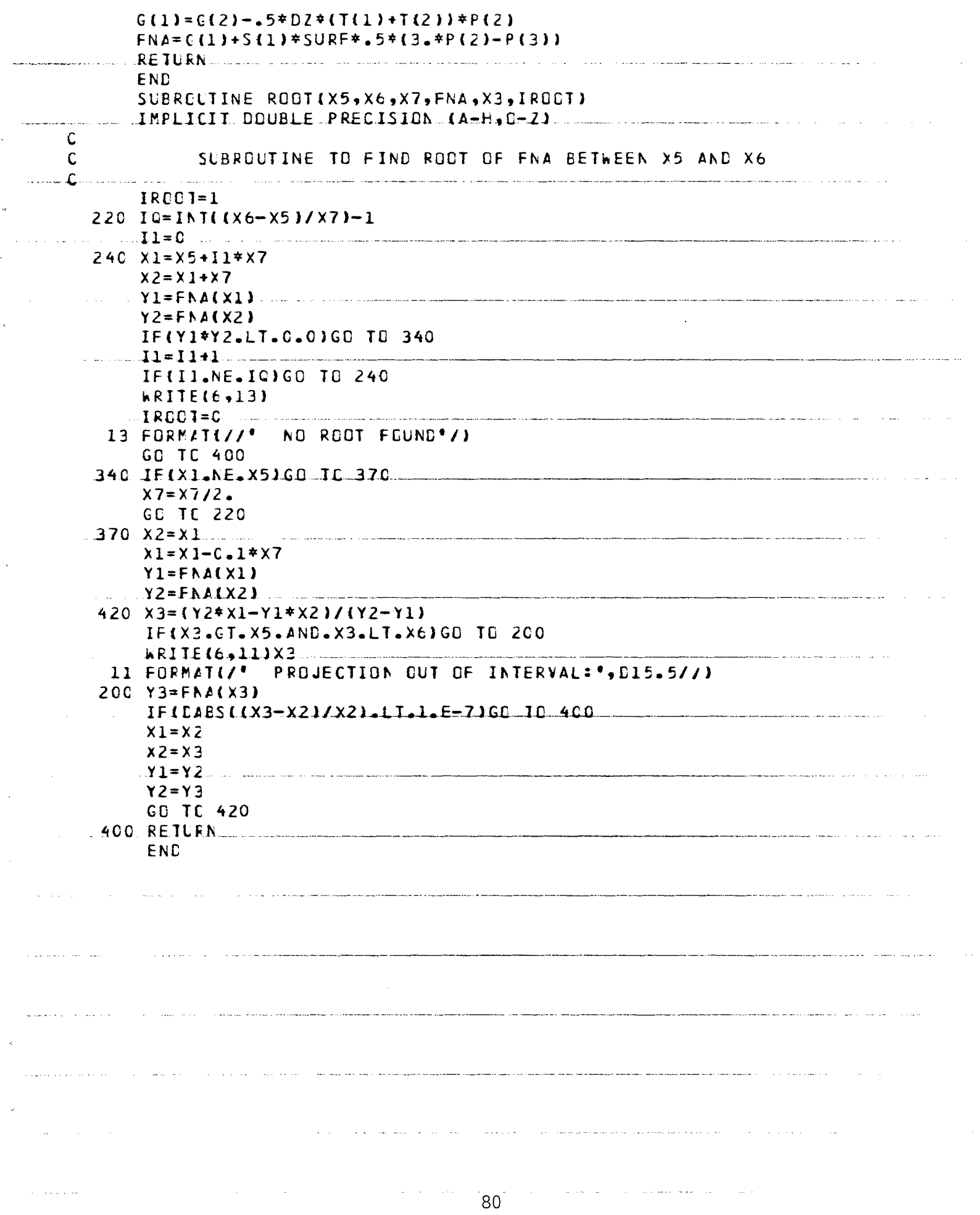

## Program BIGDRV2

## Listing

81

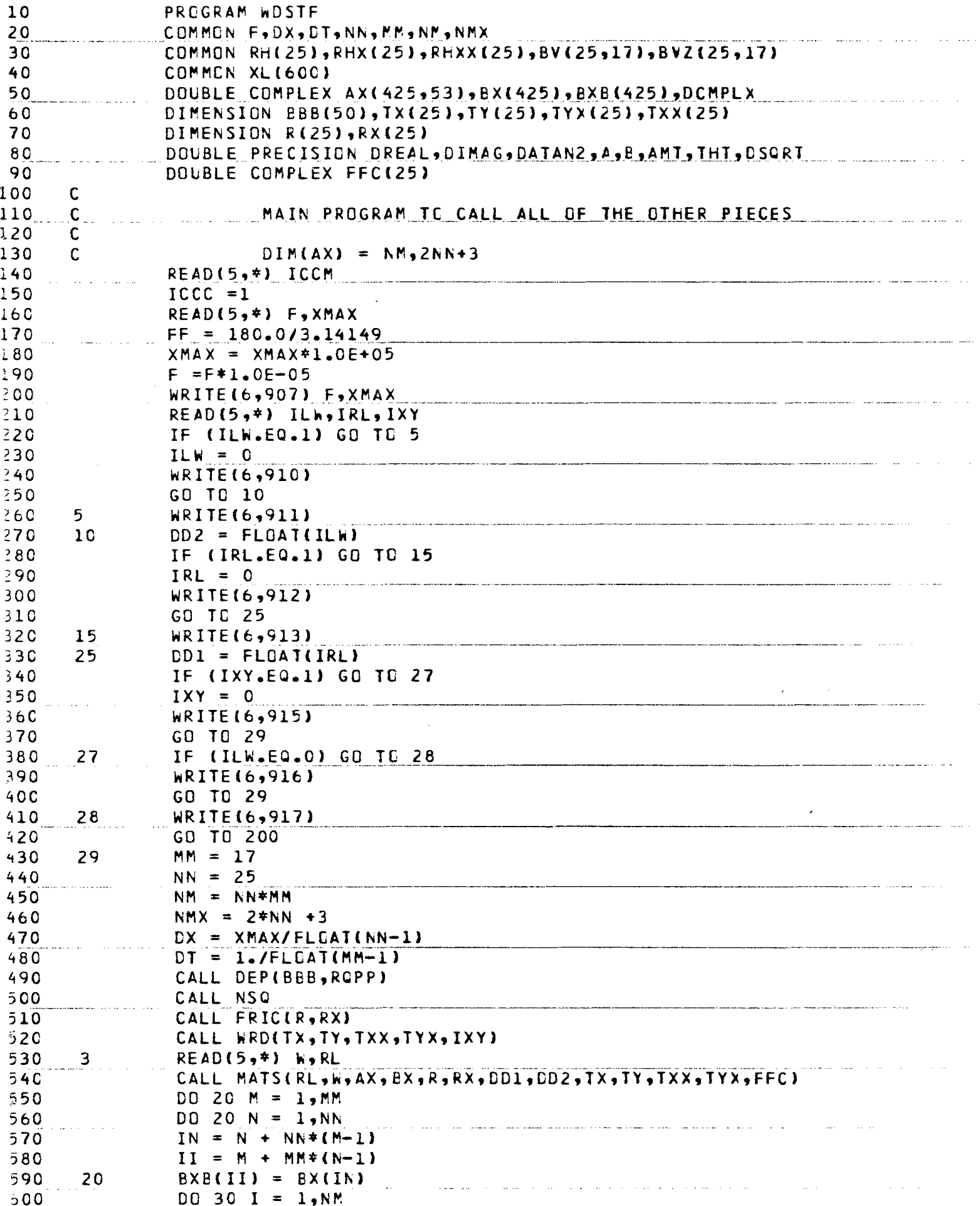

 $\hat{\boldsymbol{\beta}}$ 

 $\bar{z}$ 

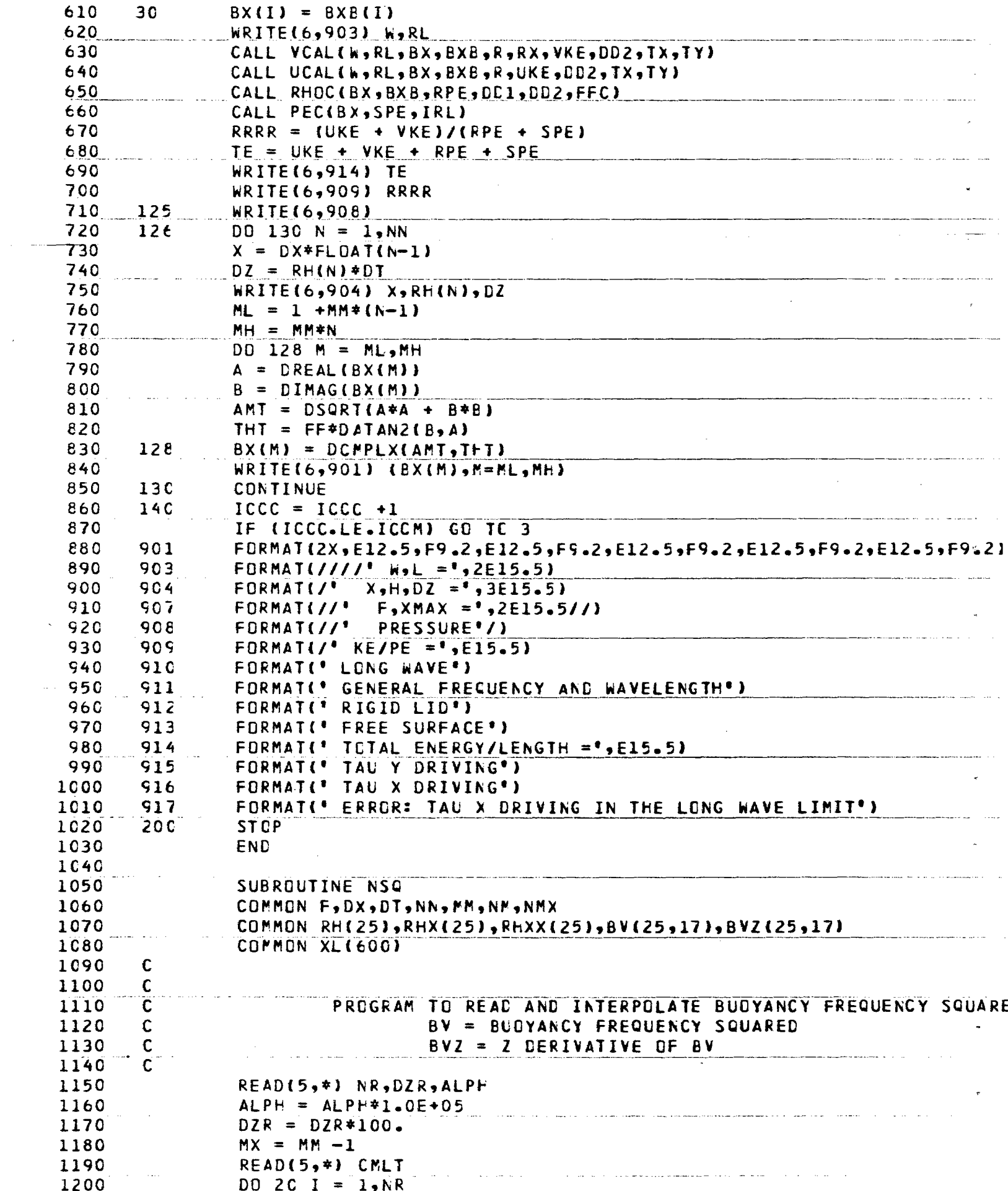

 $\sim$ 

 $\mathcal{A}$ 

 $\hat{\mathbf{r}}$ 

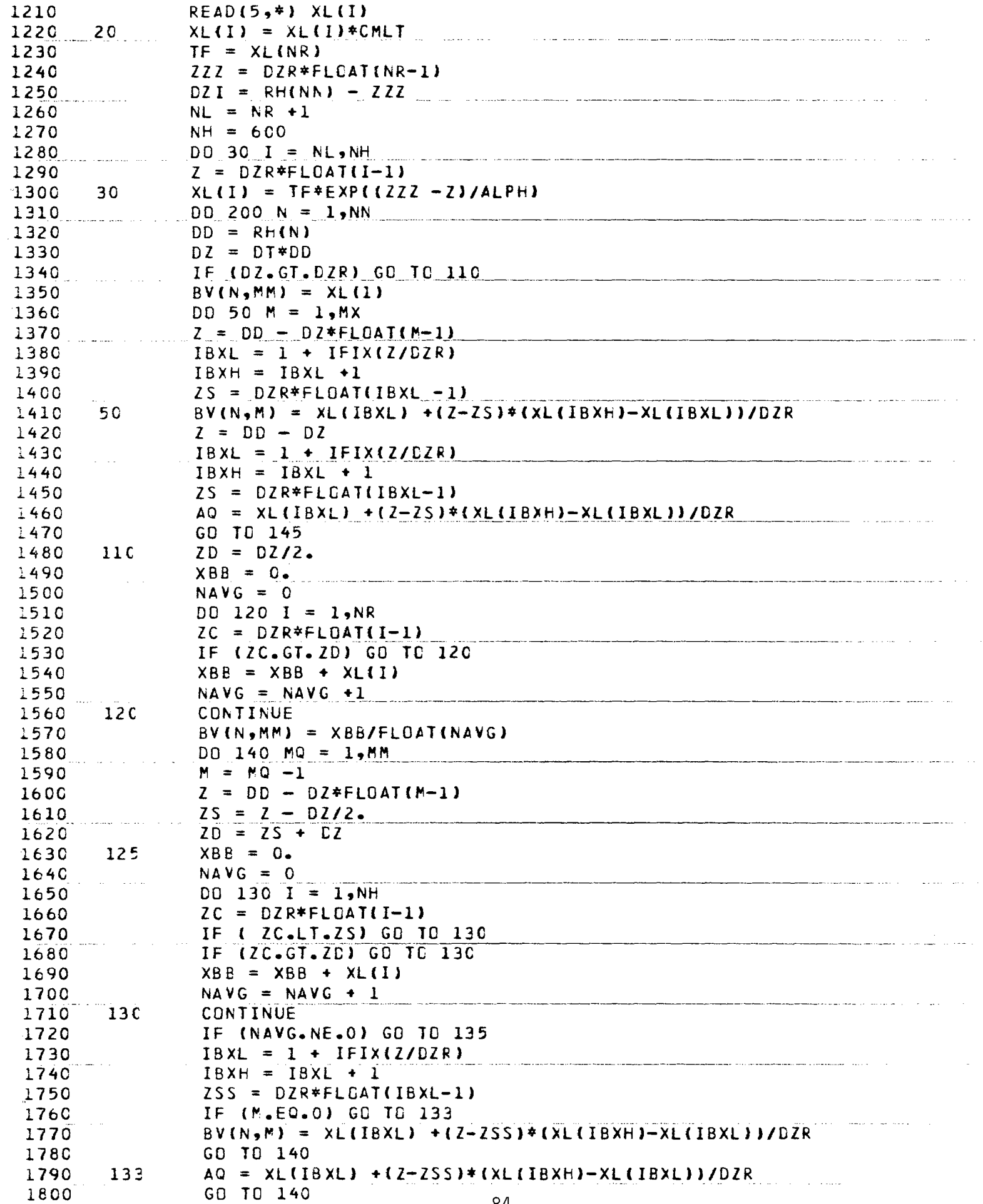

 $\hat{\mathcal{A}}$ 

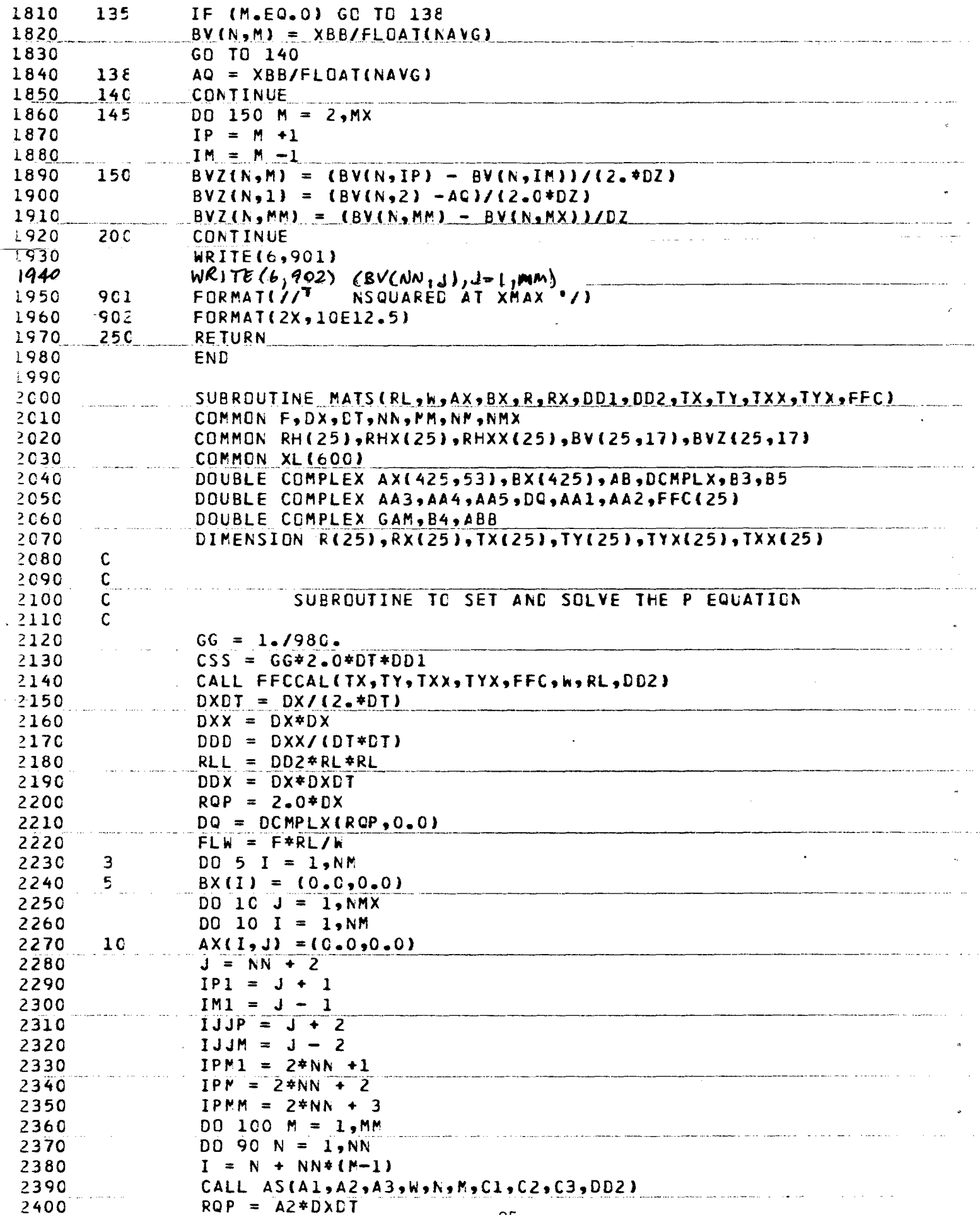

 $\sim$ 

 $\ddot{\phantom{a}}$ 

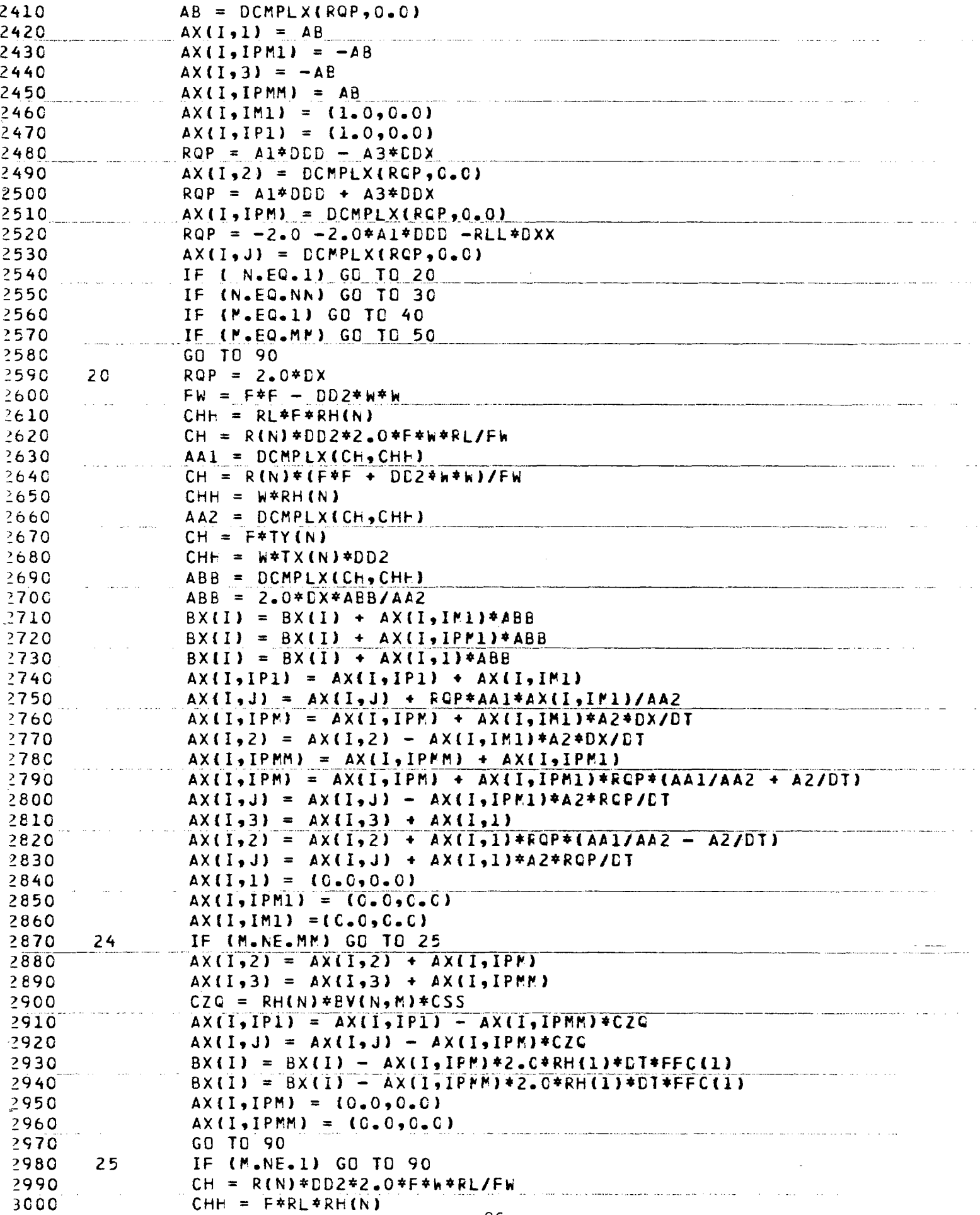

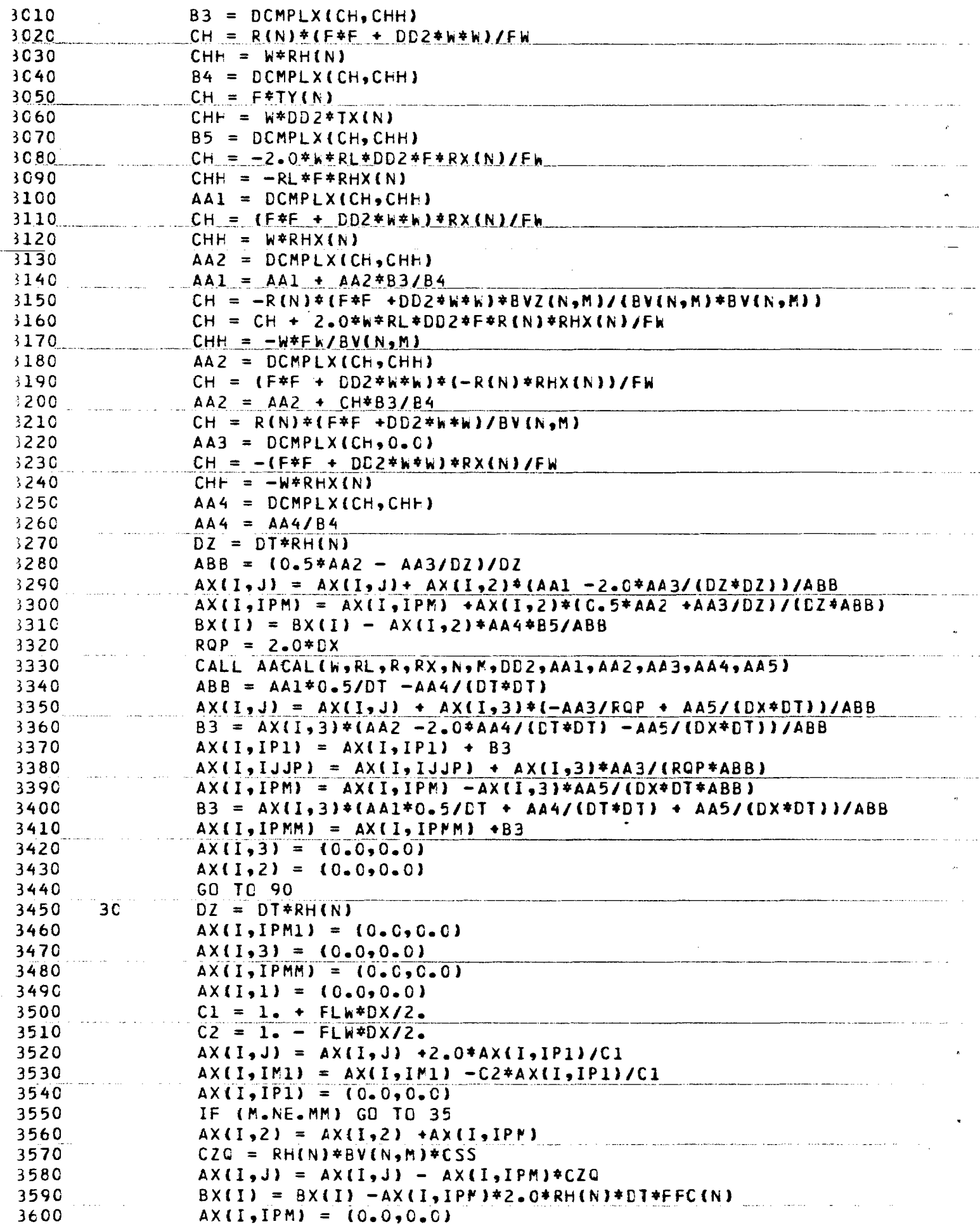

l.

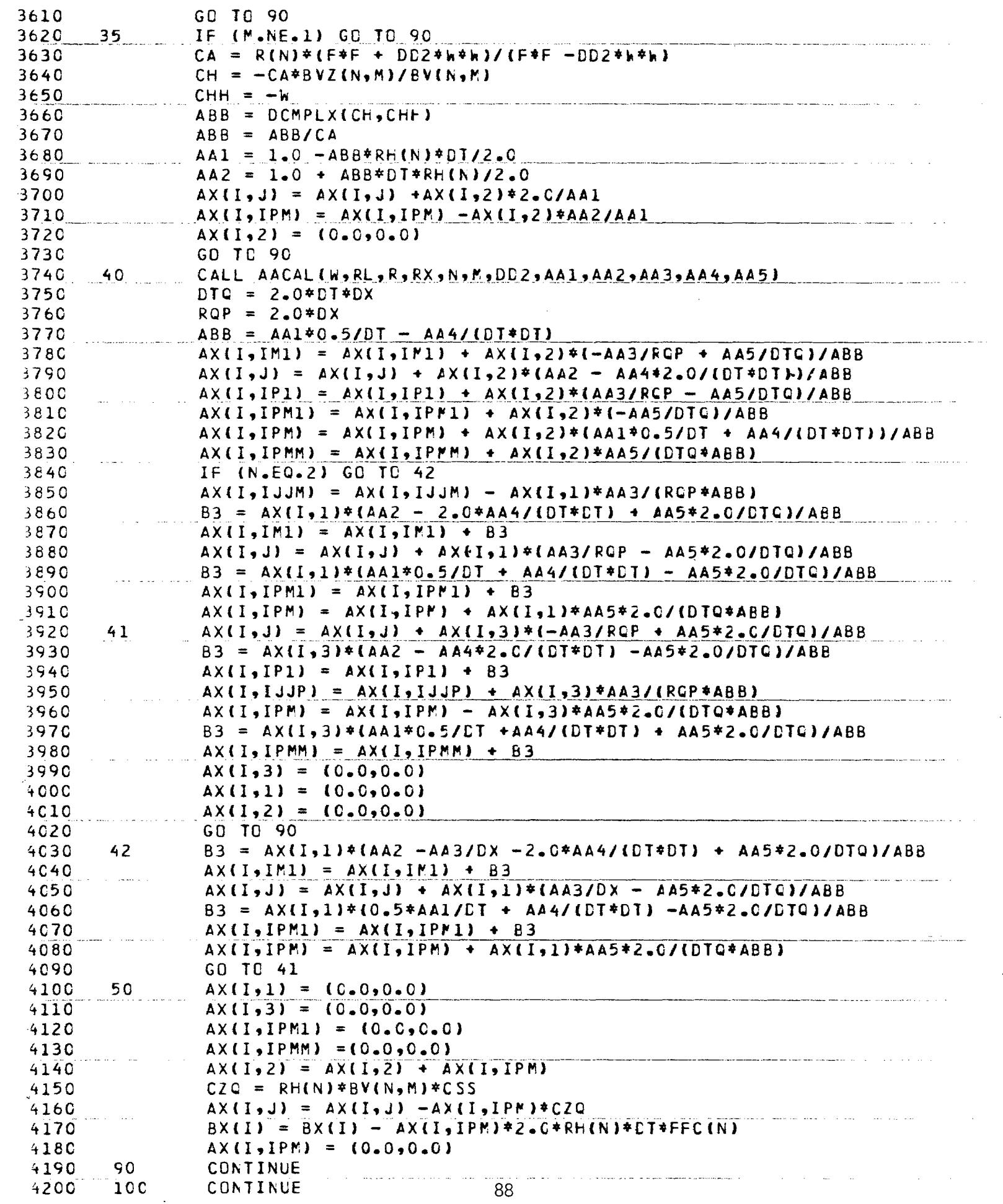

 $\Delta \phi$ 

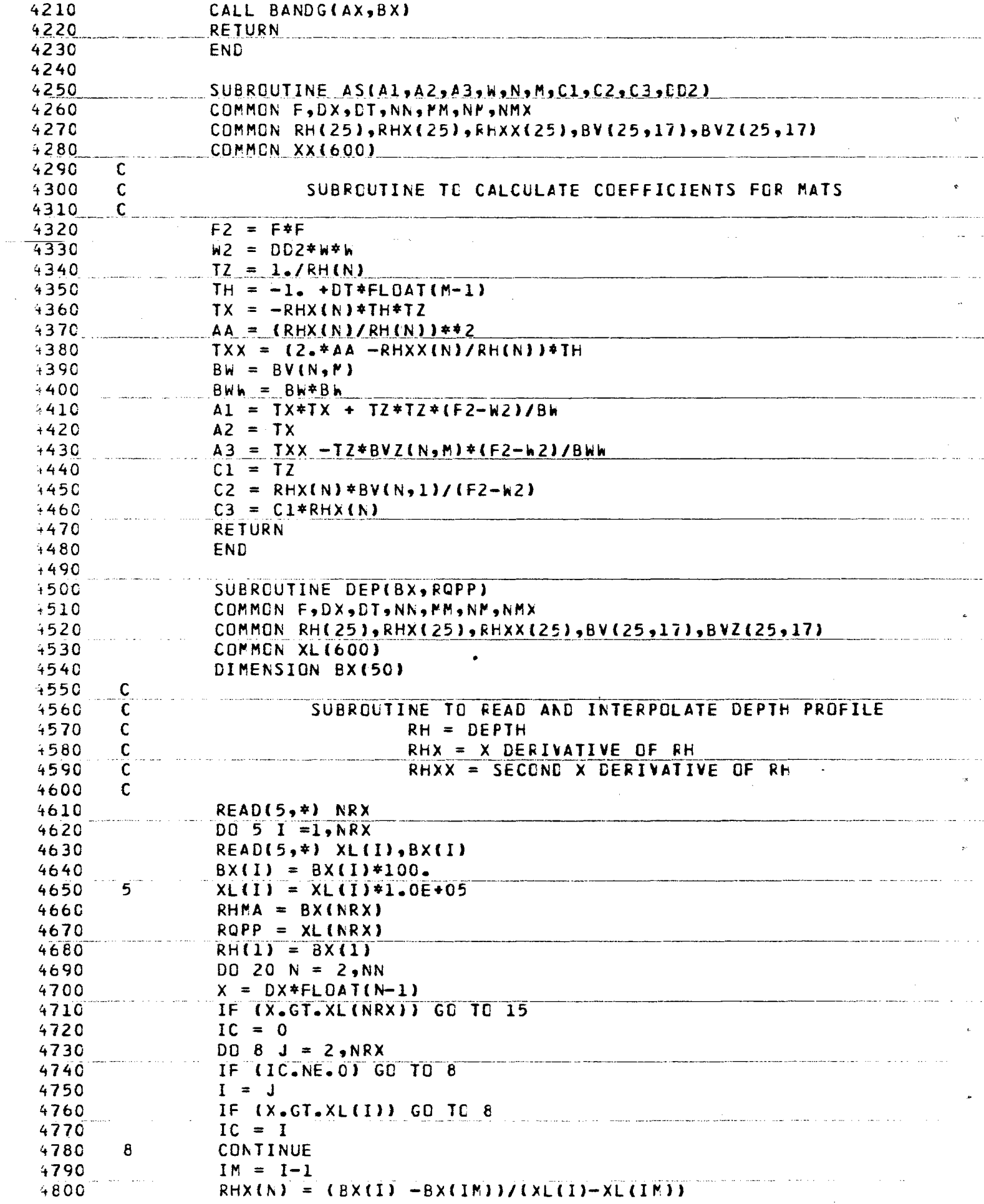

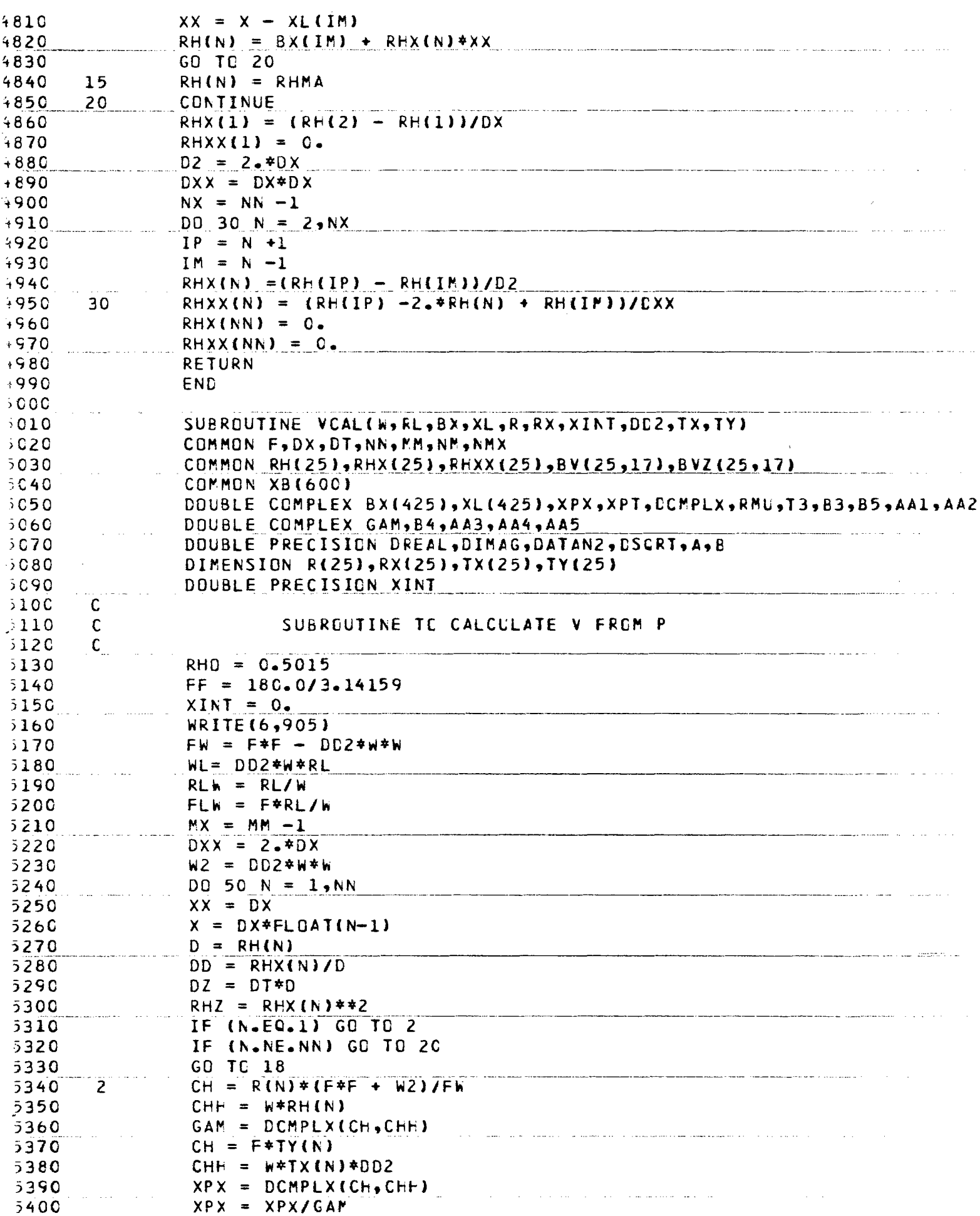

 $\hat{\mathcal{E}}$ 

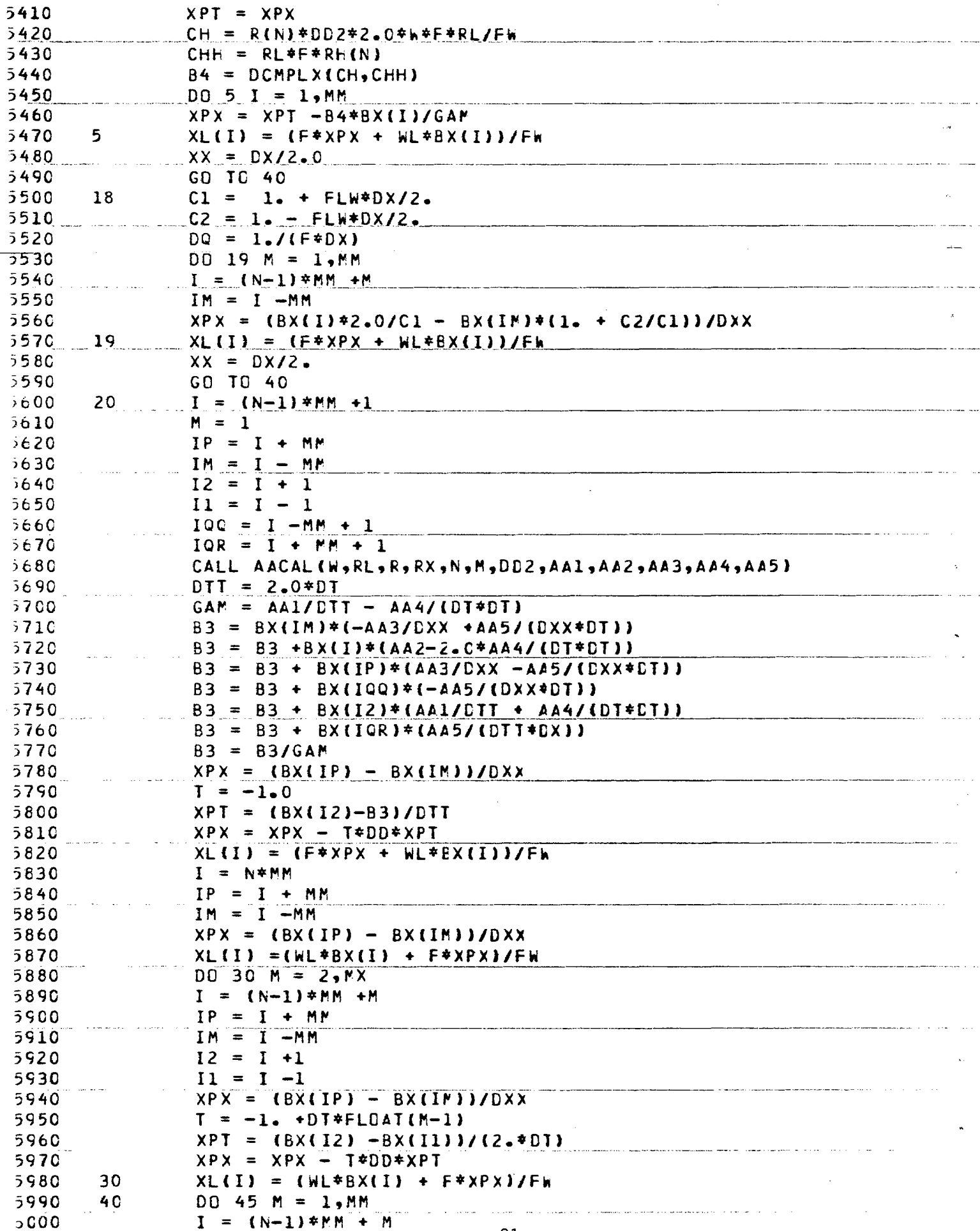

 $\mathbb{Z}^2$ 

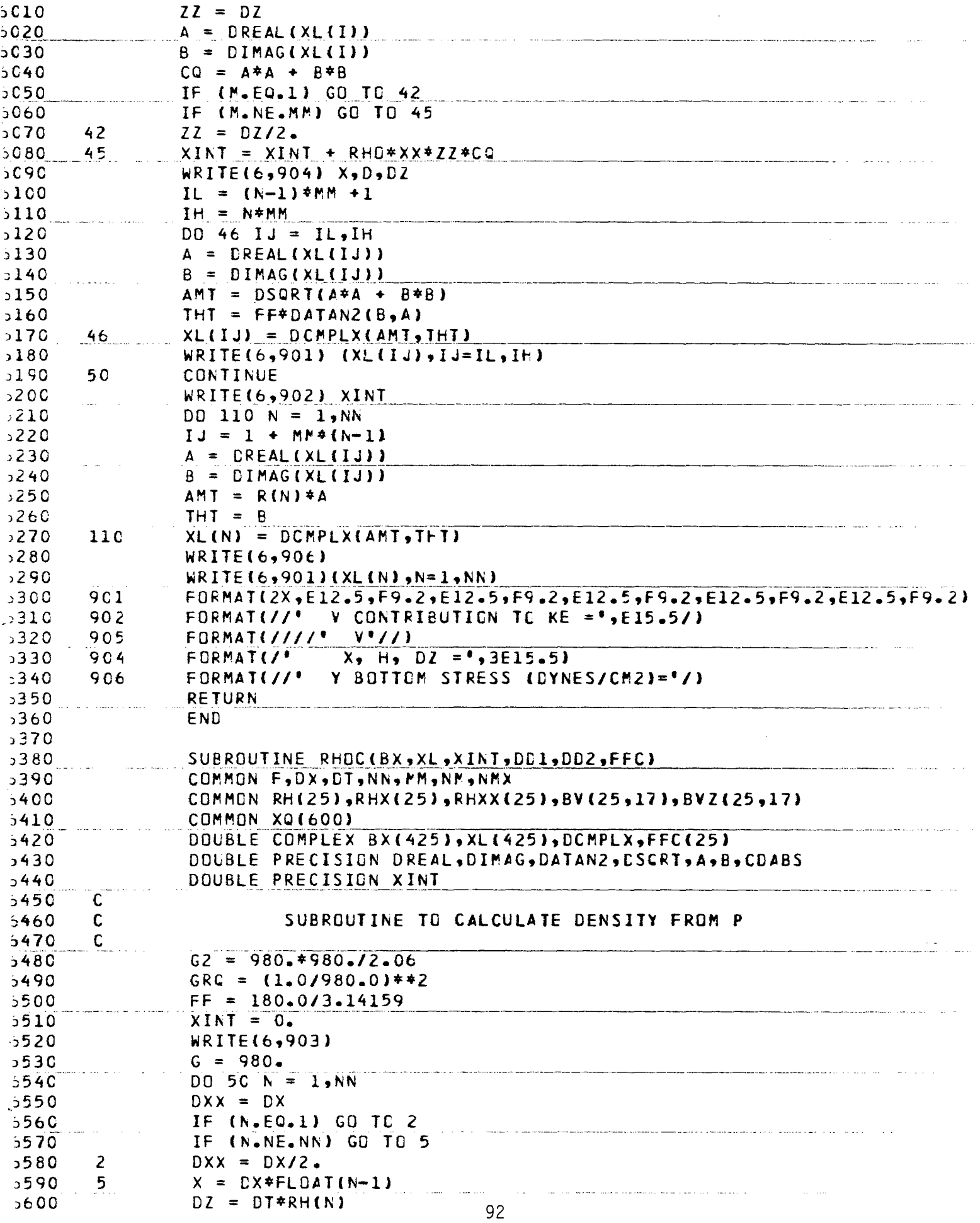

 $\overline{a}$ 

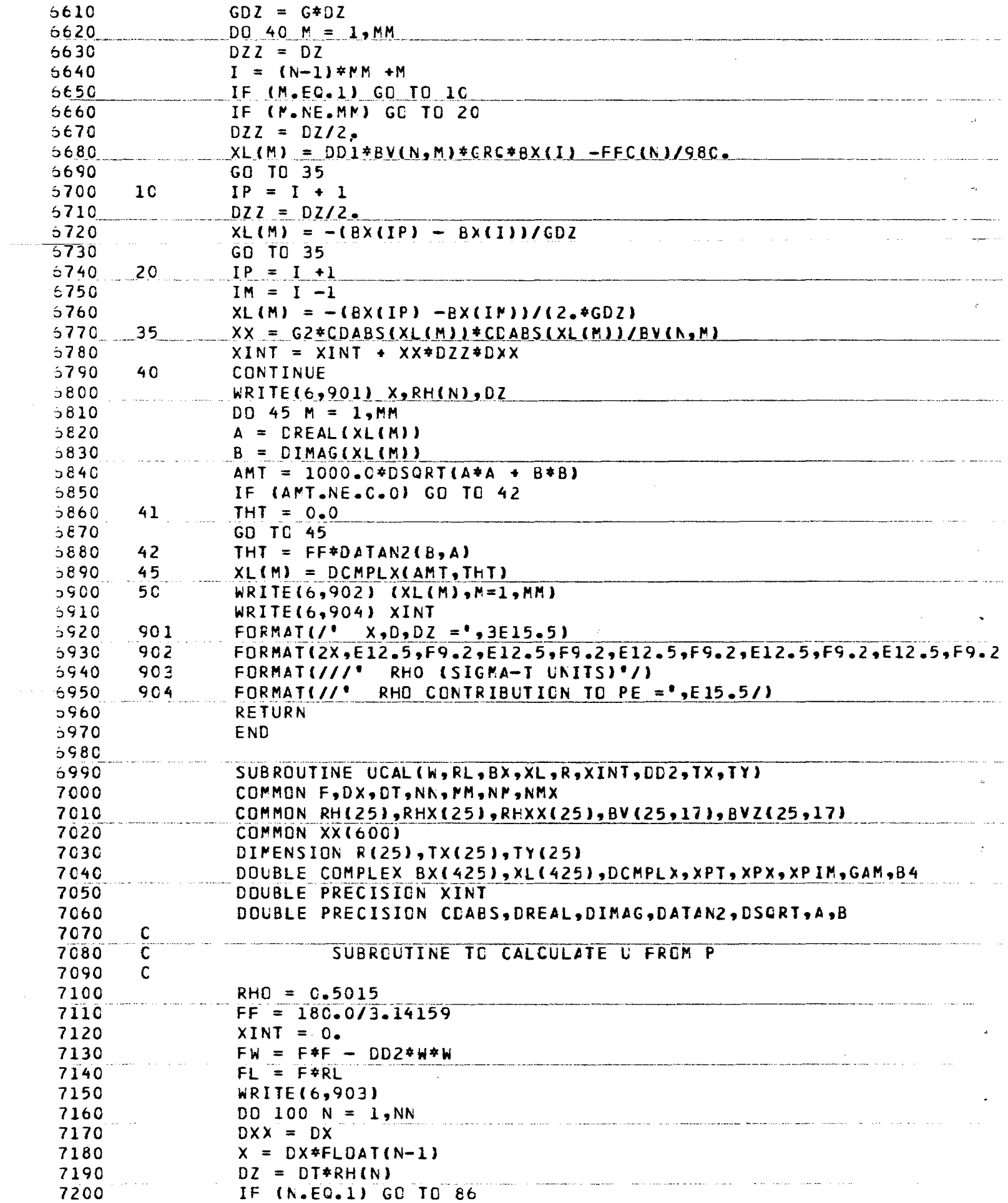

 $\sim$   $\sim$ 

 $\ddot{\phantom{0}}$ 

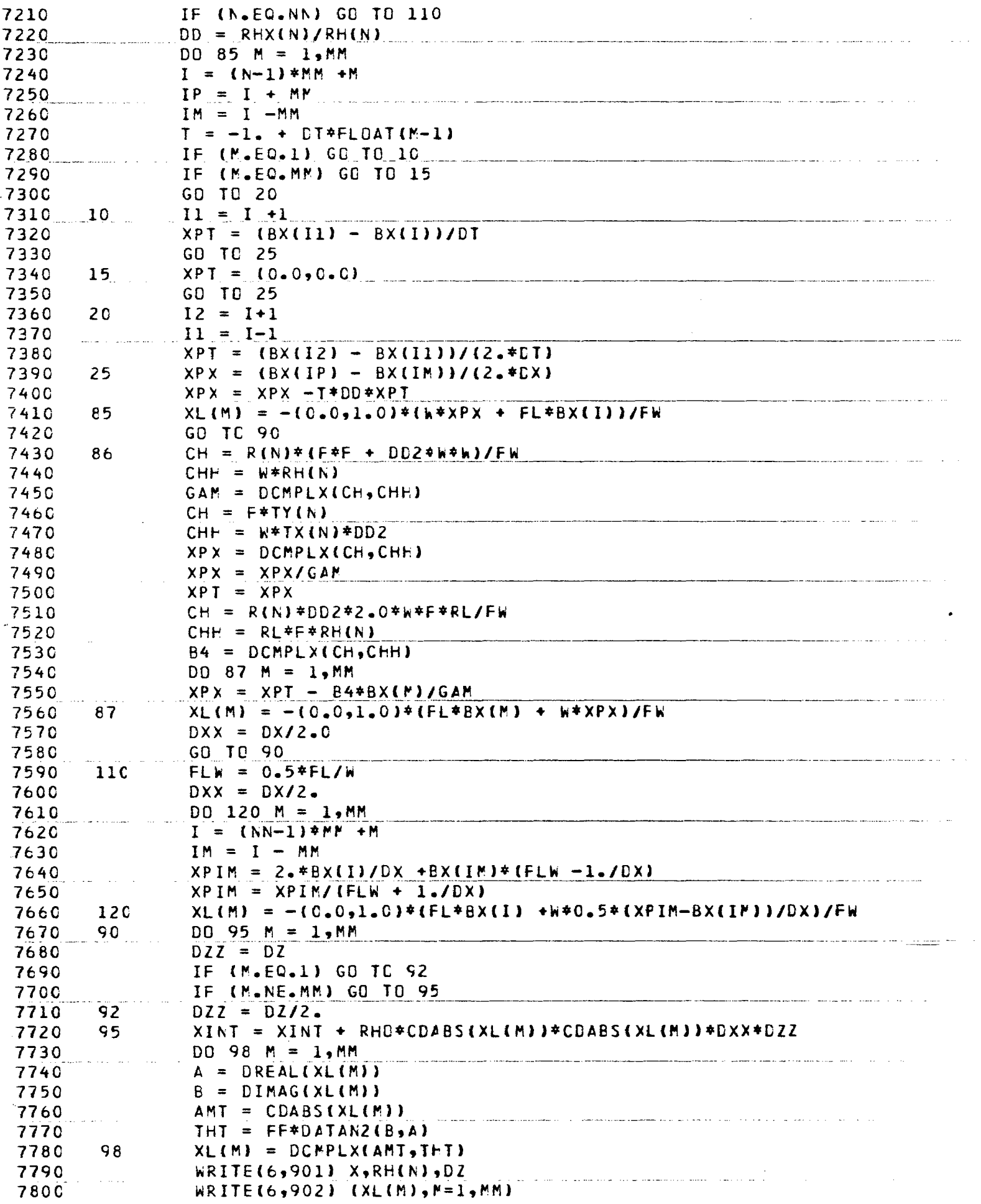

 $\hat{\mathcal{A}}$ 

í

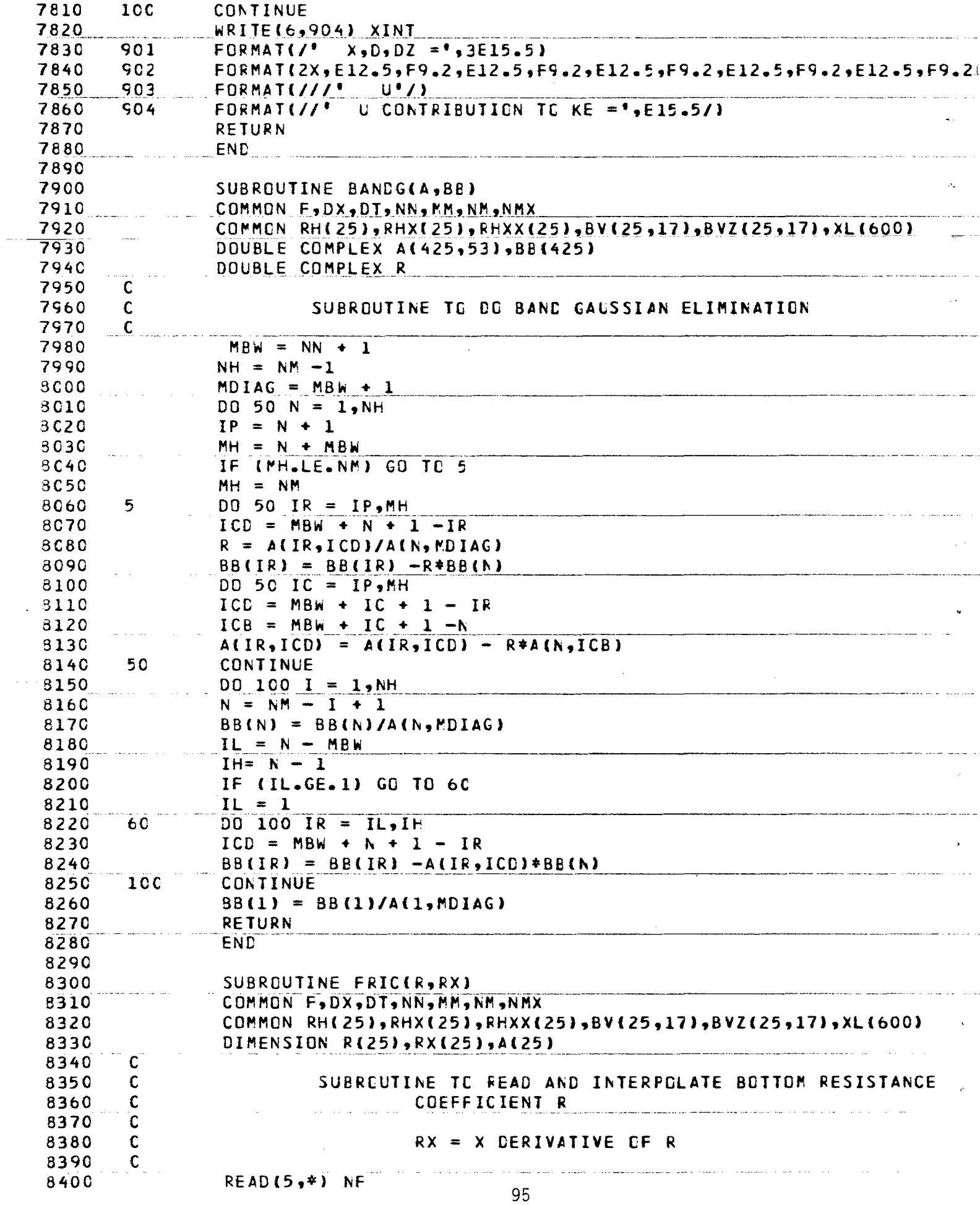

 $\hat{\mathcal{L}}$ 

 $\sim$   $\sim$ 

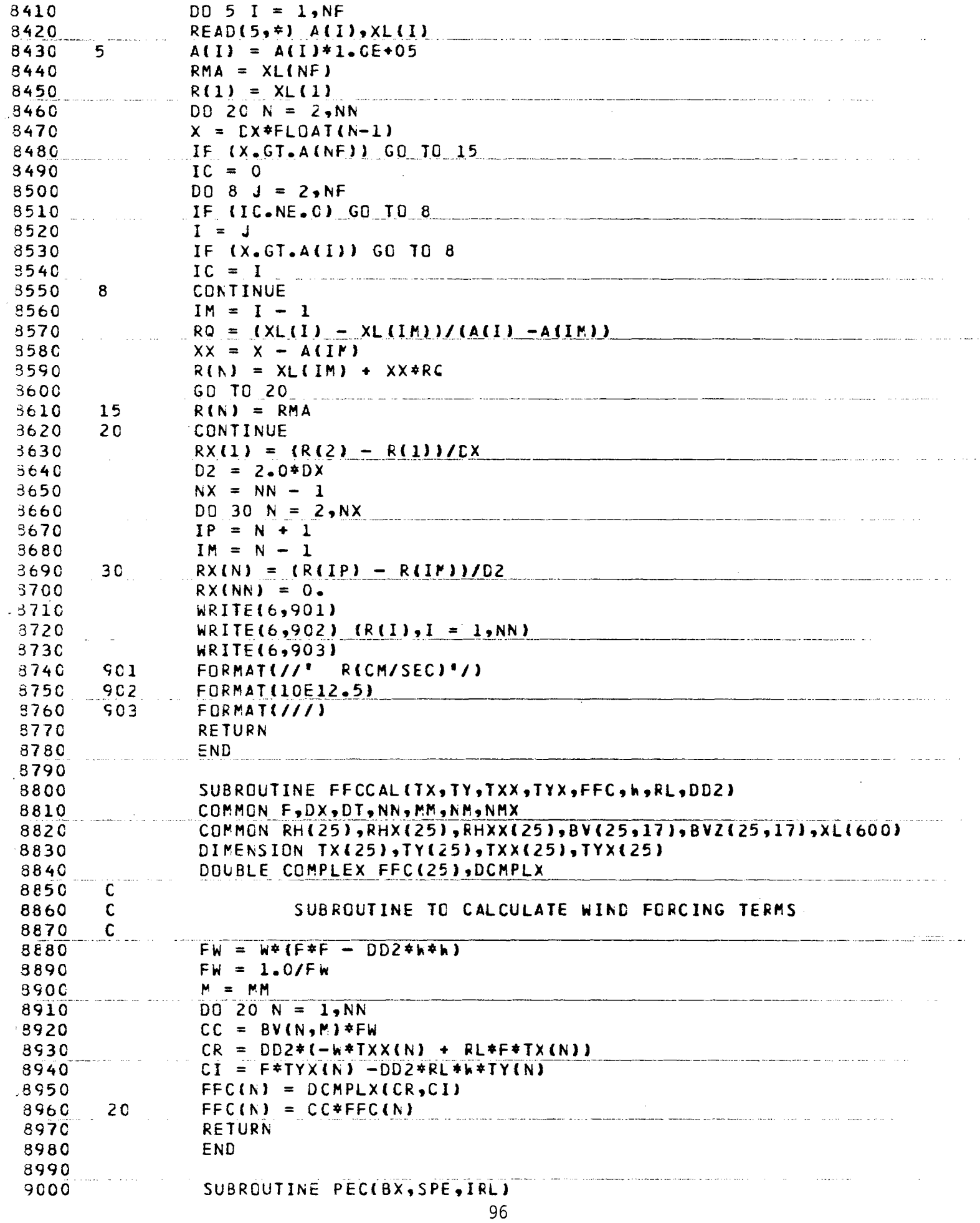

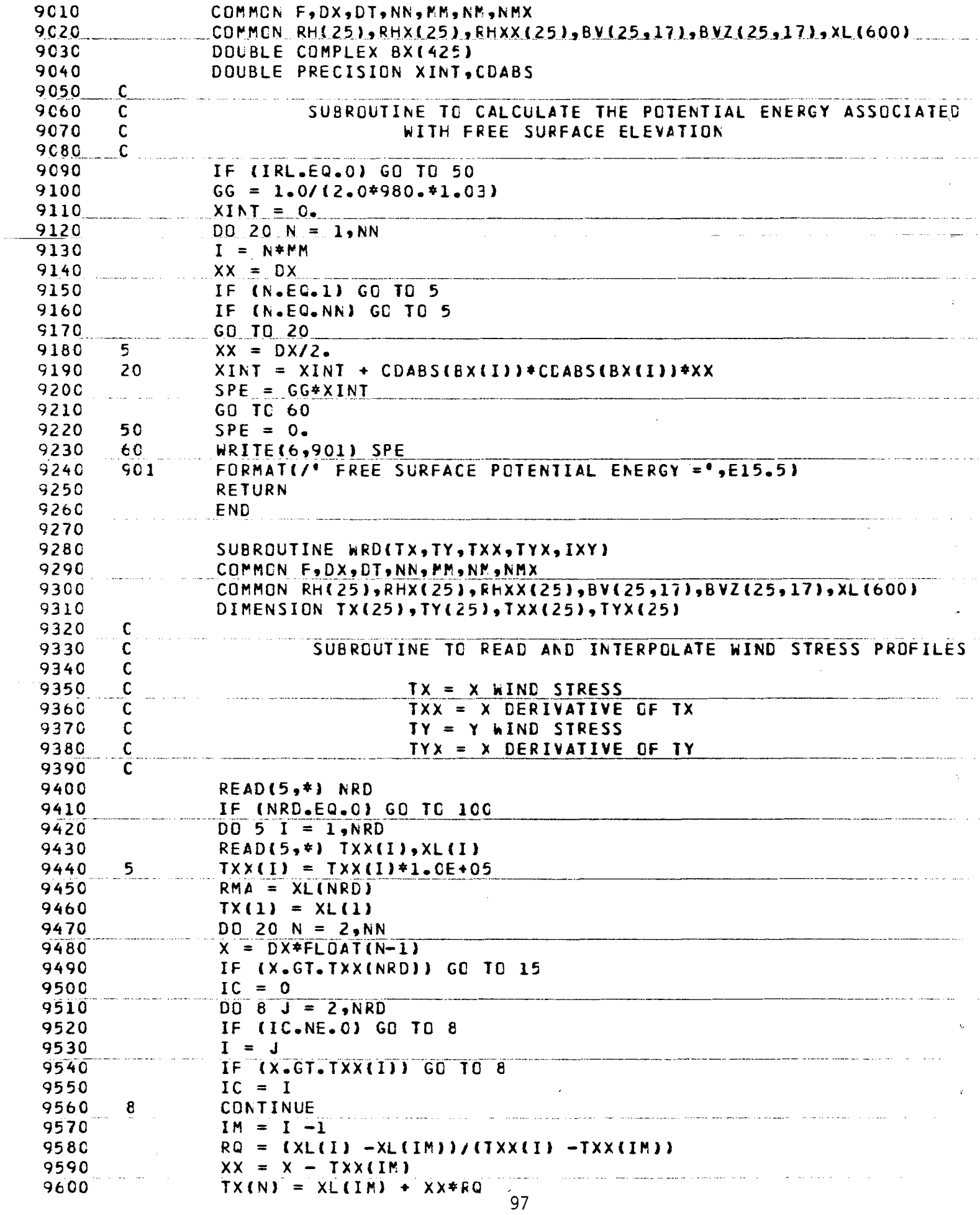

 $\hat{\mathcal{L}}$ 

 $\bar{\mathcal{L}}$ 

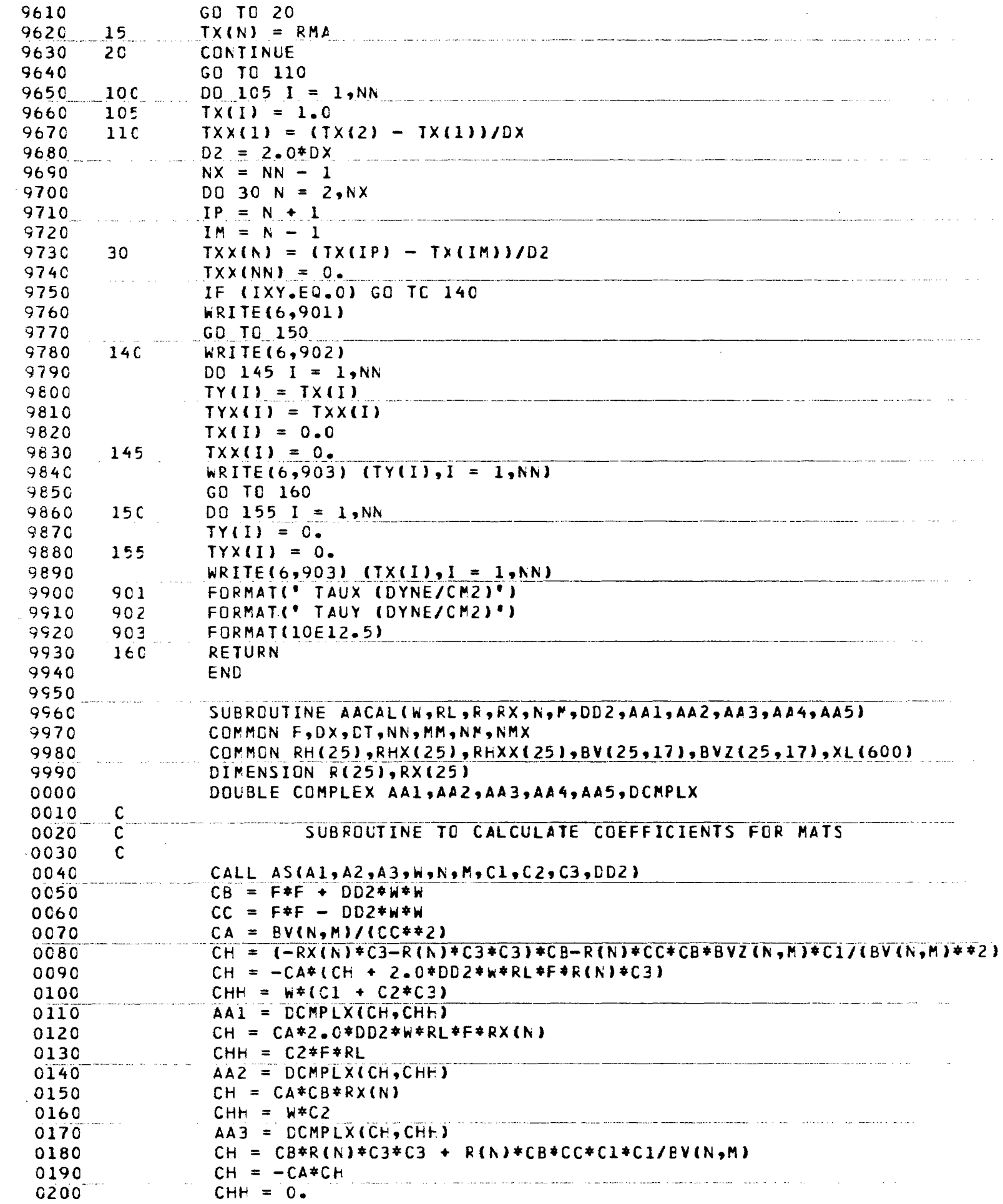

 $\ddot{\phantom{0}}$ 

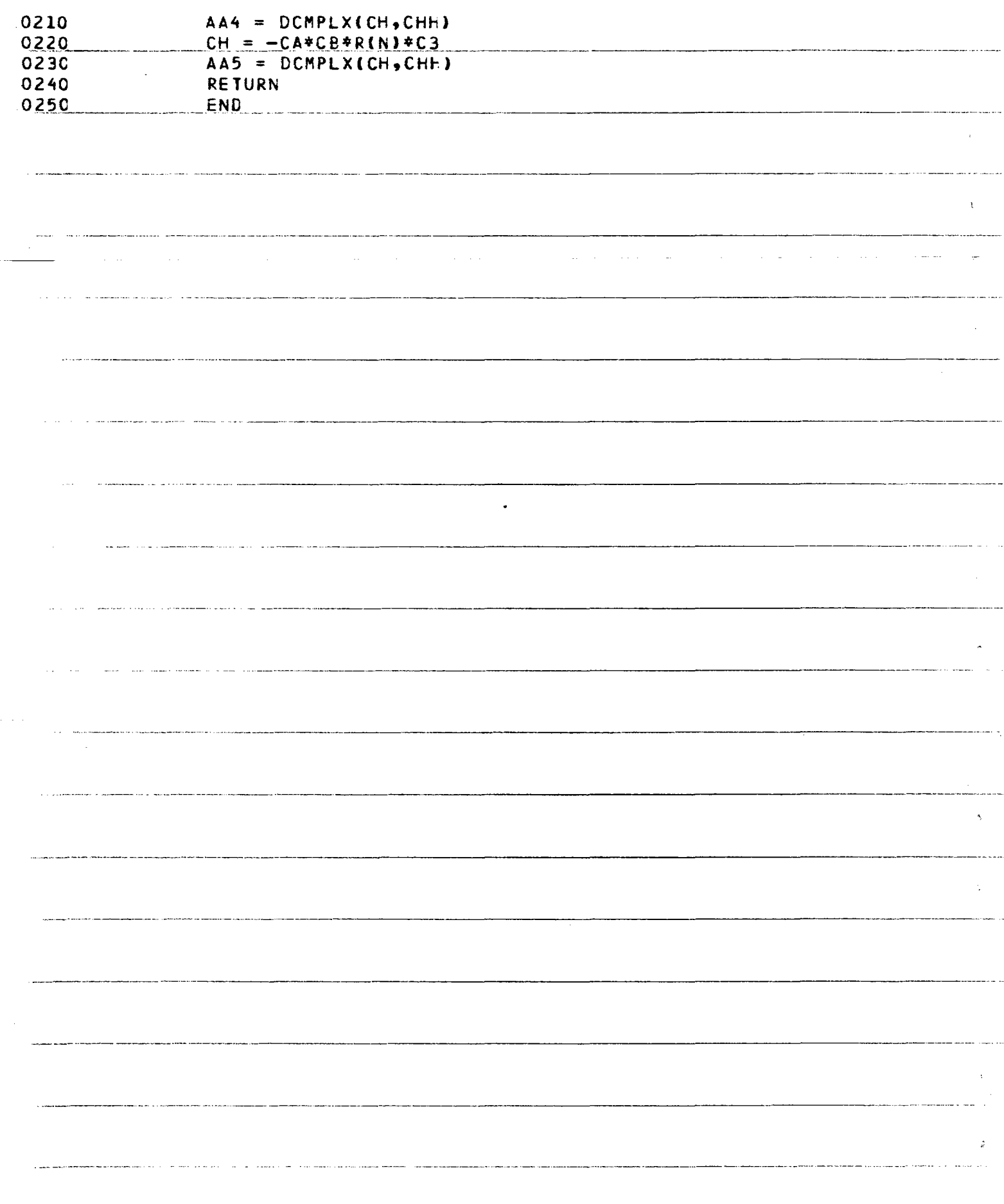

 $\label{eq:2.1} \frac{1}{\sqrt{2}}\int_{\mathbb{R}^3}\frac{1}{\sqrt{2}}\left(\frac{1}{\sqrt{2}}\right)^2\frac{1}{\sqrt{2}}\left(\frac{1}{\sqrt{2}}\right)^2\frac{1}{\sqrt{2}}\left(\frac{1}{\sqrt{2}}\right)^2\frac{1}{\sqrt{2}}\left(\frac{1}{\sqrt{2}}\right)^2\frac{1}{\sqrt{2}}\left(\frac{1}{\sqrt{2}}\right)^2\frac{1}{\sqrt{2}}\left(\frac{1}{\sqrt{2}}\right)^2\frac{1}{\sqrt{2}}\left(\frac{1}{\sqrt{2}}\right)^2\frac{1}{\sqrt{$ 

 $\label{eq:2.1} \mathcal{L}(\mathbf{x}) = \mathcal{L}(\mathbf{x}) \mathcal{L}(\mathbf{x}) = \mathcal{L}(\mathbf{x})$ 

 $\frac{1}{2}$ 

 $\hat{K}^{(n)}$  .

 $\sim$   $\sim$ 

 $\langle x \rangle$ 

 $\sim 30$ 

 $\frac{1}{2} \sum_{i=1}^{n} \frac{1}{2} \sum_{j=1}^{n} \frac{1}{2} \sum_{j=1}^{n} \frac{1}{2} \sum_{j=1}^{n} \frac{1}{2} \sum_{j=1}^{n} \frac{1}{2} \sum_{j=1}^{n} \frac{1}{2} \sum_{j=1}^{n} \frac{1}{2} \sum_{j=1}^{n} \frac{1}{2} \sum_{j=1}^{n} \frac{1}{2} \sum_{j=1}^{n} \frac{1}{2} \sum_{j=1}^{n} \frac{1}{2} \sum_{j=1}^{n} \frac{1}{2} \sum_{j=1}^{n$ 

 $\begin{aligned} \frac{d}{dt} & = \frac{1}{2} \left( \frac{d}{dt} \right) \frac{d}{dt} \end{aligned}$  $\label{eq:2.1} \frac{1}{2} \sum_{i=1}^n \frac{1}{2} \sum_{j=1}^n \frac{1}{2} \sum_{j=1}^n \frac{1}{2} \sum_{j=1}^n \frac{1}{2} \sum_{j=1}^n \frac{1}{2} \sum_{j=1}^n \frac{1}{2} \sum_{j=1}^n \frac{1}{2} \sum_{j=1}^n \frac{1}{2} \sum_{j=1}^n \frac{1}{2} \sum_{j=1}^n \frac{1}{2} \sum_{j=1}^n \frac{1}{2} \sum_{j=1}^n \frac{1}{2} \sum_{j=1}^n \frac{$ 

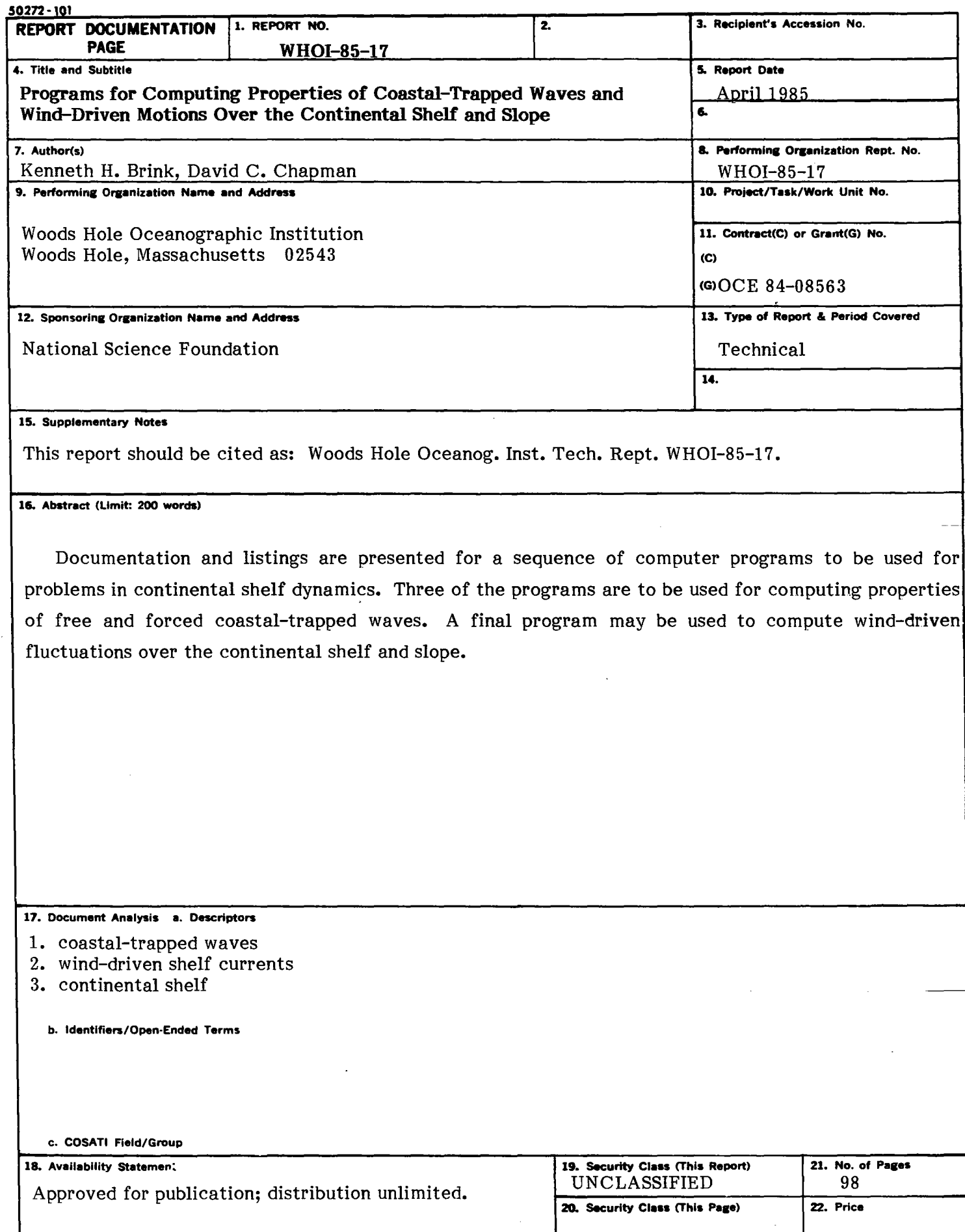

 $\ddot{\phantom{0}}$ 

### **DOCUMENT LIBRARY**

April 9, 1985

### DISTRIBUTION LIST FOR TECHNICAL REPORT EXCHANGE

Institute of Marine Sciences Library University of Alaska O'Neill Building 905 Koyukuk Ave., North Fairbanks, AK

Attn: Stella Sanchez-Wade Documents Section Scripps Institution of Oceanography Library. Mail Code C-075C La Jolla, CA 92093

Hancock Library of Biology & Oceanography Alan Hancock Laboratory University of Southern California University Park Los Angeles, CA 90089-0371

Gifts & Exchanges Librarv Bedford Institute of Oceanography P.O. Box 1006 Dartmouth, NS, B2Y 4A2, CANADA

Office of the International Ice Patrol c/o Coast Guard R & D Center Avery Point Groton. CT 06340

Librarv Physical Oceanographic Laboratory Nova University 8000 N. Ocean Drive Dania. FL 33304

NOAA; EDIS Miami Library Center -t301 Rickenbacker Causeway Miami. FL 33149

Library Skidaway Institute of Oceanography P.O. Box 13687 Savannah, GA 31416

Institute of Geophysics University of Hawaii Library Room 252 :2525 Correa Road Honolulu, HI 96822

Library Chesapeake Bay Institute 4800 Atwell Road Shady Side, MD 20876

MIT Libraries Serial Journal Room 14E-210 Cambridge, MA 02139

Director, Ralph M. Parsons Laboratory Room 48-311 **MIT** Cambridge, MA 02139

Marine Resources Information Center Bldg. E38-320 MIT Cambridge, MA 02139

Library Lamont-Doherty Geological Observatory Colombia University Palisades, NY 10964

Library Serials Department Oregon State University Corvallis, OR 97331

Pell Marine Science Librarv University of Rhode Island Narragansett Bay Campus Narragansett, RI 02882

Working Collection Texas A&M University Dept. of Oceanography College Station,  $TX$   $77843$ 

Library Virginia Institute of Marine Science Gloucester Point, VA 23062

Fisheries-Oceanography Library 151 Oceanography Teaching Bldg. University of Washington Seattle, WA 98195

Library R.S.M.A.S. University of Miami 4600 Rickenbacker Causeway Miami, FL 33149